Page **1** sur **134**

# **TITRE 0 : INITIATION COMPTABLE CHAPITRE I L"ENTREPRISE**

## **I- DEFINITION**

L'entreprise est un organisme financièrement indépendant ou une unité de travail qui par la combinaison des facteurs de production (technique, financier, humain) produit des biens et services destinés à être reconduis sur le marché en vue de réaliser un profit (bénéfice).

## **II- CLASSIFICATION DES ENTREPRISES**

Elle peut se faire en raison de l'origine des capitaux, de la taille, ou selon le secteur d'activité.

## **A- CLASSIFICATION SELON LA NATURE JURIDIQUE OU L"ORIGINE DES CAPITAUX**

Selon la nature juridique, nous pouvons distinguer les entreprises privées, publiques et semipubliques

## **1- Les entreprises privées**

Dans les entreprises privées, les capitaux proviennent entièrement du privé. Ainsi nous avons :

- les entreprises individuelles
- les entreprises sociétaires ou sociétés

 **NB** : depuis l'avènement du traité de l'OHADA, le caractère de l'entreprise individuelle dépend de la distinction du patrimoine de l'entrepreneur et du patrimoine de l'entreprise.

Ainsi une entreprise est individuelle lorsque son patrimoine est confondu au patrimoine de l'entrepreneur.

L'entreprise est qualifiée de société unipersonnelle lorsque son patrimoine est distinct de celui de l'entrepreneur.

## **2- Les entreprises publiques**

Une entreprise est dite publique lorsque les capitaux appartiennent entièrement à l'état.

## **3- Les entreprises semi-publiques**

Une entreprise est dite semi-publique lorsque les capitaux proviennent en partie du publique et du privé.

## **B- CLASSIFICATION SELON LE SECTEUR D"ACTIVITE**

Elle se fait en fonction des grands secteurs d'activités que sont : le secteur industriel, distribution et agricole.

## **1- Les entreprises industrielles**

Ces entreprises transforment les matières premières et consommables en produits finis : UNILEVER, UNICAO, COSMIVOIRE

## **2- Les entreprises de distribution**

Une entreprise est dite de distribution lorsqu'elle revend en l'état, sans transformation les marchandises achetées

## EPICERIES, SUPER MARCHES

## **3- Les entreprises agricoles**

Les entreprises agricoles sont celles qui exercent dans le domaine de l'agriculture, de l'élevage et de la pêche.

## **4- les entreprises de prestation de services**

Elles sont celles qui vendent des services, c'est le cas de la société orange, d'un jeune coiffeur etc…

## **C- CLASSIFICATION SELON LA DIMENSION**

Cette classification est très importante car la dimension est en liaison directe avec le type et la complexité de son organisation.

Cependant il est très difficile d'arrêter un critère selon lequel les entreprises peuvent être classées en fonction de leur dimension.

On retient le plus souvent alors :

- Le montant des capitaux
- Le nombre de salarié ou effectif du personnel
- Le chiffre d'affaire.

En tenant compte de ces critères nous pouvons faire la classification suivante :

- Les petites entreprises
- Les moyennes entreprises
- Les grandes entreprises

 **NB :** il est important de relativiser cette classification car elle est fonction du niveau de développement du pays.

Ainsi une grande entreprise en Côte d'Ivoire n'est qu'une moyenne entreprise en France et une toute petite entreprise aux U.S.A

## **III- LES FONCTIONS DE L"ENTREPRISE**

L'entreprise est organisée en grande fonction. Une fonction peut être définie comme un ensemble d'action nécessaire à la réalisation d'un même objectif global.

FAYOL ingénieur français en a distingué six (6) que sont :

- **la fonction commerciale**
- **la fonction technique**
- **la fonction comptable et financière**
- **la fonction de personnel**
- **la fonction de sécurité**
- **la fonction administrative**

## **A- LA FONCTION COMMERCIALE**

Elle est divisée en fonction approvisionnement et en fonction distribution.

## **1- La fonction approvisionnement**

Elle être définie comme l'ensemble des tâches nécessaires à la recherche de fournisseur, d'achat et gestion de stock.

## **2- La fonction distribution ou vente**

Elle est consacrée à la recherche de marchés et de vente des produits de l'entreprise.

## **B- LA FONCTION TECHNIQUE**

Elle est généralement rencontrée dans les entreprises industrielles. Elle a pour but de préparer le travail de transformation, de le faire exécuté et d'en contrôler les résultats.

## **C- LA FONCTION COMPTABLE ET FINANCIERE**

Objet de notre cours, la fonction comptable et financière est chargée de la saisie des informations chiffrées et de recherche et la gestion des capitaux.

## **D- LA FONCTION DE PERSONNEL**

L'ensemble des tâches assignées à cette fonction est la recherche et la gestion des ressources humaines

## **E- LA FONCTION DE SECURITE**

Cette fonction est chargée de la protection des biens et des hommes au sein de l'entreprise.

## **F- LA FONCTION ADMINISTRATIVE**

La plus importante selon FAYOL, car toute bonne gestion dépend d'elle. Selon FAYOL, gérer une entreprise c'est : « prévoir, organiser, commander, coordonner et contrôler »

## **IV- MOYENS DE L"ENTREPRISE**

Pour assurer son fonctionnement l'entreprise dispose de moyens financiers, techniques ou matériels et de moyens humains.

## **A- LES MOYENS FINANCIERS**

Ce sont des ressources financières dont dispose l'entreprise. Elles se divisent en ressources externes (emprunts, subventions) et en ressources internes (réserves, bénéfices générés par l'entreprise)

## **B- LES MOYENS MATERIELS OU TECHNIQUES**

Ce sont les outils de travail (différents types de matériels : bureau, transport, matériels et outillages, informatique) et les matières utilisées dans le processus de fabrication.

## **C- LES MOYENS HUMAINS**

C'est l'ensemble du personnel travaillant pour l'entreprise et ayant en contrepartie une rémunération.

## **V- L"ENTREPRISE ET SON ENVIRONNEMENT**

Une entreprise ne constitue pas un système isolé, elle est en relation avec les autres agents économiques. Ses relations avec les autres agents se traduisent par les échanges de biens de service de monnaie et d'informations. A ce titre, nous pouvons dire que l'entreprise un carrefour d'échanges.

## **A- LES PARTENAIRES DE L"ENTREPRISE**

Les principaux partenaires de l'entreprise sont : les fournisseurs, les ménages, les clients, l'Etat et les établissement financiers.

## **1- Les fournisseurs**

C'est l'ensemble des marchés ou centre d'approvisionnement de l'entreprise.

Sur ces marchés, l'entreprise se procure : les biens d'équipement nécessaires à ses opérations de production dans ce cas on parle **d"investissement** et se procure les marchandises et matières pour son exploitation.

## **2- Les ménages**

C'est le marché qui fournit la force de travail nécessaire à l'entreprise. En contrepartie de cette force de travail les ménages reçoivent une rémunération appelée communément **Salaire**.

## **3- Les clients**

Prof: Léopold Calixte ALLAVO, CELL : (+225) 07 42 10 86; e-mail: allavoleopold@yahoo.fr 3 C'est l'ensemble des marchés où sont écoulées les marchandises ou les produits finis de l'entreprise

## **4- L"État**

Il soutient l'entreprise en le protégeant et en lui versant des subventions. Mais se fait également soutenir par l'entreprise en leur prélevant des impôts et des cotisations sociales.

## **5- Les établissements financiers**

 C'est l'ensemble des marchés de capitaux ou ressource financière de l'entreprise. Ils sont constitués de banques, des CECP, des mutuelles, des organismes financiers nationaux ou internationaux.

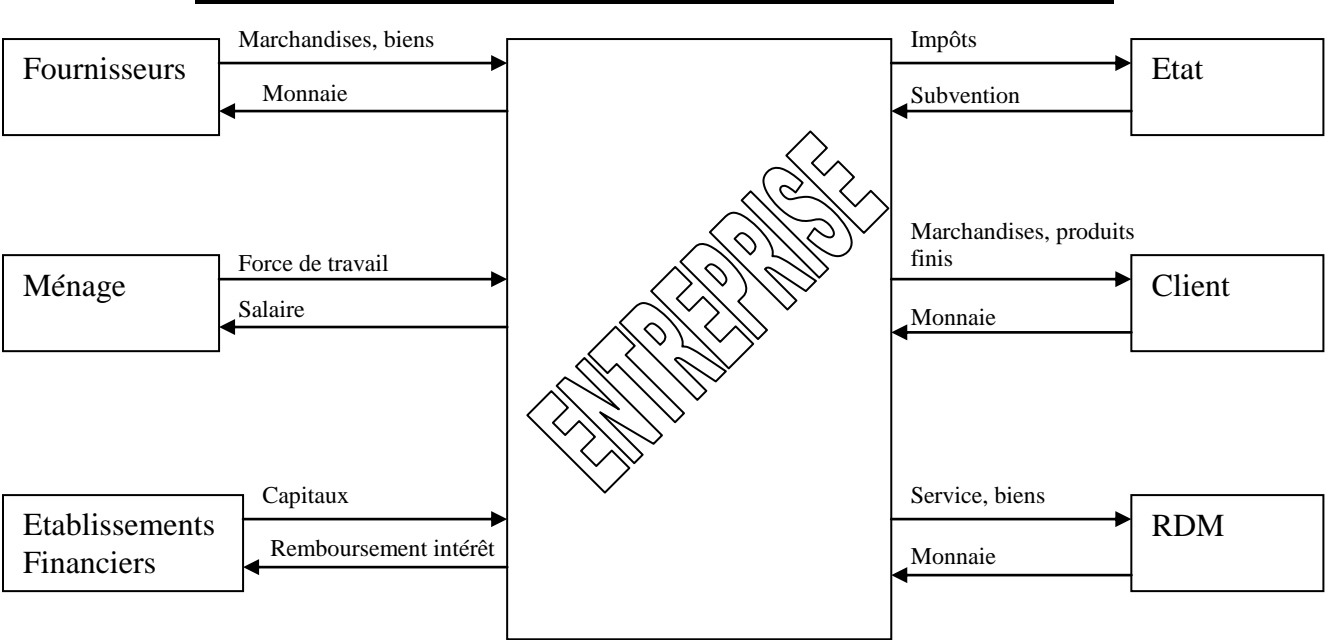

## **B- SCHEMA DE L"ENTREPRISE DANS SON ENVIRIONNEMENT**

## **VI- OBJECTIFD DE COMPTABILITE**

La comptabilité est une technique permettant de saisir, d'enregistrer et de classer les données de bases chiffrées. Elle est destinée à fournir, après traitement approprié, un certain nombre de renseignement d'ordre juridique et économique aux utilisateurs intéressés.

## **A- RENSEIGNEMENT D"ORDRE JURIDIQUE**

Du point de vue juridique, toute opération réalisée par une entreprise doit laissée une trace écrite. En saisissant et en enregistrant les informations chiffrées, la comptabilité apparaît comme un moyen de preuve. Elle permet à l'entreprise de savoir à tout moment ce qu'elle doit, à qui elle doit et ce qu'on lui doit.

## **B- RENSEIGNEMENTS D"ORDRE ECONOMIQUE**

La tenue régulière d'une comptabilité permet à l'entreprise de fournir à l'Etat, les chiffres lui permettant d'asseoir une politique économique, en calculant les agrégats tels que : la valeur ajoutée, la PIB etc…

# **CHAP II : L"ANALYSE DES OPERATIONS DE L"ENTREPRISE : LES FLUX**

## **I- GENERALITE**

La majorité des opérations d'une entreprise consiste à échanger avec les autres agents économiques que sont : les fournisseurs, les clients, l'État, les établissements financiers, les ménages, les associés. Prenons comme **exemple** : Mr KOUASSI qui achète des marchandises à crédit avec Mlle KOFFI pour un montant de 100 000 F. Mr KOUASSI reçoit les marchandises en provenance de Mlle KOFFI. En retour, il doit 100 000 à Mlle KOFFI. Nous observons à travers cette opération deux mouvements de valeur de sens inverse qui peuvent être schématisés comme suit :

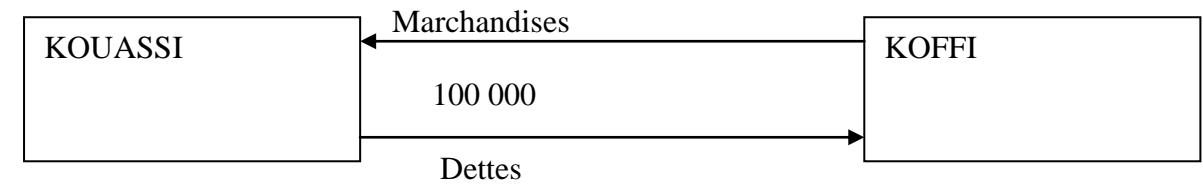

Ces deux mouvements bilatéraux constituent des flux

## **II- DEFINITION ET CLASSIFICATION DES FLUX**

## **A- DEFINITION**

On appel flux, les mouvements de biens (achat de marchandises, vente de marchandises) de monnaie (encaissement, décaissement) et de services (consommation d'électricité, d'eau et de téléphone). Ces mouvements peuvent être externes lorsqu'ils mettent en relation 2 agents économique ou internes lorsque le mouvement est interne à un agent économique

## **B- CLASSIFICATION DES FLUX**

On distingue 2 grandes catégories de flux entre l'entreprise et l'extérieur

- les flux externes
- les flux internes

## **1- Les flux externes**

Ils sont des mouvements de valeur entre l'entreprise et un autre agent économique. Ils sont bilatéraux car ils ont toujours une contre partie caractéristique des échanges effectués. Les flux externes se décomposent en plusieurs catégories à savoir :

- les flux dits réels (car portant sur des biens réels)
- les flux quasi réels (car portant sur des services marchand ou des prestations de services tels que : le transport, le loyer, le téléphone)
- les flux dits financiers (car portant sur des mouvement de monnaie (espèce et valeur assimilés tel que : chèque, effet de commerce) de créances et dettes qui se transformerons en monnaie à leur échéance).

NB : La valeur d'un flux réel ou quasi réel a pour contre partie un flux financier

En conséquence, nous pouvons dire que l'entreprise apparaît comme un centre d'échanges de flux réels contre un flux financiers

## **2- Les flux internes**

A l'opposé des flux externes, les flux internes ne concernent que l'entreprise et correspondent à des déplacement ou à des transformations de valeur dans l'entreprise. Ils ne sont pas bilatéraux, ils sont représentés par une seule flèche.

**Exemples** : passage d'une matière d'un atelier à l'état suivant. Transfert de fond de la surccursale de bouaké à la caisse de siège à abidjan.

## **III- ANALYSE DES OPERATIONS EN TERME D"EMPLOIS ET RESSOURCES**

## **A- LA NOTION D"EMPLOIS ET RESSOURCES**

L'analyse d'une opération distingue :

- **l"origine,** la provenance, le point de départ, les moyens qui ont permis la réalisation de l'opération : c'est **la ressource** dans l'opération.
- **La destination**, le point d'arrivé, l'utilisation, ce qu'on obtient, la finalité : c'est l'**emploi** de l'opération.

Toute opération génère un flux qui doit être analysé en **emploi** et en **ressource**, d'où l'égalité **emploi = ressource**

**Exemple** : Mr KONAN vend une machine à 1 000 000 à Mme KB

**Travail à faire** : analyser l'opération en emploi et en ressource chez konan et KB sachant que l'opération est fait à crédit:

## **B- LES OPERATIONS GENERATRICES DE RESULTATS**

Certaines opérations entraînent soit un accroissement de valeurs, soit une diminution de valeur. On dit que ces opérations engendrent un résultat qui peut être bénéficiaire ou déficitaire.

## **1- Opération génératrice de résultat déficitaire : Perte**

Dans ce cas, l'utilisation d'une ressource ne permet d'obtenir un emploi de valeur inférieur **Exemple** : Mr KOUADIO vend à son client Koné des marchandises pour 4 200 000. Ces marchandises avaient coûter 5 000 000.

**Travail à faire** : Analyser l'opération en emploi et ressources chez Mr Kouadio

## **2- Opération génératrice de résultat bénéficiaire : Bénéfice**

Dans ce cas, l'utilisation d'une ressource donnée permet d'obtenir un emploi de valeur supérieur. **Exemple** : Koné vend les marchandises achetées chez Kouadio à 5 900 000 au comptant contre chèque

**Travail à faire** : Analyser cette opération chez Koné.

## **IV- TABLEAU RECAPITULATIF DE L"ANALYSE EN EMPLOI ET RESSOURCE**

Si les schémas de flux permettent d'illustrer les mouvement de valeur, ils présente l'inconvénient de ne pas faire ressortie les emplois et les ressources.

L'analyse est alors faite pour chaque flux dans un tableau mentionnant la nature de l'emploi et ressources et les montants. Ce tableau se présente comme suit

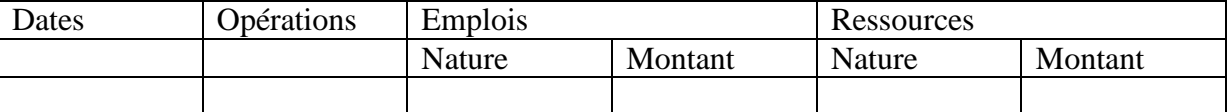

Prof: Léopold Calixte ALLAVO, CELL : (+225) 07 42 10 86; e-mail: allavoleopold@yahoo.fr 6

**Application** : Soit les opérations suivantes réalisées par l'entreprise TRA au cours du mois de mars 2005.

2 mars : Création de l'entreprise avec un apport de 40 000 000 dont les ¾ déposés en banque et le reste versé en caisse.

5 mars : Achat de marchandises avec diby 15 000 000, dont la moitié réglée par chèque et le 1/6 réglé en espèce.

7 mars : Vente d'un lot de marchandises à konaté 8 000 000. ¼ réglé en espèce. Ce lot de marchandises avait coûté 5 000 000.

10 mars : Régler en espèce la dette du fournisseur Diby et la facture SODECI pour 400 000

15 mars : Acquisition d'un matériel de fabrication 2 700 000 dont le tiers réglé par chèque (1/3).

**Travail à faire** : Présenter le tableau d'analyse des opérations en emplois et ressources.

# **CHAP III : LE BILAN**

## **I- GENERALITES A- DEFINITION**

Le bilan est un tableau récapitulatif de la situation patrimoniale d'une entreprise à un moment donné.

## **B- STRUCTURE DU BILAN**

Le bilan est divisé en deux parties :

- A gauche l'**actif** qui comporte les emplois (les biens)
- A droite le **passif** qui comporte les ressources (les dettes)

Le bilan se présente schématiquement comme suit

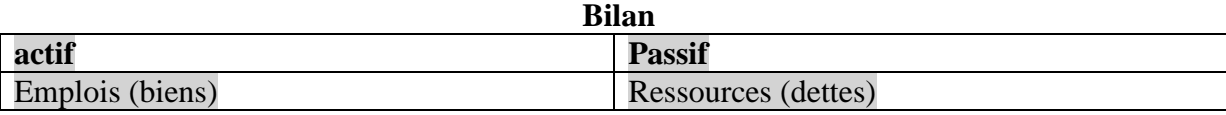

## **II- LE BILAN SELON LE SYSCOHADA**

Selon le SYSCOHADA le bilan se présente en masses. C'est ainsi que nous avons les masses de l'actif et les masses du passif.

## **A- LES MASSES DE L"ACTIF**

L'actif est divisé en trois masses :

- l'actif immobilisé
- l'actif circulant
- la Trésorerie-actif

## **1- L"actif immobilisé**

Ce sont les biens durables de l'entreprise.

Cette masse de l'actif est subdivisée en quatre rubriques à savoir :

- Les charges immobilisées (les frais d'établissement, les charges à répartir sur plusieurs exercices, les primes de remboursement d'obligations)
- Les immobilisations incorporelles (le fonds commercial, les logiciels, les brevets, les licences)
- Les immobilisations corporelles (terrains, bâtiments, matériels, mobiliers etc ....)
- Les immobilisations financières (les avances versées, les dépôts et cautionnements, les prêts, les titres de participation, les titres immobilisés)

## **2- L"actif circulant**

Cette masse de l'actif est subdivisée en deux rubriques à savoir :

- Les stocks (marchandises, matières premières, produits finis, emballages etc...)
- Les créances et valeurs assimilées (créances client, les effets à recevoir, les avances sur commandes etc…)

## **3- Trésorerie-actif**

C'est l'ensemble des disponibilités de l'entreprise. Il s'agit :

- Les valeurs mobilières (titres de placement)
- Valeurs à encaisser
- Les avoirs en banque
- Les avoirs en caisse

## **B- LES MASSES DU PASSIF**

Le passif est subdivisé en quatre grandes masses :

- Les capitaux propres et ressources assimilées
- Les dettes financières et ressources assimilées
- Le passif circulant
- La trésorerie-passif

## **1- Les capitaux propres et ressources assimilées**

C'est l'ensemble des fonds propres de l'entreprise. Il s'agit du :

- Capital
- Des réserves
- Report à nouveau
- Résultat net
- Les subventions etc

## **2- Les dettes financières et ressources assimilées**

Elles représentent le financement extérieur de l'entreprise, c'est-à-dire les engagements à long terme. Ce sont :

- Les emprunts et dettes assimilées
- Dettes de crédit bail et contrats assimilés
- Les provisions financières pour risques et charges

 **NB** : l'ensemble des capitaux propres et des dettes financières représente les ressources durables ou stables

## **3- Le passif circulant**

Il représente les dettes à court terme ou le passif à court terme. Il est composé de plusieurs comptes tel que :

- Fournisseur d'investissement
- Fournisseur d'exploitation
- Dettes sociales et fiscales etc...

## **4- La trésorerie passif**

Ce sont les engagements pris auprès des établissements financiers et qui doivent se dénouer dans un bref délais. Les comptes qui matérialisent cette masse sont :

- Découvert bancaire
- Escompte crédit ordinaire
- Soldes créditeurs de banque...

 **NB :** les écarts de conversions ne sont pas des masses, mais matérialisent les gains et les pertes latentes sur les créances et dettes libellées en monnaies étrangères.

## **III. PRESENTATION DU BILAN SYSCOHADA**

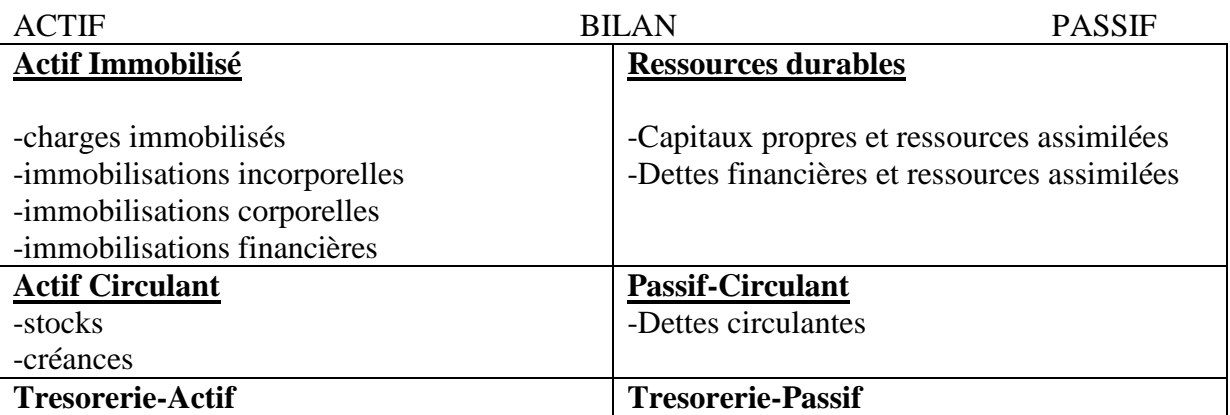

## **Application 1**

Les postes du bilan de la société NANTI-CI, après inventaire, présentent les soldes ci-dessous en milliers de francs.

Capital : 100 000, bénéfice : 5000, bâtiment : 32 000, titres de participation : 22 000, réserves : 3000, matériel de bureau : 15 000, client : ? , matériel de transport : 21 000, caisse : 15 000, emprunts : 20 000, banque : 20 000, stock de marchandises : ?, Etat : 4 000, fournisseur : 18 000.

Selon les renseignements fournis par la comptabilité le bénéfice est égal à 1/3 des clients et le stock de marchandises 2/3 des clients

#### **Travail à faire :** Etablir le Bilan

## **Application 2**

Les informations relatives à la société LEBSON au 31/12/01 sont les suivantes :

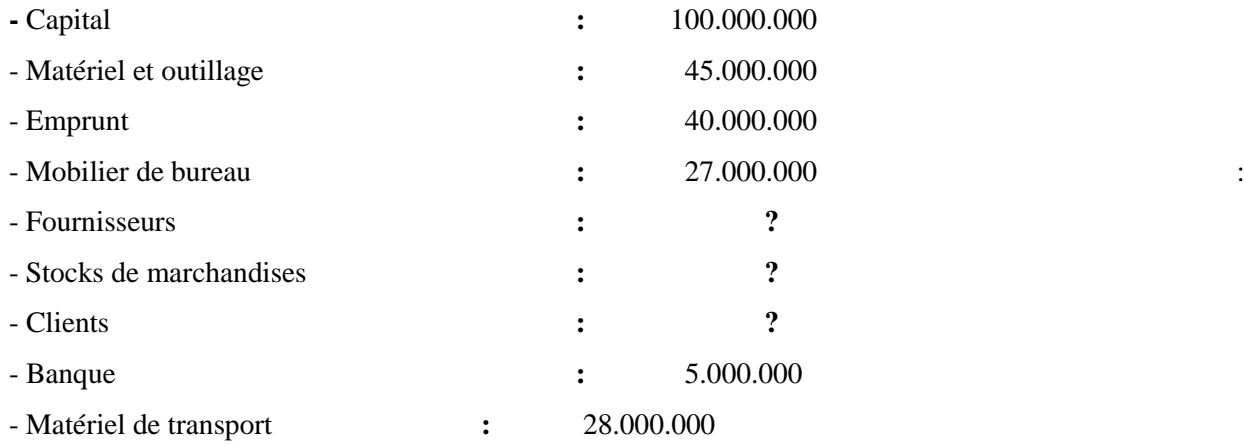

## **Travail à Faire :**

Reconstituer le bilan au 31/12/01 sachant que **:**

- Les créances représentent le 1/4 de l'actif immobilisé**.**
- Les stocks de marchandises le 1/5 du capital**.**

## **IV-EVOLUTION DU BILAN**

Toutes les opérations de l'entreprise modifient le bilan. Or il n'est pas possible d'établir un bilan après chaque opération.

C'est pourquoi au cours de l'exercice comptable, il faut enregistrer les différentes opérations réalisées. Cela permettra à l'élaboration du bilan en fin d'exercice.

Certaines opérations affectent le résultat alors que d'autres ne le modifient pas.

Les opérations qui affectent le résultat sont celles qui n'ont pas de contre partie à l'intérieur du bilan. Une relation fondamentale nous permet de déceler le résultat de l'entreprise à partir du bilan.

**Total actif = total passif**

**Total actif = capital + résultat + autres dettes**

Si total actif > total passif on a un bénéfice.

Si total actif < total passif, il y a perte

Le résultat qu'il soit bénéfice ou perte est inscrit toujours au passif du bilan (avec le signe + si c'est un bénéfice ou avec le signe – si c'est une perte)

## **A- CAS D"UN BENEFICE**

Un bénéfice se caractérise par un accroissement de la valeur de l'entreprise

Le 1er Janvier N la situation active et passive de Vincent grossiste en alimentation se

présente comme suit **:**

Il est propriétaire **:** d'une clientèle 4 500 000 **;** d'un bâtiment à usage commercial **:** 8 300 000 et des aménagements intérieurs estimés à 1 200 000 **;** de divers matériels de bureau et informatique 830 000 **;** d'un stock de marchandises 5 123 000**.**

Ses clients lui doivent 2 146 000 **;** il a 263 000 déposés en banque et 49 000 d'espèces en caisse**.** Il doit 4 000 000 à un établissement financier **;** 3 014 000 à ses fournisseurs 156 000 de taxes à

l'état et 241 000 à la CNPS**.**

La situation au 31 Décembre N est la suivante **:**

La clientèle a conservé la même valeur**.**

Les constructions se sont dépréciées de 2%**,** les agencements et aménagements de 5%**,** le matériel de bureau de 10%**.**

Le stock de marchandises est estimé à 6 135 000 ; les clients doivent 1 929 000<sup>F</sup>; l'avoir en banque s'élève à 379 000 et les espèces en caisse à 430 000**.**

Vincent a remboursé 1 000 000 d'emprunt en cours d'année**.**

Les dettes s'élèvent à 3 269 000 envers les fournisseurs **;** 182 000 envers l'état et 293 000 envers la CNPS**.**

#### **Travail à faire :**

- **1-** Etablir le bilan d'ouverture**.**
- **2-** Etablir le bilan au 31/12/N en mettant en relief tous les calculs**.**

## **B- CAS DE PERTE**

Une perte se caractérise par un appauvrissement de l'entreprise. Pour que l'entreprise vive longtemps la perte doit être passagère

#### **Application**

Le 1<sup>er</sup>Janvier N, la situation active et passive de Laurent, industriel en fabrication mécanique, se présente comme suit :

Il est propriétaire d'un terrain : 9 200 000 F, d'un atelier à usage industriel : 11 400 000F, d'un

bâtiment administratif : 9 380 000 F, de divers matériels industriels : 6 430 000 ; de plusieurs véhicules utilitaires : 4 200 000 ; de matériel de bureau : 1 150 000 ; d'un stock de matières premières : 7 222 000 ; d'un stock de produits finis : 13 456 000 ; ses clients lui doivent : 8 397 000.

Il doit 17 683 000 à ses fournisseurs ; 1 294 000 de taxes à l'état et 2 375 000 de cotisations sociales.

La situation au 31 Décembre N est la suivante **:** 

Le terrain a conservé la même valeur.

Les ateliers et bâtiments se sont dépréciés de 2%, les matériels industriels et matériels de bureau de 10%, le camion de 20%. Le stock de matières premières est estimé à 6 983 000 et celui des produits finis à 12 835 000. Les clients doivent 8 538 000**.** L'avoir en banque s'élève à 434 000 et les espèces en caisse de 52 000**.** Les dettes s'élèvent à 17 521 000 envers les fournisseurs, 1 103 000 envers l'état et 2 836 000 envers la CNPS.

#### **Travail à faire :**

- **3-** Etablir le bilan d'ouverture**.**
- **4-** Etablir le bilan au 31/12/N en mettant en relief tous les calculs**.**

# **CHAP IV : LE COMPTE ET LE PRINCIPE DE LA PARTIE DOUBLE**

## **I- LA NOTION DE COMPTE**

## **A- DEFINITION**

Un compte est un tableau à deux colonnes de somme dont l'une réservée aux emplois et l'autre aux ressources.

Par convention, le côté gauche est réservé aux emplois et est appelé **Débit**.

Le côté droit est réservé aux ressources et est appelé **Crédit.**

## **B- LES DIFFERENTS TRACES DE COMPTE**

Il existe 4 tracés de compte :

-Le tracé à colonne mariée ou jumelée

-Le tracé à colonne séparée

-Le tracé à colonne mariée avec solde

-Le tracé schématique ou le compte en T

## 1-**Le tracé à colonne séparée**

Il se présente comme suit :

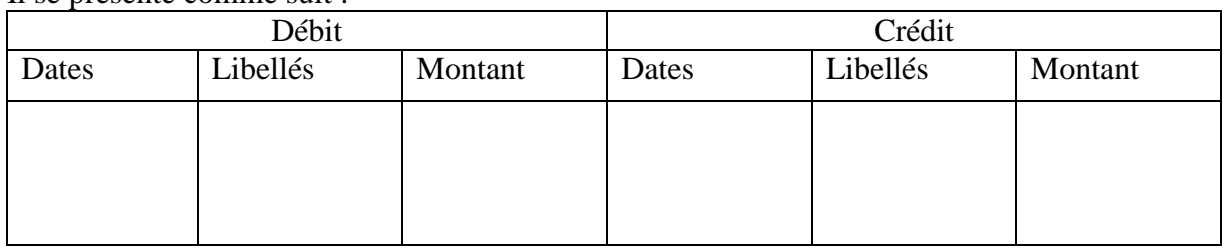

## 2-**Tracé à colonne mariée**

Il se présente comme suit :

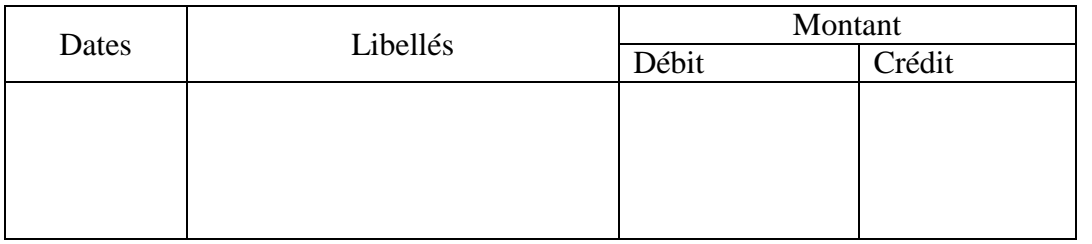

## **3-Tracé à colonne mariée avec solde**

Il se présente comme suit :

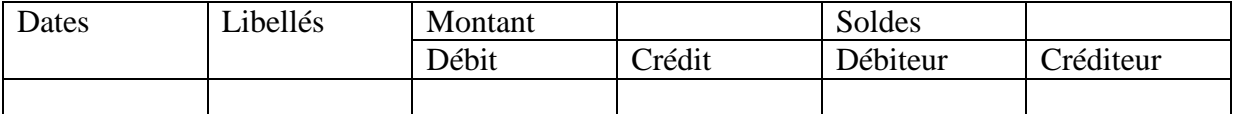

## **4-Tracé schématique ou compte en T**

D Nom du compte C

**NB** : Dans le tracé schématique, il y a ni dates ni libellés.

## **II- Terminologie**

## **A- Imputation**

Imputer un compte, c'est inscrire un montant à son débit ou à son crédit.

L'imputation prend le terme de créditer lorsque l'opération qui concerne le compte entraîne une inscription au crédit.

L'imputation prend le terme de débiter lorsque l'opération qui concerne le compte entraîne l'inscription au débit.

## **B- Solde d"un compte**

A la fin d'une période (jours, semaines ,mois,trimestres, semestres, années), on arrête les comptes. L'arrêt nécessite, la totalisation des montants au débit et au crédit.

Pour respecter, le principe total emplois = total ressources ; il faut tirer le solde du compte. Tirer le solde d'un, c'est faire la différence entre le total débit et le total crédit. Le solde est qualifié de débiteur lorsque le total débit >total crédit.

Il est qualifié de créditeur lors que le total crédit >total débit.

Le solde est nul lorsque total débit  $=$  total crédit

 **Remarque** : À l'arrêt d'un compte le solde est mis du côté du plus faible. C'est-à-dire s'il est créditeur on le met au côté du débit ou s'il est débiteur on le met au côté du crédit

## **C- Réouverture d"un compte**

La réouverture d'un compte consiste à inscrire le solde au début d'une période à sa place naturellement. C'est-à-dire si le solde était débiteur on l'inscrit au débit et s'il était créditeur on l'inscrit au crédit.

## **II- FONCTIONNEMENT DES COMPTES**

## **A- les comptes d"actifs**

Les comptes d'actifs ou les comptes emplois constatent leur augmentation au débit et leur diminution au crédit

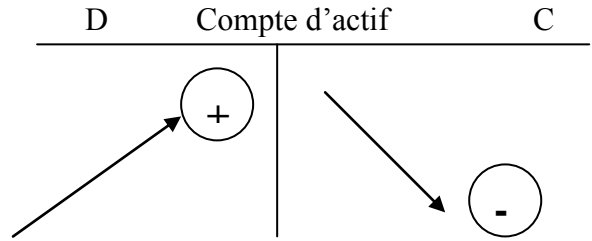

## **B- Les comptes du passif ou les comptes de ressource**

Les comptes du passif constatent leur augmentation au crédit et leur diminution au débit D Compte de passif C

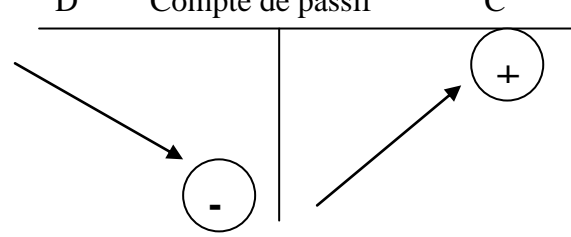

## **Application**

Dans le courant du mois de mars 2006, la société GIA a effectuée les opérations suivantes : 03-03-avoir en caisse 700 000

05-03-versement d'espèce en banque 500 000

07-03-achat de marchandises par chèque 300 000

10-03-retrait d'espèce de la banque 100 000

15-03-acquisition d'un mobilier 320 000

## **Travail à faire** : 1- Imputer ces opérations dans les comptes concernés

- 2- Présenter le compte caisse, tracer à colonne séparée
- 3- Présenter le compte banque, tracer à colonne marée avec solde
- 4- Procéder à la réouverture du compte caisse

## **III- LE VIREMENT COMPTABLE**

## **A- DEFINITION**

Le virement comptable est le transfert d'un montant du débit d'un compte au débit d'un autre compte ou du crédit d'un compte au crédit d'un autre compte

## **B- UTILISATION DU VIREMENT COMPTABLE**

Le virement comptable peut être utilisé pour

- corriger ou rectifier les erreurs comptables
- pour faire la synthèse
- pour ventiler un compte en plusieurs
- pour procéder au payement sans manipuler des espèces ou sans mouvement de fonds.

## **Application 1 :**

Lors de l'enregistrement d'une opération d'achat de marchandises de 6 000 000, Mr ZIE crédite le compte du fournisseur Koffi à la place du compte fournisseur Kouamé.

**Travail à faire** : rectifier cette erreur par la technique du virement comptable

## **Application 2 :**

Dans le bilan de l'entreprise GOGO, on lit : poste matériel : 42 750 000 ; ce poste matériel est constitué des postes suivants : Matériel et outillage 15 000 000 ; matériel de transport 20 000 000 ; matériel informatique 5 000 000 ; matériel de bureau 2 750 000

**Travail à faire** : Grâce à la technique du virement comptable ventiler le compte matériel en plusieurs comptes.

## **Application 3 :**

A la SIB, Mlle Bamba et Mlle Kanga ont respectivement deux comptes créditeur de 580 000 et 370 000 ; Mlle Bamba demande à son gestionnaire de compte de virer la somme de 200 000 sur le compte de Mlle kanga.

## **Travail à faire** :

- 1- Procéder au virement
- 2- Déterminer la dette de la SIB envers ces deux clients avant et après virement

## **IV- LA RECIPROCITE DES COMPTES**

Deux comptes sont réciproque lorsque tenus dans deux comptabilité différentes, ils subissent les mêmes mouvements mais de façon opposés. C'est-à-dire pour une même opération si l'un est débité dans une comptabilité l'autre est crédité dans l'autre comptabilité. C'est le cas du compte achat de marchandises tenu par le client et du compte vente de marchandises tenu par le fournisseur ; du compte banque tenu par l'entreprise et du compte de l'entreprise tenu par la banque. Du compte fournisseur tenu par le client et du compte client tenu par le fournisseur.

## **CHAPITRE V LE SYSTEME COMPTABLE OHADA**

Le système comptable OHADA (SYSCOHADA) est le nouveau référentiel comptable qui s'est substitué au PCI adopté depuis 1973 en Côte d'Ivoire. Le SYSCOHADA est en vigueur depuis le 1<sup>er</sup> Janvier 2001 et applicable dans tous les pays membres de l'OHADA (UEMOA et CEMAC)

## **I- HISTORIQUE DU NOUVEAU REFERENTIEL (SYSCOHADA)**

## **A- Généralités**

Les autorités de l'UEMOA reconnaissant le rôle important que joue la comptabilité dans le développement et l'intégration économique des états de l'union ont décidé de réaliser un nouveau référentiel comptable commun dénommé SYSCOHADA. Le SYSCOHADA trouve son fondement d'une part dans la recherche d'information financière fiable et pertinente. D'autre part dans la nécessité de faire de la comptabilité un outil de développement et d'intégration économique dans l'espace OHADA.

Or l'on a remarqué que dans les pratiques comptables il y a des divergences d'un pays à un autre et qui plus est dans un même pays d'une entreprise à une autre. La comptabilité dans les pays de l'union était caractérisé par :

- l'hétérogénéité des références comptables
- la pluralité des états financiers
- l'obsolescence des normes comptables
- le secteur productif non appréhendé
- un droit comptable non adapté aux réalités et aux besoins des affaires

## **1- Les particularités du SYSCOHADA**

Le SYSCOHADA a tenu compte de la réalité des économies de la sous région ainsi que de l'évolution des pratiques comptables internationales. Il s'est fortement appuyé sur le traité de l'OHADA (Organisation pour h'Harmonisation en Afrique du Droit des Affaires).

Le SYSCOHADA a identifié sept (07) utilisateurs de l'information comptable à savoir :

- l'entreprise elle-même ;
- les tiers commerçants (clients, fournisseurs) ;
- les tiers financiers (associés, banque, BCEAO) ;
- le personnel ;
- $-$  l'Etat :
- la centrale des bilans ;
- les autres partenaires hors UEMOA de l'entreprise (FMI, Banque mondiale).

Le SYSCOHADA dispose de trois (03) systèmes comptables :

- Le système comptable normal appliqué dans les grandes entreprises (Le bilan, le compte de résultat, le TAFIRE et les états annexés)
- Le système comptable allégé appliqué dans les moyennes entreprises (Bilan, le compte de résultat et les états annexés)
- Le système minimal de trésorerie appliqué dans les petites entreprises et dans les secteurs informels (le livre des recettes et dépenses et le grand-livre à quelques comptes)

## **2- les principes comptables fondamentaux**

Le SYSCOHADA a énoncé neuf (09) principes fondamentaux qui s'imposent dans la tenue d'une comptabilité

 **Le principe de prudence** : l'entreprise doit éviter de donner une vue trop optimiste de la situation de l'entreprise. Un gain doit être comptabilisé lorsqu'il est devenu certain. Au contraire une charge (perte) doit être prise en compte dès lors que son existence est probable.

 **Le principe de permanence des méthodes** : les règles appliquées au cours des périodes annuelles successives doivent être fixes afin de permettre la comparaison dans le temps de l'évolution de l'entreprise.

 **Le principe de correspondance bilan d"ouverture / bilan de clôture** : la régularisation des opérations des exercices antérieurs doit nécessairement se faire par l'intermédiaire du compte de résultat de l'exercice en cours.

 **Le principe de la spécialisation des exercices** : L'activité de l'entreprise est découpée en périodes comptables appelées exercices et ceux-ci sont autonomes.

 **Le principe du coût historique** : les flux en mouvement économiques réalisés par l'entreprise sont enregistrés à leur valeur nominale exprimée en FCFA.

 **Le principe de la continuité d"exploitation** : pour l'établissement des comptes annuels l'entreprise est présumé poursuivre ses activités

 **Le principe de la transparence** : la comptabilité doit se fonder sur les règles et procédures éditées par le SYSCOHADA

 **Le principe de l"importance significative** : toute information ou élément pouvant influencé les utilisateurs des états financiers (document) doit être fournie dans un document : l'état annexé.

 **Le principe de la prééminence de la réalité sur l"apparence** : La réalité économique prime sur l'apparence juridique. Il est donc possible d'inscrire au bilan des biens détenus dans le cadre de contrat de crédit bail et de réserve de propriété, d'inscrire dans les charges de personnel le coût des services fournis par le personnel extérieur, non lié à l'entreprise par le contrat de travail. Le SYSCOHADA offre également un **plan comptable** permettant la facilité d'enregistrement des opérations effectuées par l'entreprise.

## **II- LE PRINCIPE DE NUMERATION DES COMPTES DANS LE SYSCOHADA**

## 1- **Les classes des comptes**

Le SYSCOHADA a retenu neuf (09) classes de comptes avec les codes de 1 à 9. Cette codification des comptes entre dans le champ de la normalisation impérative à l'exception de la classe 9 qui est d'une application facultative.

## **a- Les comptes de la comptabilité générale**

Il s'agit des comptes de la classe 1 à 8.

- Les classes de 1 à 5 se rapportent au bilan et suivent la ventilation ci-après :
- **Classe 1** : comptes de ressources durables (créditeurs)
- **Classe 2** : comptes d'actifs immobilisés (débiteurs)
- **Classe 3** : comptes de stocks (débiteurs)
- **Classe 4** : comptes de tiers (débiteurs ou créditeurs)
- **Classe 5** : comptes de trésorerie (débiteurs ou créditeurs)

## Page **18** sur **134**

- les classes 6 et 7 comportent les comptes de gestion des activités ordinaires
- **Classe 6** : compte de charges des activités ordinaires (débiteurs)
- **Classe 7** : compte de produits des activités ordinaires (créditeurs)
- La classe 8 est relative aux comptes de charges hors activités ordinaires et de produits hors activités ordinaires.

## **b- Les comptes des engagements hors bilan ou comptes de la comptabilité analytique**

Il s'agit essentiellement des comptes de la classe 9 qui sont d'une utilisation facultative.

# **1- Hypothèse de codification**

Le SYSCOHADA a retenu le système de codification décimale des comptes avec souplesse d'adaptation ; l'entreprise pouvant organiser sa comptabilité en fonction de ses besoins spécifiques au delà de 4 ou 3 chiffres prévus.

Cette codification comporte des constances et des parallélismes qui facilitent la maîtrise et la mémorisation des comptes.

Pour un compte à 2 chiffres le 1er chiffre représente la classe et le 2ème chiffre représente une subdivision de la classe.

Pour un compte à 3 chiffres, le 1er chiffre représente la classe, le 2ème chiffre la subdivision de la classe, le 3ème chiffre une subdivision du compte à 2 chiffres.

## **Exemples : classe 2**

- 20 : Charges immobilisées
- 21 : Immobilisations incorporelles
- 22 : Terrains
- 23 : Bâtiments installations techniques et agencement
- 24 : Matériel
	- 2421 Matériel agricole
	- 2422 Outillage agricole

## **a- Au titre des constances**

Pour les comptes de bilan la terminaison 9 dans les comptes à 2 chiffres à pour rôle d'identifier les dépréciations provisoires des classes correspondantes.

**Exemple** : 19 Provisions financières pour risques et charges

- 29 Dépréciations des immobilisations
- 39 Dépréciation des stocks

La terminaison 9 en 2ème position joue un rôle similaire dans les comptes de gestion des classes 6 et 7 dans la mesure ou elles se rapportent aux opérations de provisions.

**Exemple** : 69 Dotations aux provisions

Prof: Léopold Calixte ALLAVO, CELL : (+225) 07 42 10 86; e-mail: allavoleopold@yahoo.fr 18

79 Reprises de provisions

Le chiffre 9 en 3ème position pour les comptes de la classe 4, annonce un solde inverse par rapport au solde normal des comptes de même niveau.

**Exemple** : 409 :" Fournisseurs débiteurs " par rapport aux comptes 401 à 408 qui présentent un solde créditeur

 419 : " Clients créditeurs" par rapport aux comptes 411 à 418 qui présentent un solde débiteur.

Le chiffre 0 en 3ème position est réservé au regroupement des comptes de même niveau, ou pour l'utilisation d'un compte global ; ainsi le compte 410 : clients et comptes rattachés est utilisé : soit pour regrouper les comptes 411 à 418 ; soit comme compte unique global, si l'entreprise ne juge pas utile d'ouvrir les comptes 411 à 418

Le chiffre 3 caractérise les stocks au niveau des comptes de la classe 6 et 7.

Exemple : 603 : Variations de stocks de biens achetés

73 : Variations des stocks de biens et de services produits

- Le chiffre 8 placé en 2ème position pour les comptes de la classe 2 annonce un compte d'amortissement

**Exemple** : 2845 : amortissement du matériel de transport

Le chiffre 8 placé en 2ème position pour les comptes de la classe 6 correspond à la dotation aux amortissements

**Exemple** : 681 : Dotations aux amortissements d'exploitation.

En 2ème position pour la classe 7 il indique un transfert de charges.

**Exemple** : 787 : Transferts de charges financières

## **b- Au titre des parallélismes**

Le SYSCOHADA a prévu une sorte de parallélisme au niveau des comptes de gestion de la classe 6 et 7 en vue de maîtriser facilement les comptes.

## **Exemples :**

- 601 : achats de marchandises 701 : Vente de marchandises
- 602 : Achats de matières premières 702 : Vente de produits finis
- 
- 654 : Valeur comptable des cessions courantes 754 : Produits de cession courantes d'immobilisations d'immobilisations
- 
- 67 : Charges financières  $\begin{array}{c|c} 673 : \text{Escomptes} & 77 : \text{Products financiers} \\ 673 : \text{Excomptes} & 773 : \text{Excomptes} & \end{array}$  $673:$  Escomptes accordées
- 

## Charges (classe 6) Produits (classe 7)

- 
- 
- 65 : Autres charges 75 : Autres produits
	-
	-
	-
- 69 : Dotations aux provisions 79 : Reprises de provisions

La numérotation des comptes de charges et de produits HAO de la classe 8 suit un parallélisme tel que les comptes à 2 chiffres de terminaison impaire indique les comptes de changes alors que les produits sont les comptes à 2 chiffres de la classe 8 de terminaison paire

## **Charges** Produits

- 81 : Valeurs comptables des cessions d'immobilisation | 8 2 : produits des cessions
- 
- 

83 : Charges hors activités ordinaires 84 : produits hors activités ordinaires 85 : Dotations HAO 86 : Reprises HAO

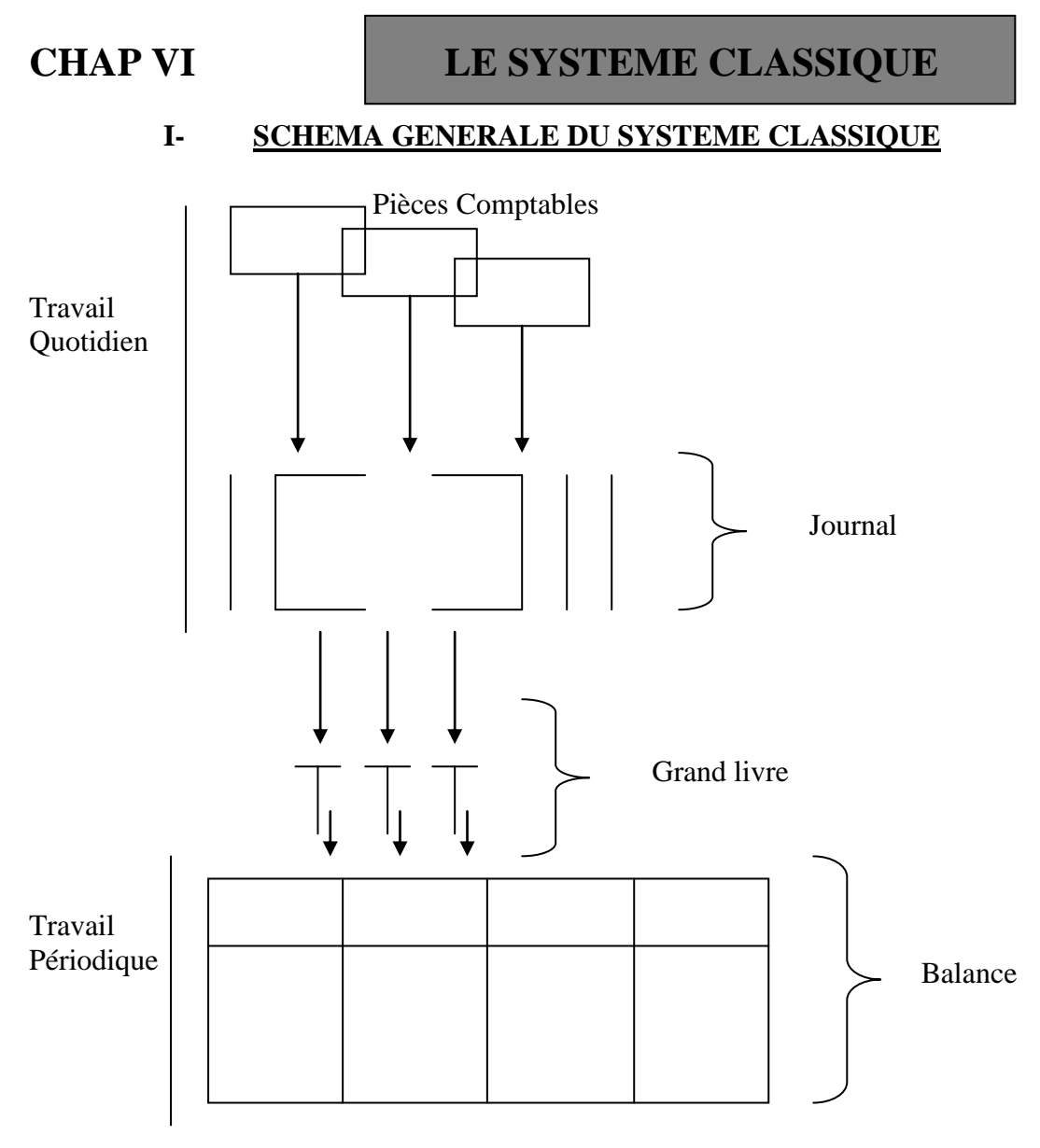

## **II- LES ELEMENTS CONSTITUTIFS DU SYSTEME CLASSIQUE**

Le système classique est constitué des documents ou pièces comptable et des livres comptables.

## **A- LES DOCUMENTS OU PIECES COMPTABLES**

Les documents comptables servent de support aux enregistrements. Aucune écriture comptable (enregistrement) ne peut être passé sans être justifié par une pièce ou document comptable. Les

Prof: Léopold Calixte ALLAVO, CELL : (+225) 07 42 10 86; e-mail: allavoleopold@yahoo.fr 20

## Page **21** sur **134**

pièces comptables peuvent être internes, c'est le cas des bulletins de salaire, facture de vente, déclarations fiscales, etc…

Elles peuvent être externes : c'est le cas des quittances, des factures d'achats, des avis de débit et de crédit.

## **B- LES LIVRES COMPTABLES**

Ce sont des livres dont la tenue a été rendue obligatoire par le SYSCOHADA. Il s'agit du livre journal ou journal, du grand livre et de la balance.

## **1- Le livre journal**

## **a- Définition**

C'est un livre comptable obligatoire dans lequel sont enregistrés de façon chronologique les opérations réalisées par l'entreprise.

Il doit être tenu sans blanc, sans rature et sans surcharge. De plus, il doit être côté et paraphé par le greffe du tribunal de commerce.

Il doit être conservé pendant au moins 10 ans car c'est un moyen de preuve en cas de conflit entre agents économiques

## **b- Présentation du livre journal**

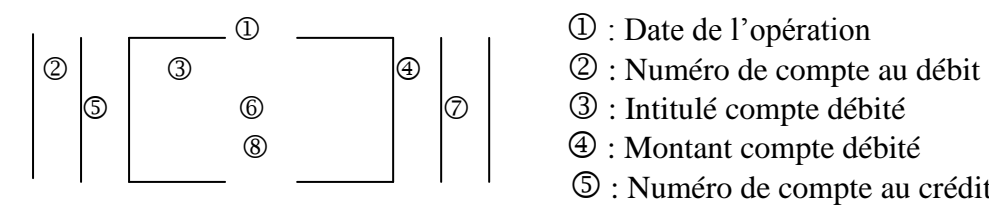

- 
- 
- 
- : Montant compte débité
- : Numéro de compte au crédit
- : Intitulé compte débité
- : Montant compte crédité
- $\circledR$  : Intitulé

## **Remarques** :

- 1) lorsque plusieurs opérations sont enregistrés le même jour, la date n'est plus mentionné à partir de la 2ème opération ; elle est remplacé par l'expression dito = d°
- 2) en bas de page du journal ; on totalise le débit et le crédit précédé de la mention « reporter » ou « totaux à reporter ». ces totaux sont repris sur la page suivante précédé de la mention « report » ou « report à nouveau ».
- 3) il est strictement interdit de couper un article de journal ; c'est-à-dire mettre la partie débit sur une page et la partie crédit sur une autre.

## **c- Les corrections d"erreurs**

Il arrive parfois que le comptable :

-Au lieu de débiter (ou créditer) un compte, le crédite (ou le débite) : c'est une erreur d'imputation. - Au lieu de débiter (ou de créditer) un compte d'un montant, il le débite (ou le crédite) d'un autre montant : c'est une erreur de chiffrage.

Dans ces 2 cas le SYSCOHADA préconise la méthode du complément à zéro pour effectuer les corrections. C'est-à-dire on passe la même écriture erronée en faisant précéder les montants d'un signe négatif.

- Ou oublie d'enregistrer une opération : c'est une erreur d'omission.

Dans ce cas à la date de constatation de l'omission, le comptable enregistre l'opération omise et porte au niveau du libellé explicatif de l'opération la mention « **omission** »

## **Application** :

## Page **22** sur **134**

L'entreprise APKESSE a effectué durant le mois de novembre des opérations suivantes :

2 / 11 : Achat de marchandises chez le fournisseur OKCA 14 000 000

3 / 11 : Vente de marchandises en espèce au client ladjy 500 000, ces marchandises avaient coûté 420 000

11 / 11 : Vente de marchandise au client Banka 1 900 000. Ces marchandises ont coûté 2 000 000

15 /11 : Versement d'espèce en banque 200 000

19 / 11 : Achat de marchandises en espèce 2 000 000

20 / 11 : Vente de marchandises contre espèces 1 500 000, ces marchandises avaient coûtés 1 100 000

**Travail à faire** : Enregistrer ces opérations dans l'entreprise M. AKPESS

## **2- Le grand livre**

## **a- définition**

Le grand livre est l'ensemble des comptes ouvert par une entreprise sur une période donnée. Il est l'organe essentiel de la comptabilité de l'entreprise. Il permet de faire un regroupement du journal à la balance.

## **b- Les formes de grands livres**

Le grand livre a pris tour à tour la forme d'un registre à feuillet cousu d'ou son nom de grand livre de feuillet mobile et la mémoire d'un matériel informatique.

## **Application (reprendre l"application précédente)**

Présentons le grand livre de l'entreprise AKPESS

#### **3- La balance a- Définition**

La balance est un tableau récapitulatif de l'ensemble des opérations réalisées par une l'entreprise sur une période. Elle permet de vérifier le principe de la partie double. Elle est un moyen de contrôle pour les dirigeants de l'entreprise ; car elle permet d'avoir les soldes des différents comptes.

## **b- Présentation de la balance traditionnelle ou balance à 4 colonnes**

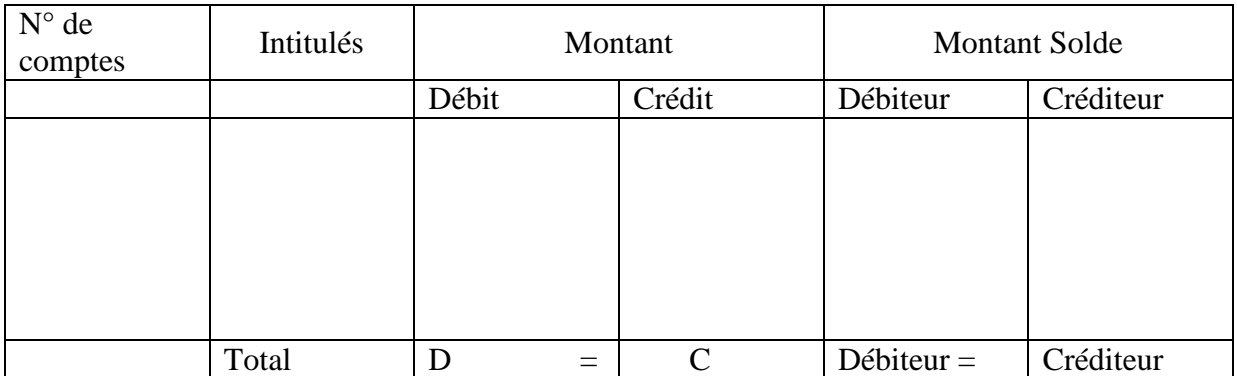

## **c- La balance à 6 colonnes**

La balance à 4 colonnes présente quelques inconvénients, notamment l'amalgame des soldes en début de période et des mouvements de la période. Pour éviter ces amalgames, le SYSCOHADA a préconisé la balance à 6 colonnes. Elle se présente comme suit :

#### Page **23** sur **134**

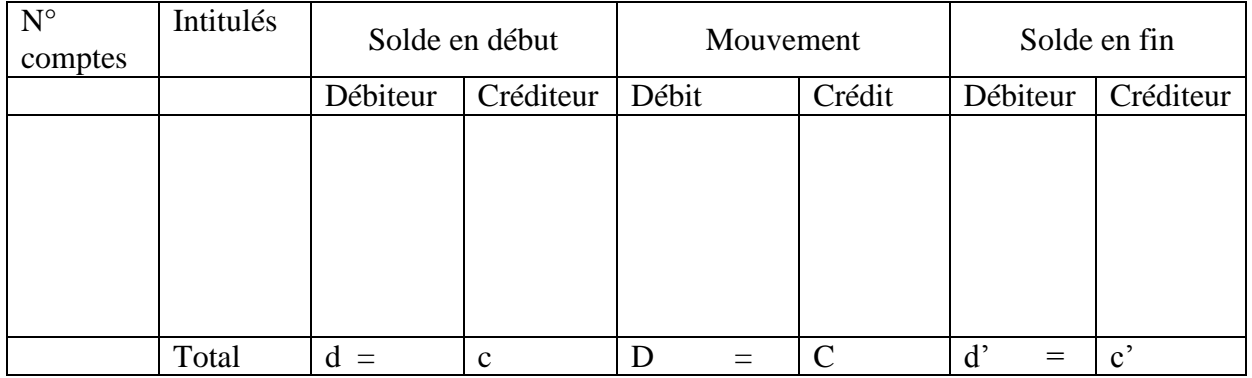

EXERCICE 1 Le bilan de la Société SOXI se présente comme suite au 01/01/N.

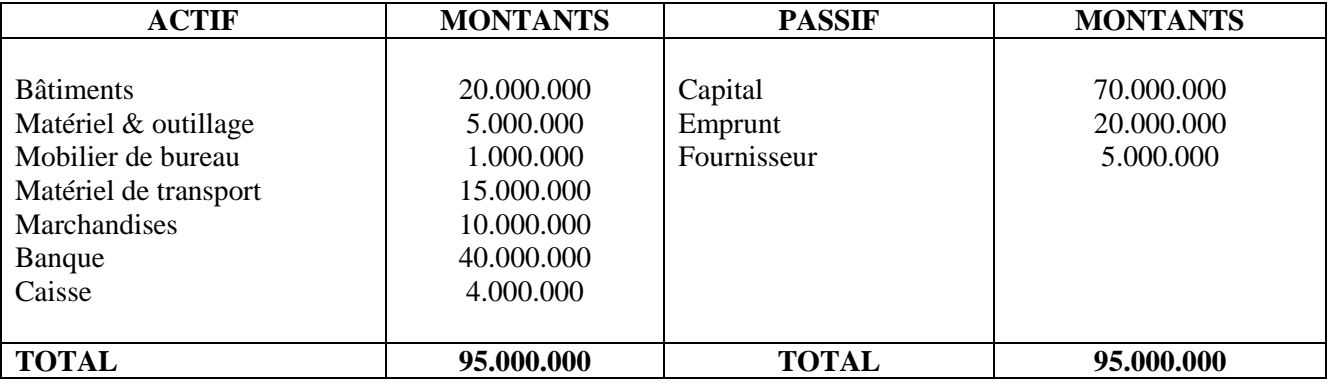

Les opérations réalisées au cours du mois de Janvier N sont :

#### **2/01/ N** Achat à crédit de marchandises : **8.500.000 8/01/ N** Vente à crédit de marchandises : **7.250.000**

(Ces marchandises ont été achetées à 6.500.000 F)

- **10/01/N** Acquisition d'une machine outil à crédit **6.000.000**
- **15/01/N** Règlement de factures CIE **125.000**
- **20/01/N** Découverte de 2 faux billets de **10.000 F** dans la caisse
- **25/01/N** Encaissement facture en espèces **100.000**
- **26/01/N** Règlement facture par chèque **500.000**
- **28/01/N** Destruction d'une machine outil **850.000**
- **30/01/N** Versement espèces en banque **1.000.000**

#### **Travail à faire :**

- **1-** Enregistrer les opérations au journal de l'entreprise
- **2-** Présenter la balance à 6 colonnes
- **3-** Présenter le bilan au 31/01/N

## **CHAP VII LE COMPTE DE RESULTAT ET LES SOLDES INTERMEDIAIRES DE GESTION**

## **I- GENERALITE**

L'article 29 du référentiel SYSCOHADA dispose : le compte résultat récapitule les produits et les charges qui font apparaître par différence le bénéfice ou la perte de l'exercice.

## **A- DETERMINATION SOMMAIRE DU RESULTAT**

L'analyse de l'article 20 nous donne la méthode de calcul du résultat à travers les comptes de charges et de produits. La formule est la suivante :

## **Résultat = Produits – Charges**

Cette formule permet d'analyser et d'expliquer l'exploitation de l'entreprise. De façon générale, le résultat est déterminé dans un compte qui enregistre au **débit** les **charges** et au **crédit** les **produits.**

## **B- APPLICATION**

A la fin de l'exercice N, l'entreprise TIA et fils, nous donne les informations suivantes et vous demande de déterminer de façon sommaire le résultat de l'exercice.

Achat de marchandises 2 200 000, transport 25 000, service extérieur 5 500 000, impôt et taxe 3 750 000, charge de personnel 8 250 000, frais financiers 300 000, vente de marchandises 48 900 000, produits financiers 800 000

**Travail à faire** : Déterminer le résultat de l'exercice

## **II- DETERMINATION DU RESULTAT SELON LE SYSCOHADA**

Le résultat donne des informations utiles aux chefs d'entreprise et aux tiers. Il est conçu de manière à faciliter sa lecture au non comptable. Le résultat est déterminer par des soldes successifs qu'on appel des soldes intermédiaires ou significatifs de gestion.

Le SYSCOHADA est particulièrement riche en solde intermédiaire de gestion. Il existe 9 soldes intermédiaires de gestion divisés en 2 parties. Cinq (5) sont calculés dans la première partie et quatre (4) dans la deuxième partie.

## **A- PREMIERE PARTIE DU COMPTE DU RESULTAT**

Les soldes intermédiaires calculés dans cette première partie sont :

Marge brute sur marchandises (MB/mses)

- Marge brute sur matières (MB/mat)
- La valeur ajoutée (VA)
- L'excédent brut d'exploitation (EBE)
- Le résultat d'exploitation (RE)

## **1- La marge brut sur marchandises**

Elle est obtenu en faisant le différence entre le chiffre d'affaire (les ventes) et la consommation de marchandises.

**MB / marchandises = 701 – 601 ± ∆° de stock marchandises**

## **2- La marge brut sur matières**

Elle est obtenue en faisant la différence entre la production des biens et services vendus et les consommations des biens des matières et fournitures.

**MB / Matière = 7(02 à706, 72,73) – (602,6032) ± ∆° de stock matière**

**Remarque** : la ∆° de stock est égale à Stock final moins le stock initial.

La ∆° de stock de matière, de marchandises et fournitures est toujours noté au débit. Elle vient en élévation des charges si le solde est débiteur et en diminution des charges si le solde est créditeur, il s'agira donc de faire SI- SF ou – (SF- SI).

S'agissant des ∆° de stock des produits fabriqués ou finis, elles sont notées au crédit si le solde est créditeur ; elles viennent en élévation des produits. Et si le solde est débiteur, elles viennent en diminution des produits, il s'agira de faire SF- SI.

## **3- La valeur ajoutée (VA)**

Elle est obtenu en faisant la différence entre les comptes ; la somme des comptes 70 à 75, celles des comptes 60 à 65

**VA = ∑ (707, 71,75) - ∑ (6033, 604, 605, 608, 61, 62, 63, 64,65)**

## **4- L"EBE**

Il est obtenu en faisant la différence entre la VA et les charges de personnel.

## **EBE = VA – Charges de personnel**

## **5- Le résultat d"exploitation**

Il prend en compte toutes les charges et tous les produits liés à l'exploitation. Il est obtenu en faisant la différence entre L'EBE + reprise de provision et les dotations aux amortissement et provision.

**Résultat exploitation = (EBE + reprise de provision) – dotation au amortissement de provision ou**

**Résultat d"exploitation = (EBE + 781 + 791) – (681 + 691)** 

## **B- DEUXIEME PARTIE DU COMPTE DE RESULTAT**

Les soldes intermédiaires calculés dans cette 2<sup>ème</sup> partie sont :

```
Prof: Léopold Calixte ALLAVO, CELL :( +225) 07 42 10 86; e-mail: allavoleopold@yahoo.fr 25
```
- Résultat Financier
- Résultat des activités ordinaires
- Résultat HAO
- Résultat net

## **1- Le résultat financier**

Le résultat financier est lié aux activités financières de l'entreprise. Il est obtenu en faisant la différence des produits financiers et des charges financières ou frais financiers.

**Résultat financier = 77 – 67**

## **2- Résultat des activités ordinaires (AO)**

C'est le résultat lié à l'activité ordinaire de l'entreprise. Il est obtenu en faisant la différence entre les produits AO et las charges AO

**Résultat AO = Produit AO – charges AO Ou Résultat AO = Résultat Exploitation + Résultat financier**

## **3- Résulta des HAO**

Il est lié aux opérations occasionnelles que réalise l'entreprise. Il est obtenu en faisant la différence entre les produits HAO et les charges HAO.

**Résultat HAO = Produits classe 8 – Charges classes 8 Ou Résulta HAO = Classe 8 à deux chiffres pair – classe 8 à deux chiffres impair**

## **4- Le résulta net**

C'est le résultat lié à l'activité normal de l'entreprise. Il tient compte de touts les produits et les charges qu'ils soient de l'activité ordinaire ou l'hors activité ordinaire.

```
Résultat net = \sum produit - \sum charges
Résultat net = Résultat AO + Résultat HAO – (87 + 89)
```
## **Application**

Les informations relatives à l'exploitation de l'entreprise SALIOU pour l'exercice N sont les suivantes :

Autres achats : 20 000 ; charges de personnel :24 000 000 ; services extérieurs :2 640 000 ; charges provisionnées d'exploitation :13 500 000 ; achat de marchandises :6 840 000 ; achat de matière première :39 360 000 ; autres produits d'exploitation :1 440 000 ; frais financiers : 3 180 000 ; dotations aux provisions financières : 400 000 ; dotations aux provisions d'exploitation : 3 480 000 ; impôts et taxes :6 000 000 ; impôt sur les bénéfices : 21 900 000 ; intérêt de prêt :540 000 ; production immobilisée :1 200 000 ; production stockée :6 600 000 (solde créditeur) ; production vendue :96 120 000 ; produit de cession d'élément d'actif (HAO) :14 400 000 ; produits divers : 480 000 ; reprise des charges provisionnées d'exploitation : 11 100 000 ; reprise sur provision d'exploitation : 720 000 ; reprise sur provision financière :2 640 000 ; subvention d'exploitation

#### **TITRE I : LES OPERATIONS COURANTES**

#### **CHAPITRE I : LES OPERATIONS D"ACHAT ET DE VENTE**

reçue : 2 400 000 ; valeur comptable des éléments d'actif cédés (HAO) : 6 000 000 ; variation de marchandises (solde débiteur) : 240 000 ; variation de stock de matière première (solde créditeur) :1 200 000 ; vente de marchandises :11 820 000

**Travail à faire** : Présenter le compte de résultat à travers les soldes intermédiaire de gestion

#### **I- Généralités**

La vie d'une entreprise est basée sur les opérations d'achat et de vente. Toutes ces opérations sont accompagnées de plusieurs pièces comptables ou documents commerciaux tels que : le bon de commande, de livraison, l'accusé de réception, la facture, le reçu, le chèque, la lettre de change, le billet à ordre etc....Parmi ces documents, c'est la facture qui est l'élément de preuve des opérations d'achat et de vente.

#### **II- Les factures**

On distingue en général deux sortes de factures à savoir : la facture de "DOIT" ou facture d'origine et la facture d' "AVOIR" ou facture rectificative ou encore note de crédit.

#### **A-la facture de "DOIT"**

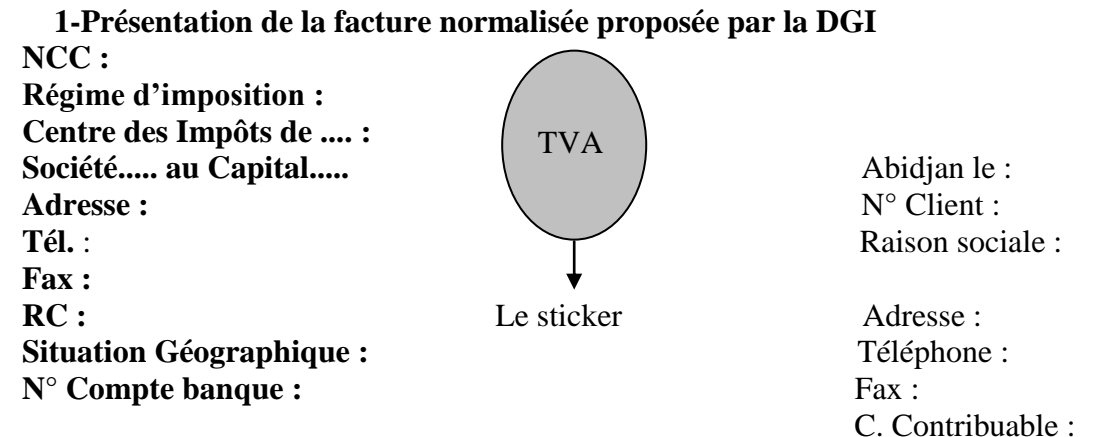

#### **FACTURE N°**

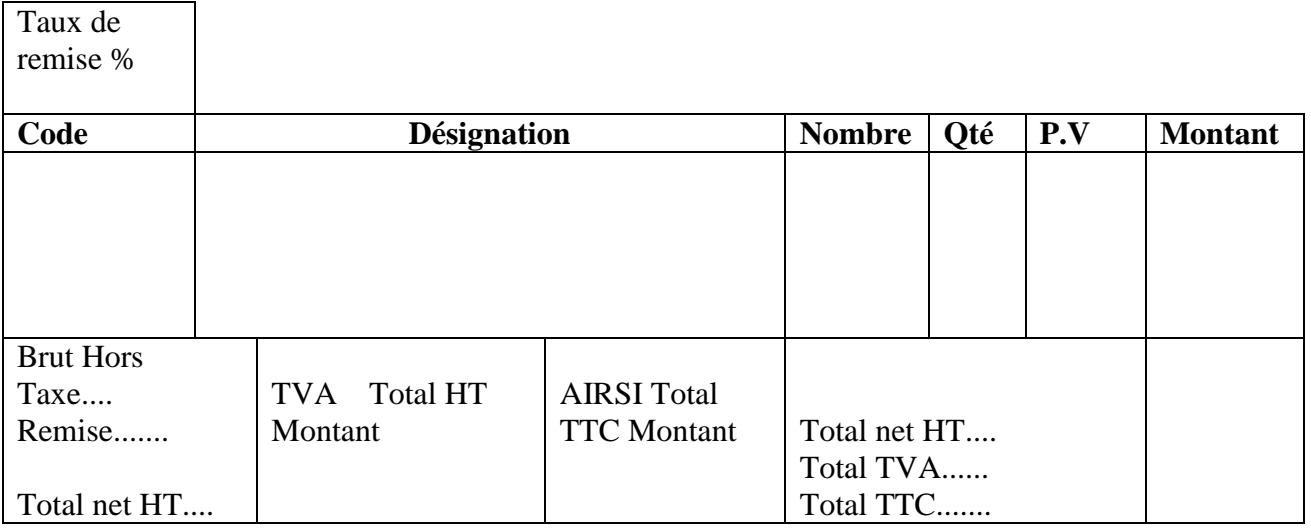

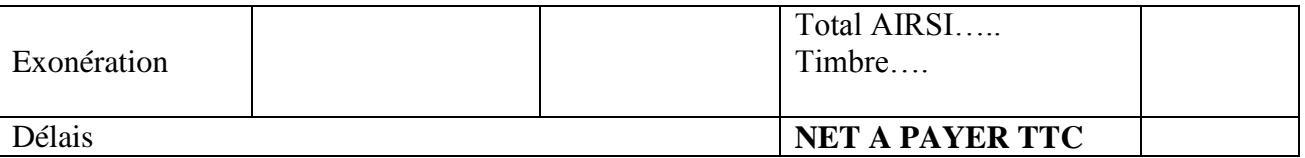

Arrêté la facture à la somme de :

En cas de litige, les tribunaux d'Abidjan sont compétents. **2-Les réductions accordées sur une facture de doit**

Il s'agit en général des réductions à caractère commercial et des réductions à caractère financier.

## **2.1-Les réductions à caractère commercial**

Ce sont le rabais, la remise et la ristourne. Les réductions se calculent toujours par cascade (l'une après l'autre)

## **2.2- Les réductions à caractère financier**

Il s'agit essentiellement de l'escompte de règlement. En effet l'escompte de règlement est accordé aux clients qui payent leurs dettes par anticipation. Cet escompte peut être conditionnel (escompte si paiement sous huitaine). Dans ce dernier cas il n'est pas calculé sur la facture mais, par le client au moment du règlement.

## **3-Les majorations portées sur une facture de doit**

Il s'agit de la taxe sur la valeur ajoutée (TVA) dont le taux est de 18%, de l'Acompte d'Impôt sur le Revenu du Secteur Informel (AIRSI) dont le taux est de 5% calculé sur le montant TTC, des frais de transport, des frais d'emballages et d'autres frais pouvant grever une facture.

## **B- La facture d""AVOIR "**

## **1- Présentation**

La présentation de la facture d'Avoir est identique à celle de Doit, il suffit de remplacer la mention « DOIT » par « AVOIR »

## **2- Définition**

C'est un écrit par lequel le fournisseur reconnaît devoir une certaine somme à son client par la suite d'un retour de marchandises ou d'une réduction accordée hors facture.

## **3- Cas de retour de marchandises**

Pour présenter une facture d'Avoir relative à un retour de marchandises, on prend le montant brut du retour et on se réfère à la facture de Doit pour déduire les rabais, remise, ristourne et l'escompte à accorder et ajouter la TVA et l'AIRSI relatifs au retour de marchandises.

## **4- Cas des réductions hors factures**

Contrairement à la facture de Doit, les rabais, remise, ristourne, accordés hors facture s'enregistrent. Les réductions sont calculées sur le net commercial des marchandises conservées par le client. Pour l'escompte accordé hors facture, il peut s'agit d'un escompte direct (cas de paiement anticipé) ou d'un escompte récupéré (cas de retour de marchandises)

## **III- La comptabilisation des factures**

Une facture peut être enregistrée en inventaire intermittent ou en inventaire permanent.

- En inventaire intermittent : L'inventaire intermittent est un procédé simple d'enregistrement. Il ne permet pas d'avoir une vue régulière sur la situation des stocks. Pour connaître par exemple la situation finale des marchandises, on procède par une simple formulation algébrique :

## **SF = SI + Achats – Sorties**

- En inventaire permanent : Contrairement à l'inventaire intermittent, il offre beaucoup plus de détails pour l'enregistrement des opérations. Cet enregistrement permet de connaître au fur et à mesure la situation des stocks.

 Dans un exercice on est en inventaire permanent toutefois que l'exercice permet de connaître le coût d'achat des marchandises vendues.

**NB** : Le coût direct d'achat des marchandises se calcule comme suit :

Prix d'achat brut – réductions commerciales (R, R, R) + frais accessoires d'achat (Douane, transport, assurances, commissions et courtages, transit).

#### **A- Enregistrement d"une facture de Doit**

#### **1- En inventaire intermittent**

Pour enregistrer une facture on commence toujours par le dernier net commercial. Le plan d'enregistrement chez le fournisseur et chez le client se présente de la façon suivante :

#### **Chez le Fournisseur** Chez le client

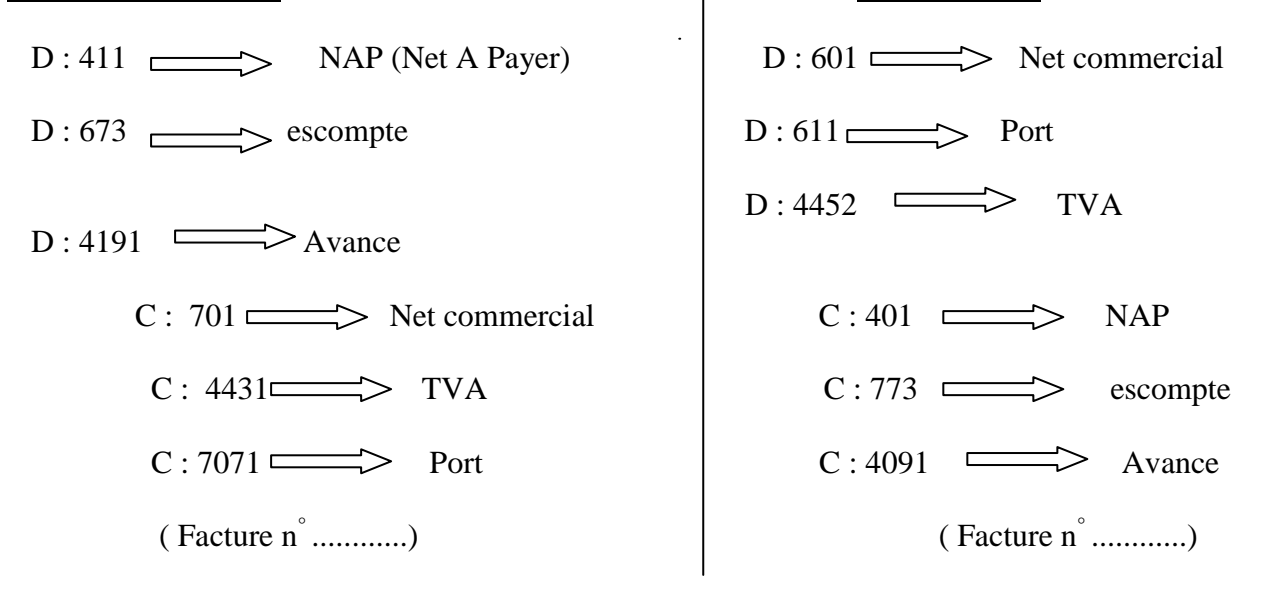

## **2-En inventaire permanent**

L'enregistrement en inventaire permanent se fait en deux (02) étapes :

## **1 ere étape :**

On enregistre la facture proprement dite qui est identique à l'enregistrement en inventaire intermittent.

#### Page **30** sur **134**

On constate chez le fournisseur la sortie des marchandises et chez le client l'entrée des marchandises selon l'une des méthodes utilisées par l'entreprise. **Ex** : CUMP ; FIFO....

Le plan d'enregistrement est le suivant :

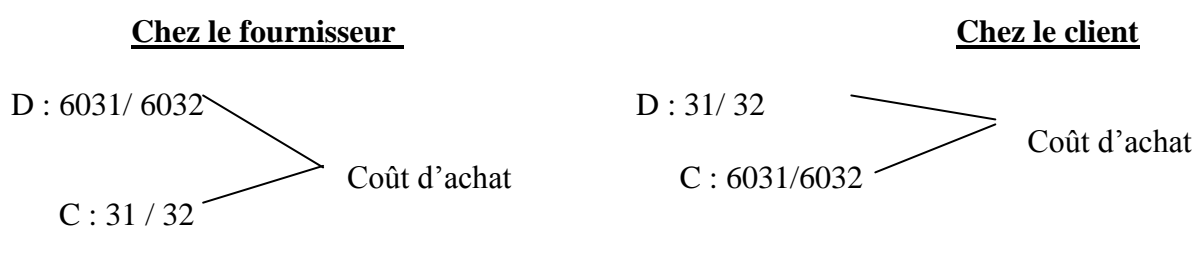

(Sorties de marchandises ou MP) (Entrées de marchandises ou MP)

#### **Application**

L'entreprise " EVRA " a réalisé les opérations suivantes au cours de la première quinzaine du mois de Novembre.

02 / 11- Chèque n° 231 pour avance sur commande adressée au fournisseur " BONPLAN ", montant 500.000 F.

06 / 11- Facture n° 002 reçu du fournisseur " BONPLAN " comportant les éléments suivants : MB : 3.000.000 HT, rabais 5%, escompte 2%, port avancé 200.000, TVA 18 %, avance 500 000 F.

**NB** : Coût d'achat des marchandises vendues par le fournisseur BONPLAN : 1.950.000.

08 / 11- Adresser un chèque n° 234 au fournisseur " BONPLAN " en règlement de notre dette.

**TAF** : Enregistrer au journal classique dans les deux comptabilités en inventaire permanent.

## **Résolution**

Page **31** sur **134**

## **B – Enregistrement d"une facture d"" AVOIR "**

#### **1- Cas de retour de marchandises**

Pour enregistrer une facture d'Avoir relative à un retour de marchandises, on utilise les mêmes comptes que sur la facture de Doit mais cette fois-ci en les faisant jouer dans le sens contraire, sauf les comptes de transport qui feront l'objet d'une étude particulière. Le Schéma d'écriture est le suivant:

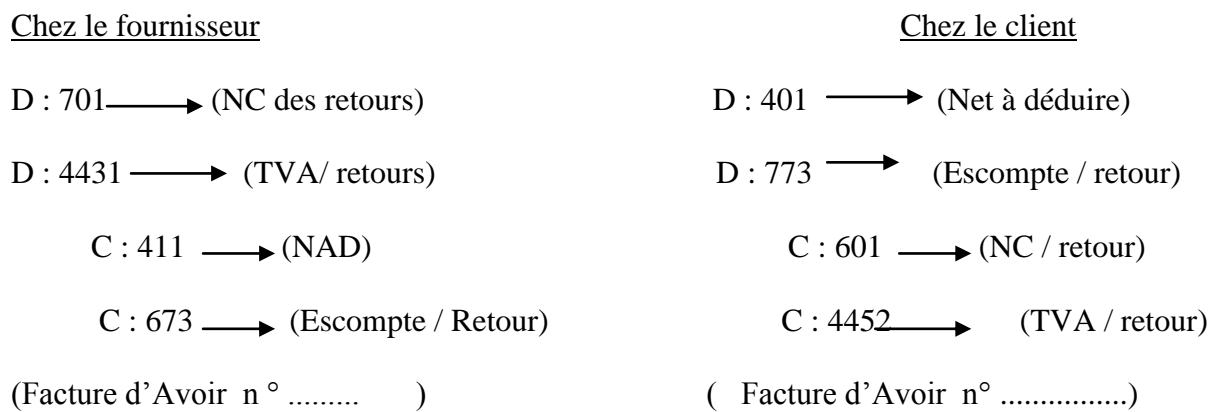

 **Remarque** : Les frais de transport sur le retour de marchandises sont le plus souvent à la charge du fournisseur.

## **2- Cas des réductions hors factures**

#### **a- Les réductions commerciales**

Les réductions à caractère commercial accordées hors factures peuvent être identifiables ou non à une facture de " DOIT ".

♦ Lorsqu'elles sont identifiables à une facture de " DOIT ", le plan d'enregistrement est le suivant :

#### **Chez le fournisseur Chez le client**

D : 701 (réduction HT) D : 401 (réduction HT) C : 411 (réduction HT) C : 601 (réduction HT) (Facture d'avoir n°.....) (Facture d'avoir n°......)

**♦** Lorsqu'elles ne sont pas identifiables à une facture de Doit, on dit qu'elles sont non ventilées. Pour l'enregistrement chez le fournisseur il n'y a aucun changement par rapport au premier tandis que chez le client le compte 6019 '' RRR non ventilés'' est utilisé en lieu et place du compte 601.

## **b- Les réductions financières**

L'escompte de règlement est enregistré de la façon suivante :

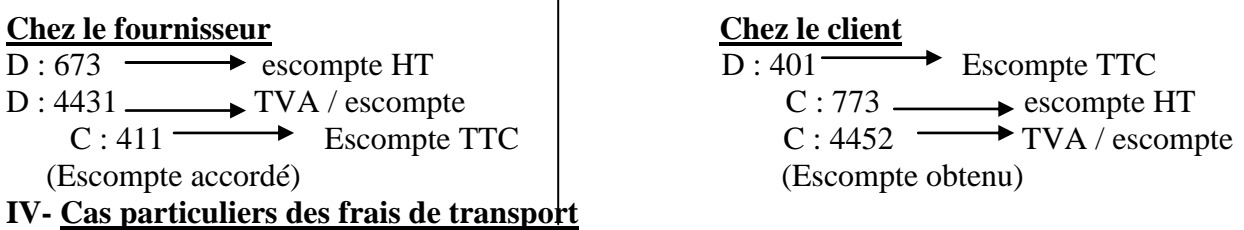

 $\mathbf{I}$ 

 Notons qu'en Côte d'ivoire le transport assuré par un professionnel du transport est exonéré de TVA. Dans ce cas la terminologie utilisée est la suivante : port avancé, port payé ou port récupéré. Lorsque le fournisseur utilise ses propres moyens pour assurer la livraison des marchandises et facture les frais de transport au client, on parle plutôt de port facturé ou de port forfaitaire. Ce port est soumis à la TVA car activité accessoire à celle de vente de marchandises.

 **Remarque :** Les frais de transport peuvent être à la charge du client ou à la charge du fournisseur.

#### **1- Frais de transport à la charge du client**

Les frais de transport sur achat sont enregistrés généralement au débit du compte 611 chez le client.

 Cependant lorsque les frais de transport sont engagés au départ par le fournisseur, les écritures suivantes sont passées chez le fournisseur.

 $D: 613 \longrightarrow$  (frais de transport)  $C: 401/Tr$ ésorerie (frais de transport) (Engagement de frais de transport)  $D: 411$  (Frais de transport)  $C: 7071 \longrightarrow$  (Frais de transport) (Facture n° ...........)

#### **2- Frais de transport à la charge du fournisseur**

 Les frais de transport à la charge du fournisseur sont généralement enregistrés au débit du compte 612 chez le fournisseur.

 Cependant lorsque des frais sont payés au départ par le client, leur montant vient en diminution de la facture de " DOIT " ou en augmentation de la facture d'"AVOIR " et l'enregistrement se fait chez client de la manière suivante :

 $D: 613 \longrightarrow$  (Frais de transport)

 $C: 401/Tr$ ésorerie  $\longrightarrow$  (Frais de transport) (Engagement des frais de transport)

 $D: 401 \longrightarrow$  (Frais de transport)

 $C: 7071 \longrightarrow$  (Frais de transport) (Facture n° .......................)

**NOTA** : **Les documents suivants ne sont pas à enregistrer :** 

 **\*devis,\* pro forma, \*les relevés de factures, \*les bons de commande, de livraison, de réception, \*les bordereaux de versement.**

#### **APPLICATION**

L'entreprise ''REFLET'' a effectué les opérations suivantes avec son client ''BONGENRE'' : 05/04- Facture n° 005 adressé au client MB ? Remise 5% et 10% escompte 2% sous huitaine, port facturé 200 000 F HT.

Total des réductions commerciales : 725 000, TVA 18%

07/ 04- '' BONGENRE'' retourne une partie des marchandises dont le montant brut est de 1.200.000 F. Port à la charge du fournisseur : 100 000 F mais payé par le client '' BONGENRE''

08/04- Facture d' ''Avoir'' n° AV006 relative au retour du 07/04.

12/04- Chèque n° 300 reçu de '' REFLET'' pour le règlement de sa dette

**TAF** : Enregistrer chez le fournisseur et chez le client les différentes opérations.

Page **35** sur **134**

Page **36** sur **134**

## **CHAPITRE II : LES EMBALLAGES**

 Les opérations d'emballage sont le plus souvent liées aux opérations d'achats et ventes de marchandises.

 Par définition, les emballages sont des objets destinés à contenir les marchandises livrées aux clients.

Exemples : les cartons vides, les canettes de bières, boîte d'allumette...........

## **I- les différentes sortes d"emballages**

Il existe en général deux (02) sortes d'emballages :

- Le matériel d'emballage
- Les emballages commerciaux

## **A- Le matériel d"emballage**

 Il s'agit d'objet destiné à rester de façon durable dans l'entreprise. Par conséquent, on le classe dans les immobilisations de la **classe 2**

Leur entrée dans l'entreprise se fait au coût d'acquisition.

**Exemples** : les citernes de la TOTAL, les cuves de la SOLIBRA, les tanks

#### **B- Les emballages commerciaux**

On distingue les emballages perdus et les emballages récupérables non identifiables.

## **1- les emballages perdus**

 Ils sont livrés aux clients en même temps que le contenu. Le prix des emballages perdus est inclus dans le prix de vente des marchandises. Par conséquent, ils ne doivent pas faire l'objet d'une comptabilisation séparé. Mais lors de leur achat il faudra les enregistrer. **Exemple** : paquets de sucre, les sachets, les boites d'allumettes

#### **2- les emballages récupérables non identifiables**

 Ils doivent contenir les marchandises livrées aux clients et doivent faire l'objet de retour quelque jour plus tard. Le prix est alors séparé du prix de vente des marchandises. Ainsi, ils font l'objet d'achat, de vente, de consignation, de déconsignation ou restitution, de prêt, de location, de destruction.

**Exemples** : les caisses de bières, les bouteilles de gaz.

## **II- La comptabilisation des emballages**

**A- Cas des achats**

#### **1- Le matériel d"emballage**

Lorsqu'une entreprise fait l'acquisition d'un emballage, on passe l'écriture suivante :
$D: 243 \longrightarrow$  (coût d'acquisition HT)  $D: 4451 \longrightarrow (TVA / immo)$  $C: 481 \longrightarrow$  (coût d'acquisition TTC) (Acquisition de matériel d'emballage)

#### **2- les emballages commerciaux**

 Lorsqu'une entreprise achète des emballages commerciaux (récupérables ou perdus) le plan d'enregistrement est le suivant :

> $D: 6081 \longrightarrow$  (net commercial) Ou  $D: 6082 \longrightarrow$  (net commercial)  $D: 4452 \longrightarrow (TVA)$  $C: 401 \longrightarrow (NAP)$

> > (Achat d'emballages commerciaux)

#### **B- Les opérations de consignation, de déconsignation et de non restitution**

 Seuls les emballages récupérables non identifiables font l'objet de consignation, de déconsignation et éventuellement de non restitution.

#### **1- La consignation**

C'est l'opération par laquelle le fournisseur met à la disposition de son client ses emballages contre dépôt d'une somme d'argent ou d'inscription d'une créance conditionnelle en compte. Cette opération s'enregistre de la façon suivante :

#### **Chez le fournisseur**

D : 411 : Clients

C : 4194 ''client dette pour emballages et matériels consignés''

#### **Chez le client**

D : 4094 ''fournisseurs, créances pour emballages et matériels à rendre

C : 401 : Fournisseurs

**REMARQUE :** le prix de consignation est généralement TTC

#### **2- la déconsignation**

La déconsignation peut être normale ou anormale.

•Lorsqu'elle est normale c'est à dire dans les délais, le prix de reprise est égal au prix de consignation. L'écriture constatée chez le fournisseur comme chez le client est l'inverse de celle constatée lors de la consignation.

#### Page **38** sur **134**

 •Lorsqu'elle est faite hors délais ou dans les conditions anormales (constatation de dommages), le prix de reprise est inférieur au prix de la consignation. La différence entre le prix consignation TTC (PC TTC) et le prix de reprise TTC (PR TTC) sera considérée comme un boni TTC chez le fournisseur et un mali TTC chez le client.

Aussi, suivant le principe comptable selon lequel les comptes de charges et de produits sont t-ils enregistrés HT. Le traitement comptable est le suivant :

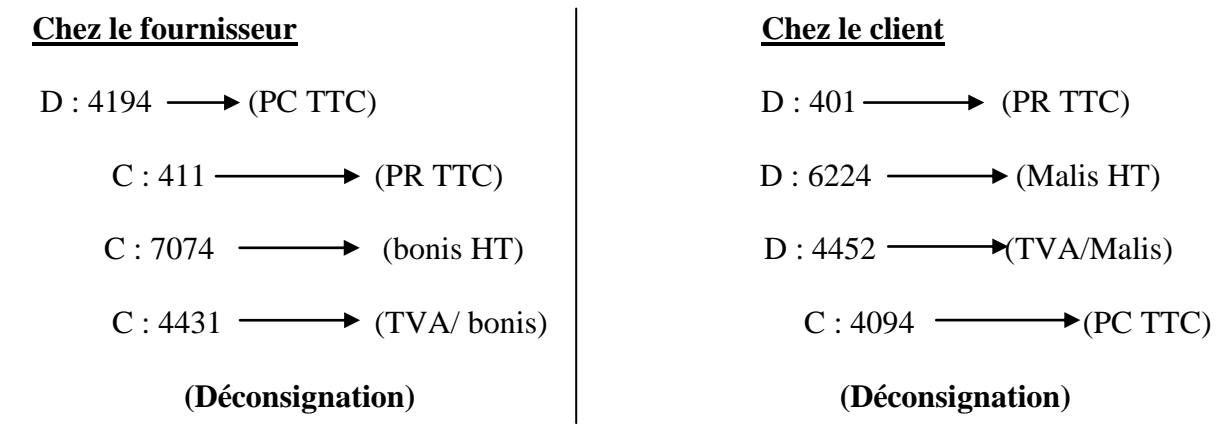

#### **3- La non restitution**

Elle équivaut systématiquement à une vente chez le fournisseur portée au crédit du compte 7074 et chez le client soit à un achat porté au débit du compte 6082 ou soit à une destruction porté au débit du compte 6224 de la manière suivante :

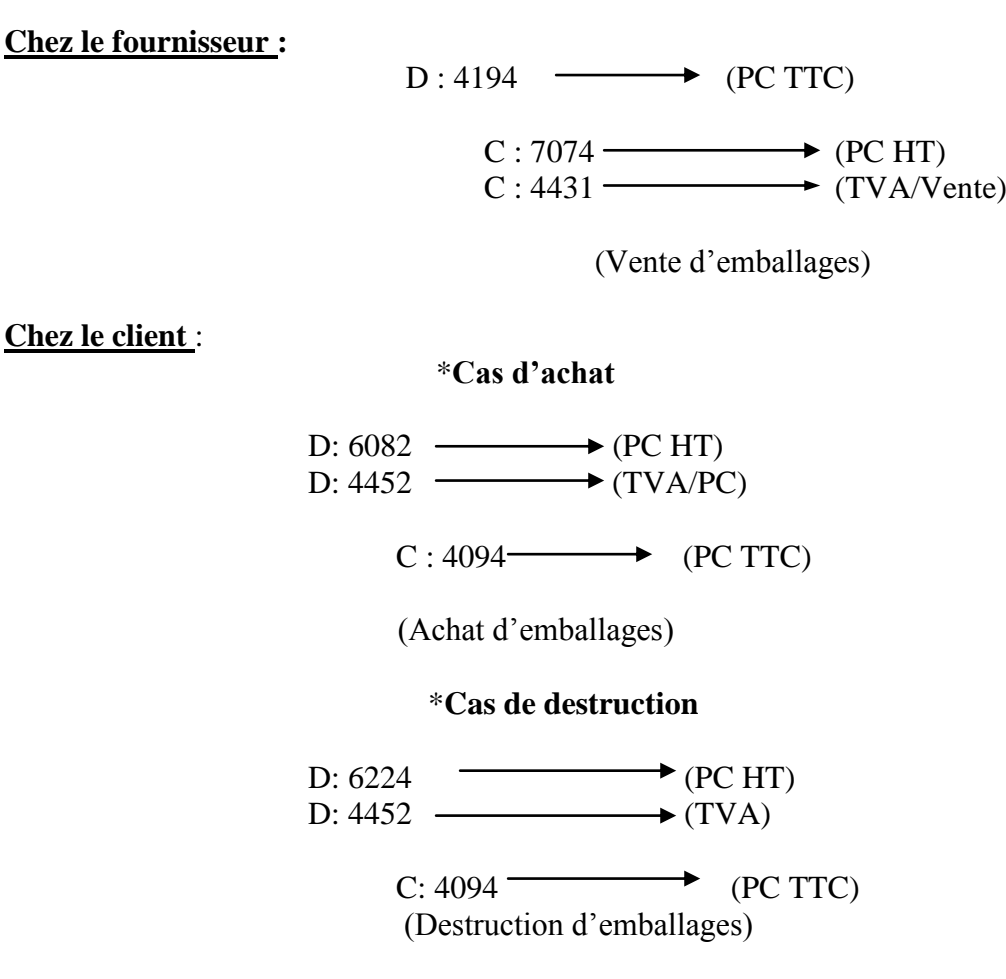

# **III- La comptabilisation matière des emballages**

 Pour suivre de près le niveau du stock des emballages après chacune des opérations que l'entreprise effectue (achat, vente, perte, consignation, déconsignation,.....), elle peut mettre en œuvre un dispositif comptable appelé fiche de stock.

La fiche de stock peut se tenir en valeur ou en quantité.

**REMARQUE :** l'entreprise ne tient de fiche de stock que pour les emballages qui lui appartiennent.

# **Présentation de la fiche de stock** :

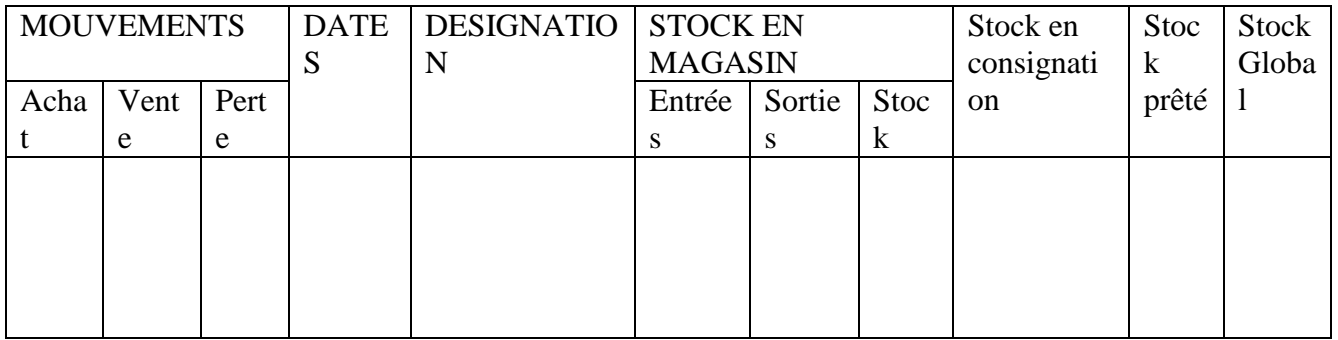

Cette égalité doit être toujours vérifié :

**SG= SM+SC+SP+SL**

### **Exercice d"application :**

01/05- Stock de caisse : 134 dont 100 au magasin et 20 prêtées

09/05- consignation à DODO : 30 caisses

12/05- prêt à Sahara : 12 caisses

18 /05- Achat de 150caisses

22/05- Dodo nous retourne 20 caisses et conserve le reste

24/05- Sahara nous retourne 10 caisses ; nous lui facturons ferme les caisses non restituées

29/05- Nous constatons qu'une caisse doit être mise au rebut.

 **TAF :** Présenter la fiche de stock de caisse

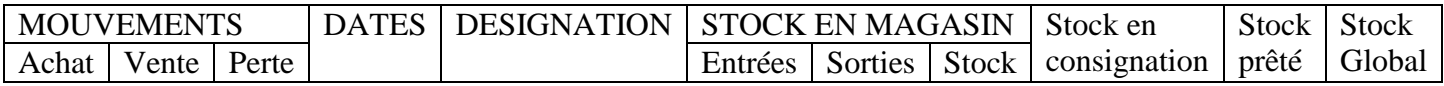

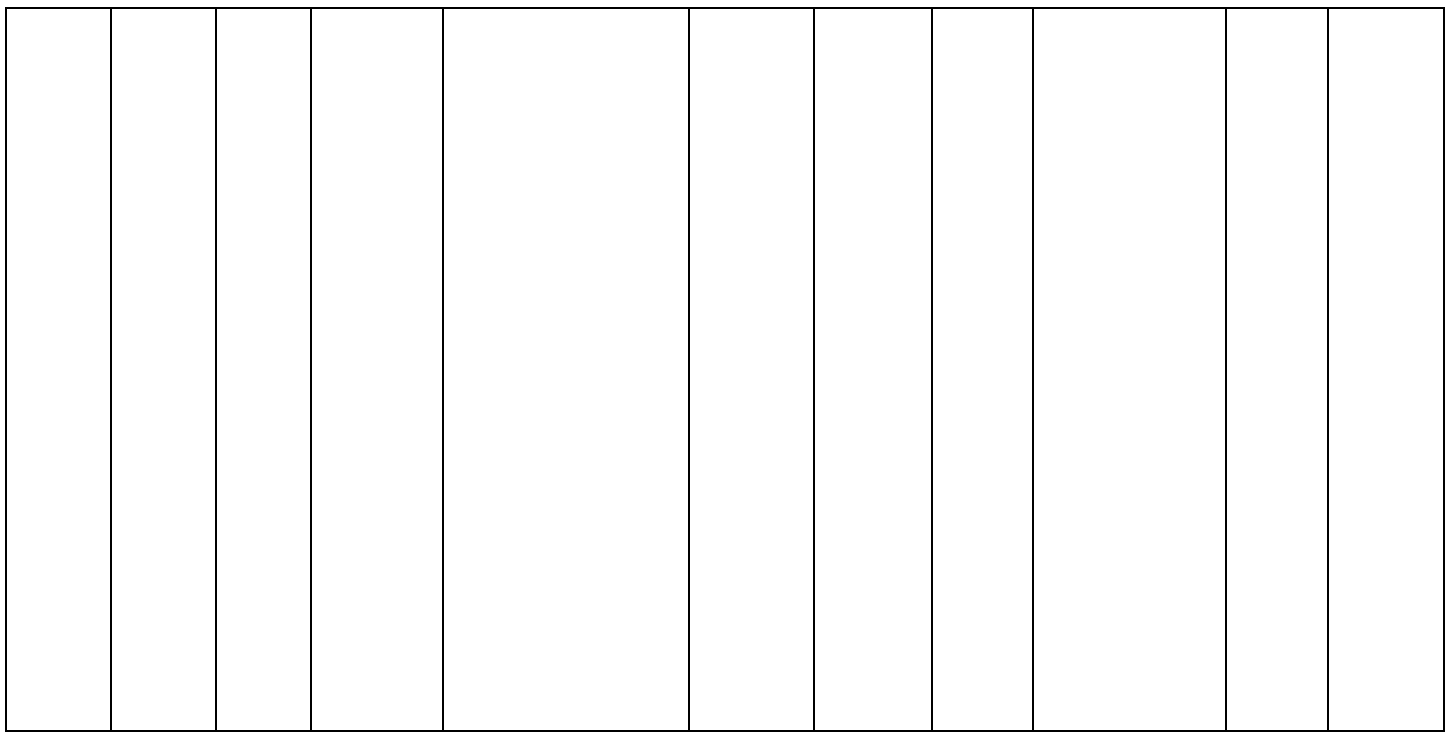

# **Chapitre III : Déclaration de la TVA**

# **I- Généralités**

L'état est pour toute entreprise un partenaire incontournable en tant que puissance publique exigeant le reversement d'un certain nombre d'impôts.

# **II- La TVA** (**T**axe sur la **V**aleur **A**joutée)

Contrairement à certains impôts qui frappent le revenu des individus ou des entreprises, la TVA est un impôt indirect assis non sur le revenu des contribuables mais sur leurs dépenses.

# **A- Domaine d"application de la TVA**

D'une façon générale, la TVA frappe les affaires faites en Côte d'Ivoire par les résidents ivoiriens ou non ivoiriens. Cependant quelques exemptions et exonérations existent.

# **1- Les exemptions**

Ce sont des opérations se situant en dehors du champ d'application de la TVA :

-Activités agricoles

-Activités salariales

- Les exportations (incitation à l'exportation)

# **2- Les exonérations**

Ce sont les opérations se situant en principe dans le champ d'application de la TVA mais pour des raisons économiques, sociales en sont exclus :

-Les produits pharmaceutiques -Certains produits alimentaires -Les livres scolaires etc.

# **B- Les Taux d"imposition**

Prof: Léopold Calixte ALLAVO, CELL : (+225) 07 42 10 86; e-mail: allavoleopold@yahoo.fr 40 Il existe depuis juillet 2003, un taux unique de TVA qui est de 18% applicable sur le montant HT.

# **C- Comptabilisation de la TVA**

Le SYSCOHADA prévoit les comptes suivants pour l'enregistrement de la TVA.

Pour l'enregistrement des ventes, nous avons le compte : 443 : Etat, TVA facturée et ses sous- comptes qui sont crédités.

Pour l'enregistrement des achats on a le compte :

445 : Etat, TVA récupérable et ses sous comptes qui sont débités.

Enfin, pour la régularisation de la TVA les comptes :

4441 : Etat, TVA due

4449 : Etat, crédit de TVA à reporter sont utilisés.

# **D- Régularisation de la TVA**

La TVA est un impôt mensuel indirect, cela voudra dire que les redevables doivent faire tous les mois à la direction des impôts, la déclaration accompagnée du versement au plus tard le 15 du mois suivant dans lequel les opérations ont été effectuées.

A la fin du mois l'entreprise devra calculer le montant total des TVA facturées ainsi que celui des TVA récupérables.

Lorsque le total des TVA facturées est supérieur à celui des TVA récupérables, l'entreprise à une dette de TVA envers l'Etat ; qui sera inscrite au crédit du compte 4441 : Etat, TVA due.

Par contre lorsque la TVA récupérable est supérieure à celle facturée, l'entreprise à un crédit de TVA sur l'Etat qui sera inscrit au débit du compte 4449 : Etat, crédit de TVA à reporter.

# **1 er Cas : TVA facturée** > **TVA récupérable**

Le schéma d'écriture est le suivant pour la déclaration :

 $D: 443 \longrightarrow (TVA factori\)$   $D: 4441 \longrightarrow (TVA due)$  $C: 445 \longrightarrow (TVA \text{ récupérable})$   $C: 521 \longrightarrow (TVA \text{ due})$  $C: 4441 \longrightarrow (TVA due)$ (Déclaration de la TVA) (Règlement de la TVA)

# **2 <sup>e</sup> Cas : TVA récupérable > TVA facturée**

L'enregistrement de la Déclaration se fait de la façon suivante :

 $D: 443 \longrightarrow$  (TVA facturée)

 $D: 4449 \longrightarrow$  (crédit de TVA)

 $C: 445 \longrightarrow (TVA \text{ récupéable})$ 

(Déclaration de la TVA)

Le crédit de TVA sera régularisé le mois suivant lors de la Déclaration de la TVA.

# **Remarques :**

La **TPS** (**T**axes sur **P**restations de **S**ervices) est une taxe qui ne s'applique qu'aux seules opérations réalisées par les établissements financiers et bancaires :

Il existe un taux depuis la loi de finance 2002 qui est de 10 % applicable sur le montant HT des commissions et agio bancaires.

Il faut remarquer que seule la TPS sur escompte est déductible.

#### **Application**

L'entreprise OUMAR a constaté les opérations suivantes aux mois de Décembre 2006 et Janvier 2007, concernant la TVA.

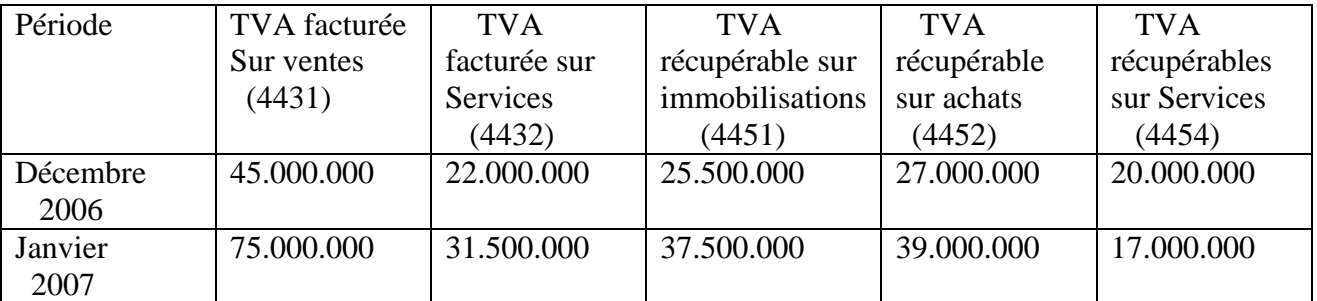

#### **Taxe sur la Valeur Ajoutée (TVA)**

### **Travail à Faire**

Passer toutes les écritures de déclaration et de paiement de la TVA le 10 du mois suivant.

1) Du mois de Décembre 2006

2) Du mois de Janvier 2007

Page **43** sur **134**

# **CHAPITRE IV : LES DIVERS MODES DE REGLEMENTS**

#### **I- Généralités**

Plusieurs mouvements de fonds accompagnent les opérations effectuées par l'entreprise, lesquels mouvements justifient le règlement de ces opérations.

En effet, dans les opérations de trésorerie nous pouvons distinguer plusieurs modes de règlements à savoir :

-Les règlements en espèces

-Les règlements par chèque

-Les règlements par virement

-Les règlements par effets de commerce

#### **A- Les règlements en espèces**

Ils s'effectuent en pièces ou en billet de banque sur la base de pièces de caisse. Par conséquent on enregistre :

-Les entrées ou les recettes au débit du compte 57 : caisse

-Les sorties ou les dépenses au crédit du compte 57 : caisse.

### **B- Les règlements par chèque**

Deux cas peuvent se présenter :

# **1 er cas :**

Chez le débiteur (client) lorsque le chèque est signé ou remis c'est- à- dire dès sa mise en circulation on passe l'écriture suivante :

 $D:4$ .

 $C \cdot 521$ 

**2 ème cas :**

#### Page **45** sur **134**

Par contre le créancier ne peut directement enregistrer le chèque reçu dans le compte 521 : banque. Ce chèque doit auparavant transiter par deux comptes de « valeurs à encaisser », le compte513 : chèque à encaisser et le compte 514 : chèque à l'encaissement.

Les différentes étapes de l'enregistrement d'un chèque peuvent être résumées ainsi :

# **-A la date de la réception du chèque on a :**

```
D: 513C:4.
          (Chèque n<sup>o</sup>......)-A la date de la remise à l"encaissement du chèque 
       D: 514C: 513 (Remise de chèque à l'encaissement)
-Lorsque la banque envoie un avis de crédit on a : 
       D: 521C: 514 (Avis de crédit)
```
### **C- Les règlements par virement**

Ici le client ou le débiteur donne l'ordre à son banquier de virer une certaine somme de son compte à l'ordre d'un fournisseur ou d'un créancier. Le compte en banque du débiteur diminue et celui du créancier augmente.

#### **D- Les règlements par effets de commerce**

Les effets de commerce sont des instruments de mobilisation de créances et de dettes servant de moyens de paiement à vue ou à une date fixée appelée **échéance.** Ce dernier mode de règlement fera l'objet de développement dans ce chapitre.

#### **II- Les effets de commerce**

#### **A- Définition et utilité**

#### **1- Définition**

Il s'agit essentiellement de la lettre de change et du billet à ordre.

- La lettre de change est écrit par lequel le créancier ou fournisseur (tireur) donne l'ordre à son débiteur ou client (tiré) de payer à une date donnée (échéance) une somme déterminée à une personne désignée (bénéficiaire). Le bénéficiaire peut être le tireur lui-même ou une tierce personne.

- Le billet à ordre est écrit par lequel le débiteur (souscripteur) s'engage envers une autre personne (bénéficiaire) à payer une certaine somme à une date déterminée (échéance).

### **2- Utilisation des effets de commerce**

- Avant l'échéance, le bénéficiaire d'un effet de commerce peut procéder à la négociation du dit effet auprès d'une banque : on parle alors de la **remise de l"effet à l"escompte**. Ou bien peut transmettre la propriété de l'effet à une personne, on parle de **l"endossement de l"effet**.
- A l'échéance, l'effet peut être encaissé par l'intermédiaire d'une banque ou d'un centre de chèques postaux. Dans ce cas l'effet aurait du être remis à l'encaissement : on parle **d"effet à l"encaissement** ou, peut être directement encaissé au domicile du tiré ou du souscripteur.

### **B- Comptabilisation des effets de commerce**

#### **1- Les comptes utilisés**

**402 :** Fournisseurs, effets à payer

- **412 :** Clients, effets à recevoir en porte feuille
- **415 :** Clients, effets escomptés non échus
- **4142 :** Créances sur cessions courantes d'immobilisations EAR
- **482 :** Fournisseurs d'investissement, effets à payer
- **4852 :** Créances sur cessions d'immobilisations EAR
- **512 :** Effets à l'encaissement
- **565 :** Escompte de crédits ordinaires
- **6312 :** Frais sur effets
- **675 :** Escompte des effets de commerce

## **2- Principe**

- Du point de vue comptable les effets de commerce sont :
- des effets à recevoir pour le bénéficiaire.
- des effets à payer pour le débiteur.

Lors de la création des effets de commerce les écritures suivantes sont passées :

 $D: 4121 : Vn$  de l'effet

 $C: 4111: Vn$  de l'effet  $C: 4021: Vn$  de l'effet

**Chez le fournisseur**<br>
D: 4121 : Vn de l'effet<br>
D: 4011 : Vn de l'effet

(Création d'effet n°--------) (Acceptation d'effet n°------)

# **3- Circulation des effets de commerce**

Seuls, les bénéficiaires nouveaux et anciens sont concernés par les opérations de circulation des effets de commerce. Aucun mouvement comptable ne doit être constaté dans la comptabilité du débiteur. Les effets de commerce peuvent circuler soit par endossement à l'ordre d'un tiers, soit par remise à l'encaissement ou soit par remise à l'escompte.

### **a- Endossement à l"ordre d"un tiers**

1)-M. AKA tire sur son client Olivier l'effet n° 12 échéant dans 60 jours de nominal 500.000 F.

2)-Supposons que l'effet n°12 vient d'être endossé au profit de Luc.

Le traitement comptable chez AKA et chez Luc se fera de la manière suivante :

### **b- Effet remis à l"encaissement**

Le bénéficiaire charge la banque d'encaisser l'effet à l'échéance. **Application :** 

02/03/N : Aka reçoit de son client Olivier un effet n°18 souscrit à son profit échéant dans 45 jours de nominal 400.000 F.

13/04/N : Aka remet l'effet n°18 à la BIAO pour encaissement.

18/04/N : La BIAO adresse à Aka un avis de crédit pour encaissement de l'effet n°18, commission 10.000 F, TPS 10%.

**TAF** : Enregistrer ces opérations chez Aka après avoir caractérisé l'effet n°18. **NB : La TPS sur commission n"est pas déductible**

### **c- Remise à l"escompte**

Le bénéficiaire d'un effet de commerce peut le vendre à son banquier. Le banquier escompteur devient propriétaire de l'effet et remet à l'ancien bénéficiaire sur son compte la valeur nette escomptée.

```
 Valeur nette escomptée = Valeur nominale - Agios TTC
  Agios TTC = Escompte + Commissions HT + TPS
```
# L'agio est porté au débit du compte **675**

#### **Application :**

Supposons que les opérations suivantes sont effectuées sur l'effet n°12.

a- Remise à l'escompte de l'effet 30 jours avant l'échéance.

b- Aka reçoit l'avis de crédit correspondant à la remise à l'escompte, taux d'escompte 8%, TPS 10%, commission HT 10.000 F.

c- La banque avise Aka que l'effet n°12 a été effectivement réglé par Olivier à l'échéance.

**TAF** : Calculer la valeur nette escomptée puis enregistrer ces opérations dans la comptabilité de Aka.

# **4 – Lettre de change ""tiré"" au profit d"un tiers**

#### **Application :**

Aka tire sur Olivier la traite n°T15 de nominale 1.000.000 au profit de Luc.

**TAF** : Effectuer le traitement comptable chez Olivier, chez Aka et chez Luc.

# **C- Renouvellement des effets de commerce**

Un certain nombre d'incidents peuvent survenir dans le règlement des effets. Ils sont généralement liés à des difficultés de trésorerie du tiré qui sollicite :

- Soit l'annulation de l'ancien effet et son remplacement par un autre à une échéance plus lointaine.
- Soit la prorogation de l'effet existant.

### **1- Renouvellement d"un effet encore en possession du tireur**

Le renouvellement dépend de la seule bonne volonté du tireur. Il :

- annule l'ancien effet.
- calcul les intérêts de retard et les frais éventuels de renouvellement à imputer au tiré,
- tire le nouvel effet.

### **Application :**

Le 18/05 : M. Brou informe son fournisseur Jean (fournisseur d'exploitation) qu'il ne pourra pas à l'échéance de fin mai, honorer la lettre de change de 500.000 F que Jean avait tiré sur lui le 05/04 Le 22/05 : il sollicite un report d'échéance à fin juillet pour, acceptation compte tenu des intérêts de retard au taux de 12%, calculés par mois entier, de la récupération du timbre fiscal de 500 F et des frais divers de correspondance de 2.000 F.

**TAF** : Présenter le traitement comptable de ces opérations, chez Jean et chez Brou.

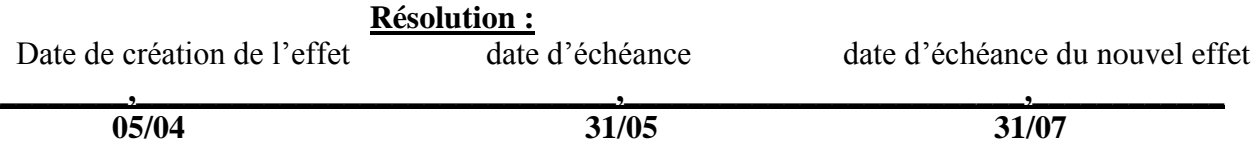

### **2- Renouvellement d"un effet par avance de fonds au tiré**

C'est le cas ou l'effet que l'on veut remplacer est déjà négocié auprès d'une banque ou endossé. En fait le tireur hésite le plus souvent à réclamer l'effet à la banque :

- D'une part la restitution par le banquier n'est pas toujours possible (réescompte des effets de commerce).
- D'autre part le retrait d'un effet négocié jette le discrédit non seulement sur le tiré mais aussi, sur le remettant.

Aussi, le tireur est-il parfois amené à faire au tiré une avance de fonds nécessaire au paiement de l'effet.

#### **Application :**

Reprendre la même application en considérant que l'effet avait déjà été négocié par Jean. Le 28/05 : Il fait donc par virement postal au profit de Brou l'avance du nominal, puis adresse pour acceptation un nouvel effet. Fin mai Brou règle l'effet initial.

# **Résolution :**

#### **D- Les effets impayés**

Le tiré qui ne prend pas ses dispositions avant l'échéance ou qui refuse d'honorer l'échéance d'un effet est passible de frais de protêt que les bénéficiaires successifs dressent contre lui.

# **1- Effet impayé non domicilié**

- **Chez le bénéficiaire** :

Prof: Léopold Calixte ALLAVO, CELL : (+225) 07 42 10 86; e-mail: allavoleopold@yahoo.fr 52

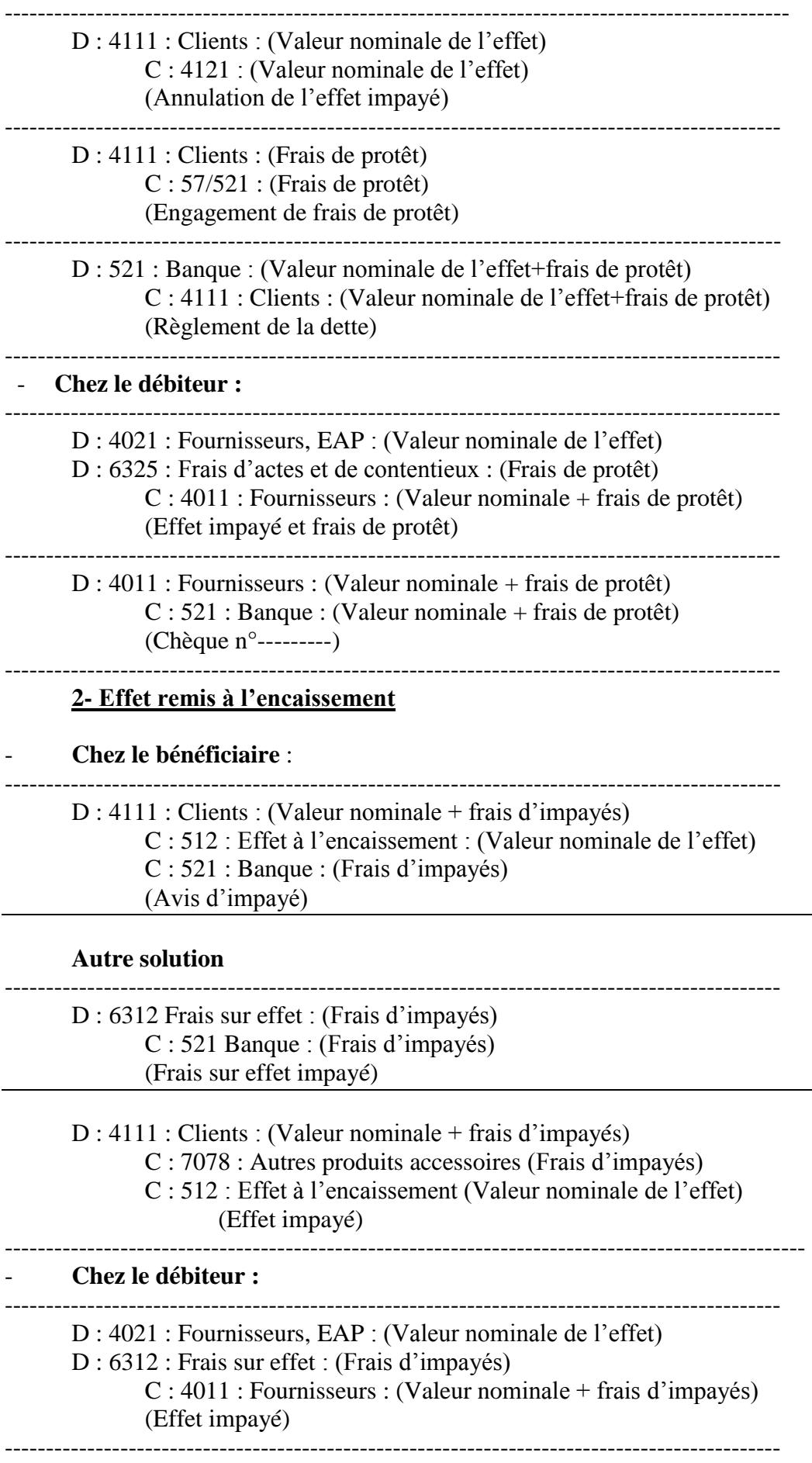

#### **3-Effet remis à l"escompte** - **Chez le bénéficiaire :**

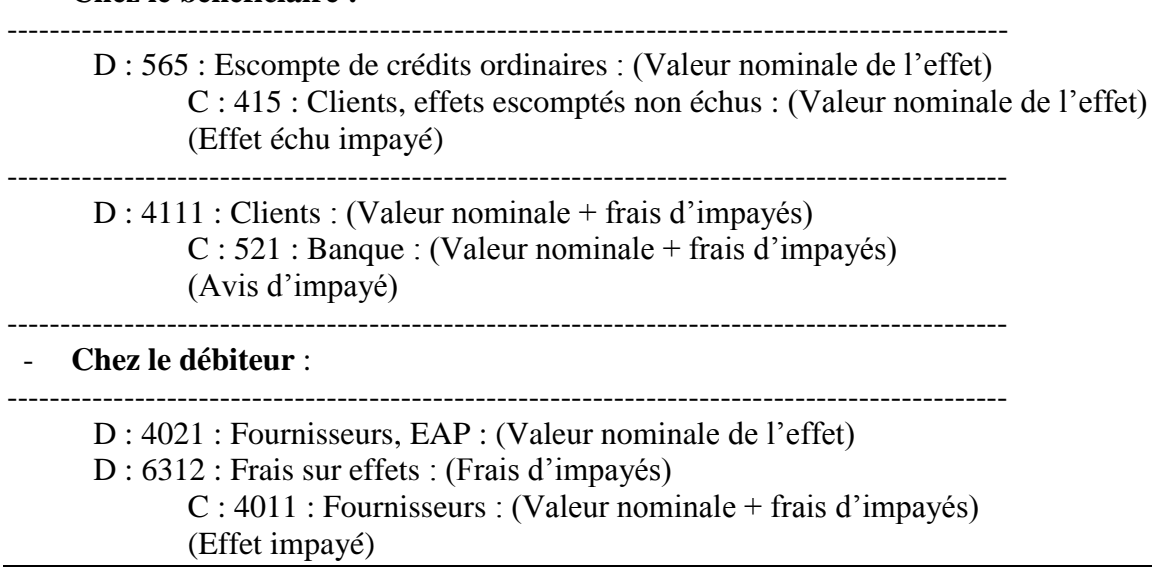

# **CHAPITRE V : LE RAPPROCHEMENT BANCAIRE**

Périodiquement le compte banque tenu par l'entreprise et le compte entreprise tenu par la banque (comptes réciproques) présentent des soldes différents. Ce constat est fait grâce au relevé bancaire envoyé par la banque à l'entreprise. Ces différences résultent généralement du décalage dans le temps entre les enregistrements des mêmes opérations et aussi des erreurs et omissions. Il convient de rapprocher les deux comptes afin de trouver des soldes identiques et exactes : c'est la **concordance** ou **le rapprochement**. A cet effet, on élabore un document appelé État de rapprochement bancaire dont le tracé, le fonctionnement et l'étude finale se présentent comme suit.

### **I- Le tracé**

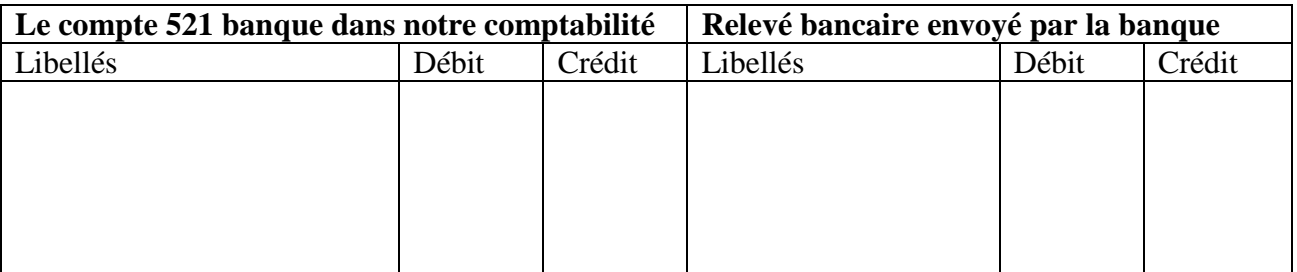

### **II- Le fonctionnement**

-On commence par reporter dans le tracé les soldes de fin de période à corriger. Dans la plupart des cas dans l'entreprise le compte banque à un solde débiteur tandis qu'à la banque le compte de entreprise à un solde créditeur.

-On inscrit ensuite du coté de notre compte à la banque (relevé bancaire) les écritures oubliées par le banquier en se référant au compte banque 521 tenu par l'entreprise et, du coté de la

#### Page **55** sur **134**

banque dans notre comptabilité les écritures oubliées par l'entreprise en se référant au relevé bancaire, ceci après avoir effectué l'opération de pointage.

-On détermine enfin à la banque et dans l'entreprise les soldes corrigés qui doivent être nécessairement égaux.

# **III- L"étude finale**

Il s'agit de passer les écritures nécessaires c'est-à-dire celles qui concernent seulement les opérations oubliées par l'entreprise.

#### EXERCICE N°1

On vous communique ci-après la situation du compte 521 Banque chez la société KOFFI et le compte de la société KOFFI à la SIB.

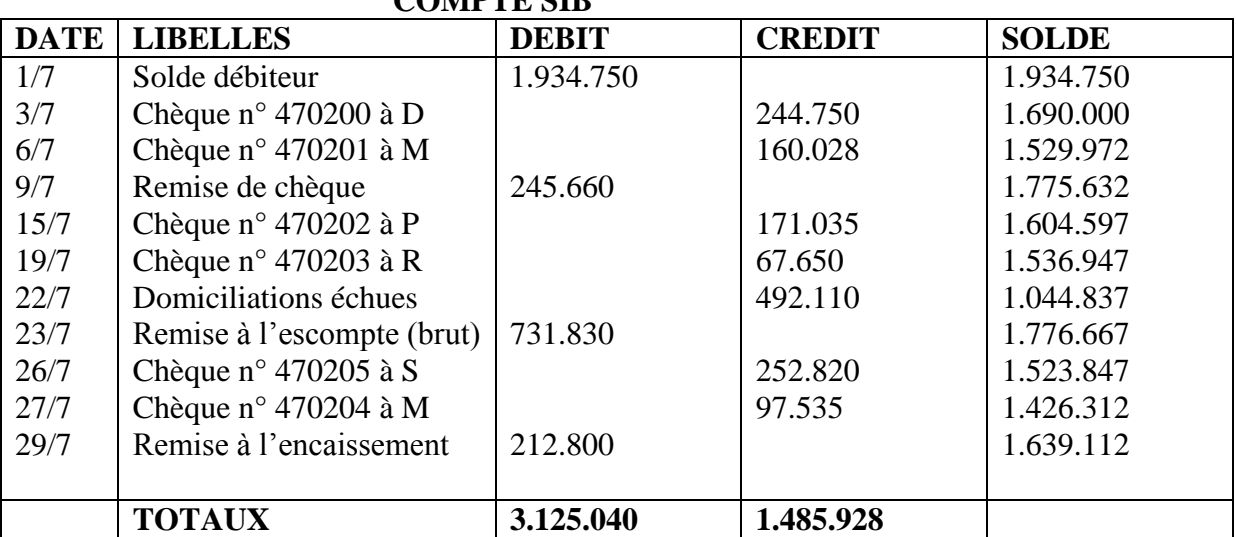

**COMPTE SIB** 

Compte de la société KOFFI à la SIB : Relevé bancaire

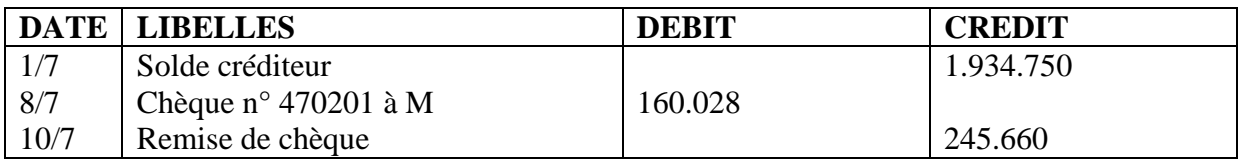

Prof: Léopold Calixte ALLAVO, CELL : (+225) 07 42 10 86; e-mail: allavoleopold@yahoo.fr 55

Page **56** sur **134**

| 13/7 | Virement Claude           |           | 96.070    |
|------|---------------------------|-----------|-----------|
| 15/7 | Prélèvement CIE           | 132.817   |           |
| 17/7 | Chèque n° 470200 à D      | 244.750   |           |
| 19/7 | Chèque n° 470203 à R      | 67.650    |           |
| 22/7 | Domiciliations échues     | 492.110   |           |
| 25/7 | Remise à l'escompte (net) |           | 702.127   |
| 29/7 | Chèque n° 470204 à M      | 97.535    |           |
| 30/7 | Frais de tenue de compte  | 34.712    |           |
|      | Solde créditeur           | 1.749.005 |           |
|      | <b>TOTAUX</b>             | 2.978.607 | 2.978.607 |

# **Travail à faire** :

Présenter l'état de rapprochement et les écritures correspondantes.

#### EXERICE N°2

Le 31 décembre N, le compte ANADER et le relevé de compte reçu de la banque BIAO se présente comme suit :

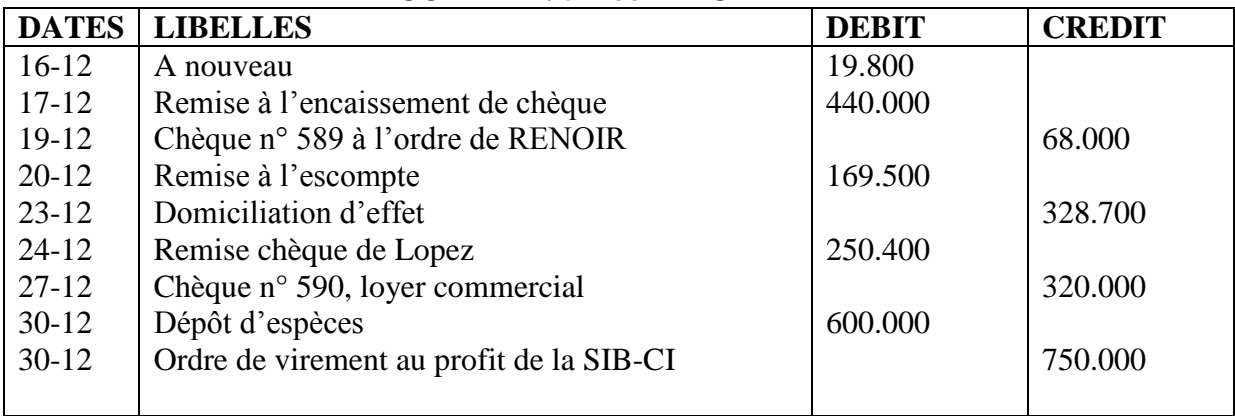

### **COMPTE : 52100 BIAO**

Extrait du compte de l'entreprise à la banque BIAO

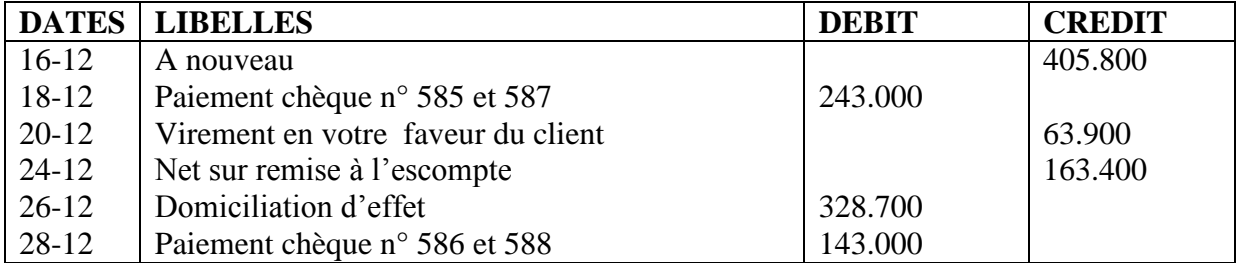

Prof: Léopold Calixte ALLAVO, CELL : (+225) 07 42 10 86; e-mail: allavoleopold@yahoo.fr 57

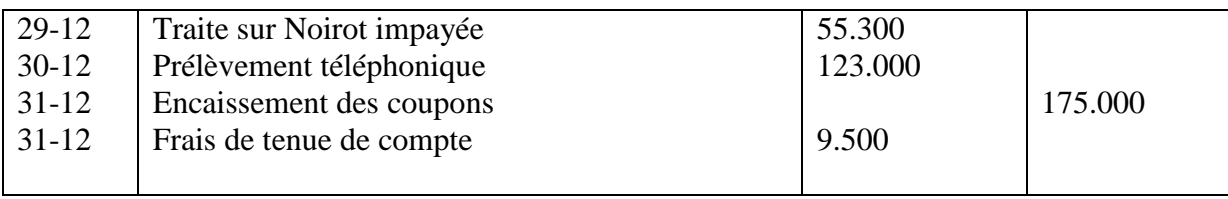

# **Travail à faire** :

Présenter l'état de rapprochement et les écritures correspondantes

# **Chapitre VI : LES ACQUISITIONS D"IMMOBILISATIONS**

# **1- Principe**

 Les comptes d'immobilisations incorporelles, corporelles et financières enregistrent les valeurs d'actif conservées durablement dans l'entreprise (en principe plus d'un an).

 La valeur d'entrée d'une immobilisation incorporelle ou corporelle est égale au prix d'achat hors taxe majoré :

- des frais accessoires directs d'achat (droit de douane, les taxes non récupérables, les frais de transport, les commissions, les frais d'assurances, les frais de transit)
- des frais de mise en état d'utilisation (frais de montage, d'installation)
- des charges financières d'emprunt directement liées à l'acquisition, il faut que le cycle d'achat (date des premières dépenses d'achat telles que les avances et les acomptes jusqu'à la date d'entée en magasin) soit de l'ordre de 5 à 6 mois ou plus.
- des charges internes telles que les salaires ou les amortissements ayant un lien direct doivent être prise en considération. Ainsi que le coût de réception, de manutention, de mise en stock (mais non de stockage).

# **Par contre il faut exclure** :

-les droits de mutation (impôts), les honoraires, les commissions du notaire et les frais d'acte enregistrés en charges.

- Coûts qui ne peuvent pas être rattachés directement à l'acquisition tels les que coûts administratifs, frais généraux, coûts de stockage, etc.

- Coûts postérieurs à la mise en état de fonctionner

- Taxes récupérables (TVA)

Généralement la TVA est intégralement récupérable.

# **Exemple 1 :**

#### Page **60** sur **134**

Une machine a été acquise la 1/12/N par la société ATA aux conditions suivantes :

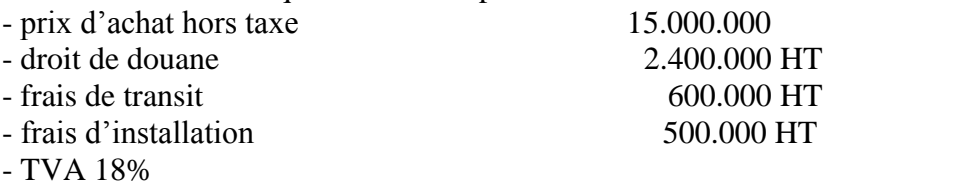

-prorata de déduction 70%

#### **Exemple 2 :**

**EXT.A.F** : 1) Déterminer le coût d'acquisition et comptabiliser la facture sachant qu'elle a été effectuée à crédit.

La SA Amos a importé de l'Allemagne une machine outil dont les caractéristiques sont les suivantes :

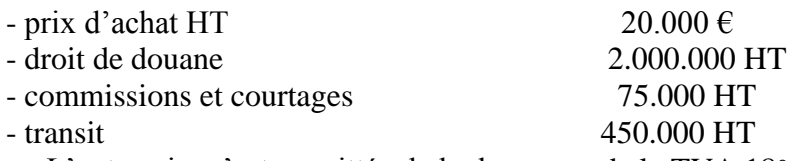

 L'entreprise s'est acquittée de la douane et de la TVA 18% auprès du commissionnaire en douane au comptant par chèque bancaire.

 Un logiciel de comptabilité analytique permet à la SA Amos de faire un ''pont'' entre la comptabilité analytique et la comptabilité générale. Ainsi, on peut recueillir les informations suivantes :

. Quote-part d'amortissement du véhicule de livraison 35.000 F ;

. Cette acquisition a fait l'objet d'un financement partiel par emprunt de 10.000.000 au taux d'intérêt annuel de 7%. Le cycle d'achat est de 8 mois ;

. Toutes les factures relatives à cette acquisition ont été réceptionnées à la même date le 02/02/N.

Les règlements ont été effectués 10 jours plus tard par chèque bancaire ;

. Le cours de l'euro est :  $1 \in 656$ FCFA ;

. Par ailleurs, lors de la commande, une avance de 5000  $\epsilon$  a été faite au fournisseur allemand

**EXT.A.F** : 1-a) A l'entée dans le patrimoine, les immobilisations sont évaluées en vertu de quel principe comptable ?

 b) Quelle est la principale condition d'incorporation des charges financières dans le coût d'acquisition ?

c) Quel est le principe comptable qui est mis en œuvre ici ?

2- Déterminer le coût d'acquisition de la machine outil.

3- Passer toutes les écritures que vous jugerez nécessaires.

Page **62** sur **134**

#### **Exemple3**

Achat d'un ordinateur chez MICRO NET. La facture n° 21 comporte les éléments suivants : Ordinateur 1.000.000 HT Imprimante 250.000 HT Installation 100.000 HT Port payé  $50.000$ Papier listing et CD ROM 21.240 TTC

**EXT.A.F :** Déterminer le coût d'acquisition et comptabiliser la facture ci-dessus

 **Exemple 4** Achat de meuble chez ORCA DECO, la facture comporte les éléments suivants : Bibliothèque 600.000 HT Fauteuil ministre 150.000 HT Table 500.000 HT TVA 18% Port payé 50.000

**EXT.A.F** : Déterminer le coût d'acquisition et comptabiliser la facture ci-dessus

**NB :** le mobilier de bureau et le matériel de transport non utilitaire (affecté au personnel) sont comptabilisés TTC dans le compte de la classe 2 concerné (leur TVA n'est pas récupérable). Mais il faut dire que cette exception exclu les ambulances et les meuble de l'infirmerie de l'entreprise.

Page **64** sur **134**

# **2- Production immobilisée :**

 Ici l'entrée de l'immobilisation résulte non d'un achat mais d'une production interne livraison à soi même. L'immobilisation est évaluée au coût de production.

Le coût de production comprend :

-Le coût d'acquisition des matières et fournitures utilisées ;

-Les charges directes de production

 -Les charges indirectes de production dans la mesure où elles peuvent être « raisonnablement » rattachées à la production ;

 -Les charges financières à condition qu'elles se rattachent indiscutablement au processus de production (**date d"acquisition des matières premières à la date d"achèvement du bien**), et que ce dernier soit de l'ordre de **5 à 6 mois ou plus** (cycle de production). **Il exclut** :

-Les charges commerciales et les charges d'administration générale

 -Le coût de sous activité, si la production est inférieure à la capacité normale de production, les charges fixes sont imputées au coût, au prorata du taux d'activité effective.

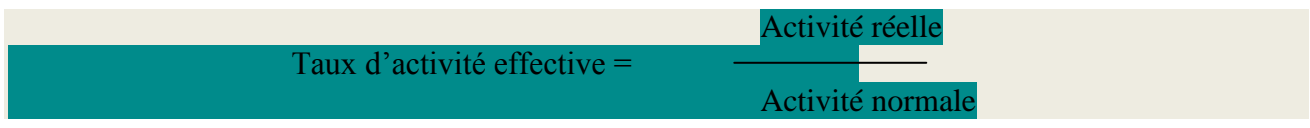

-Le coût de stockage des produits finis.

### **Le schéma d"écriture est le suivant** :

 $D: 2...$  $D: 4451$  $C: 722$  $C: 726$  C : 4434 (Livraison à soi même)

# **Exemple 5 :**

Début Janvier N la SA TUB a fait construire par ses ouvriers un entrepôt devant servir au stockage de ses matières premières et produits finis. Voici les éléments constitutifs du coût :

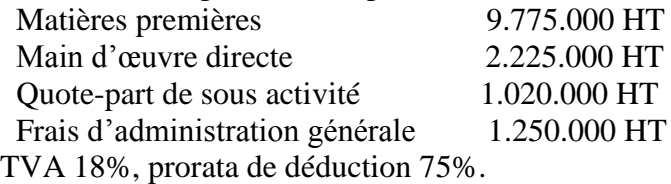

 La société a contracté un emprunt de 12.500.000 F au taux de 18%. A la date d'achèvement des travaux le 1<sup>er</sup> août N, le comptable n'a passé aucune écriture.

**EST.A.F** : Passer l'écriture d'acquisition au 1<sup>er</sup> août N.

#### **3- Les immobilisations encours affectant plusieurs exercices**

#### **Exemple 6 :**

Le 01/10/N les établissements N'DA ont construit un hangar pour le stockage de leurs matières premières.

- Valeur du hangar : 16 000 000 F HT
- Les travaux ont commencé en N-2 pour s'achever le 01/10/N
- Coûts engagés en N-2 : 5 000 000 F HT
- Coûts engagés en N-1 : 8 000 000 F HT

### **Travail à faire**:

Passer les écritures en N-2, en N-1 et en N.

**NB** : - Le taux de TVA est de 18%

#### **4- les immobilisations financières :**

S'agissant des **titres de participations** et des **titres immobilisés d"activité en portefeuille**, la valeur d'entrée comprend le prix d'achat et les frais d'acquisition (commissions essentiellement). S'agissant des **titres immobilisés**, les frais accessoires d'achat ne sont pas à inclure dans la valeur d'entrée. Ils sont comptabilisés en charges de l'exercice (631).

 Cette dernière considération est valable pour les acquisitions de **titres de placement** qui sont des titres à **court terme** (intention de réaliser une plus value à brève échéance) et qui ne font pas partie des immobilisations financières (compte 50).

### **Exemple 7 :**

La SIR a fait les acquisitions suivantes :

-achats de 120 titres à 20.000 F dans la SA OMER dont le capital comprend 1000 titres,

commissions : 240.000 règlement par la banque.

-achat de 350 titres à 12.000 F dans la SA ALBERT dont le capital comprend 7.000 titres, en vue d'en tirer une plus value à brève échéance, frais accessoire d'achat 125.000 F.

**EXT.A.F** : Enregistrer ces opérations au journal.

# **5-Actifs reçus à titre gratuit**

Les biens acquis à titre gratuit (par succession, donation, legs) sont estimés à la valeur vénale. La valeur Vénale est le prix, net des coûts de sortie, qui serait pratiqué aux conditions normales du marché. Le schéma d'enregistrement est le suivant :

- D : 2 (valeur actuelle du bien)
- D : 831(si droit de mutation)
	- C : 845(valeur actuelle du bien)
	- C : 401 ou 5… (droit de mutation)

# **TITRE II : LES TRAVAUX DE FIN D"EXERCICE**

### **I- GENERALITES**

Les règles du droit des affaires exigent de tout commerçant voir de toute entreprise l'établissement d'un compte de résultat et d'un bilan à la fin d'un exercice comptable.

L'impôt payé par les entreprises étant fonction du bénéfice réalisé, il apparaît que l'intérêt du chef d'entreprise réside dans la déclaration d'un bénéfice aussi petit que possible. Toutefois, le chef d'entreprise doit éviter les attitudes de fraudes qui entraîneront des conséquences graves pour l'entreprise. La solution la plus efficace qui s'offre à lui est l'évaluation correcte de ses charges et produits. L'ensemble des travaux effectués afin de révéler en quantité et en valeur les éléments de l'actif et du passif de l'entreprise porte le nom d'opération d'inventaire. Il s'agit des travaux nécessaires à la détermination du résultat et à la présentation du bilan pour une période donnée. Pour les pays de l'UEMOA, l'année comptable ou exercice comptable coïncide désormais avec l'année civile c'est-à-dire du 1<sup>er</sup> janvier au 31 décembre.

# **II- L"ORGANISATION DES TRAVAUX DE FIN D"EXERCICE**

Les travaux de fin d'exercice se déroulent dans un ordre logique à savoir :

### **A- L"établissement de la balance avant inventaire**

Cette balance permet de vérifier la situation des comptes de l'entreprise avant toute opération d'inventaire. Elle est établie à la clôture de l'exercice à partir des comptes de gestion et des comptes patrimoniaux à la date d'inventaire.

### **B- L"inventaire extracomptable**

Encore appelé inventaire physique, il consiste à vérifier le contenu des comptes en comparant les ressources et les emplois avec la réalité matérielle. Il s'agit essentiellement des opérations de dénombrement, de comptage, de pesage, de mesurage........

Exemple 1 : le compte caisse annonce un solde débiteur de 200.000 F. Est-ce que ce solde se trouve t-il effectivement en caisse ?

Exemple 2 : le stock de marchandise présente un solde débiteur de 500.000 F. Le problème est de savoir si ce stock se trouve réellement en magasin.

Exemple 3 : le compte client révèle un montant de 300.000 F. La question qui se pose est de savoir si toutes ces créances sont solvables.

# **C- l"inventaire comptable**

C'est avant tout une obligation légale mais aussi une nécessité pratique qui regroupe les écritures de régularisations ou de redressement en ce sens qu'il consiste à calculer, les amortissements, les provisions et à procéder aux autres régularisations.

# **D- L"établissement de la balance après inventaire**

Cette balance permet de vérifier et de visualiser la position des comptes à l'issu des opérations d'inventaire.

# **E- Les écritures de reclassement**

Il s'agit ici de regrouper les comptes de produits et de charges nécessaires à la détermination du résultat net de l'exercice.

# **F- Les états financiers de synthèse**

A partir du redressement et du reclassement nécessaire des différents comptes de gestion et du bilan on procède à la présentation des états financiers de synthèse tels que :

- Le compte de résultat
- Le bilan
- Le **T**ableau de **F**inancier des **R**essources et des **E**mplois (TAFIRE)
- Les états annexés.

# **G- La réouverture du journal et des comptes**

Il s'agira de procéder à la clôture et à la réouverture du journal et des comptes pour l'exercice prochain. Les travaux d'inventaire ou de fin d'exercice constituent ainsi une tâche importante à laquelle chaque entreprise doit y penser sérieusement.

Au nombre de ces différents travaux, l'inventaire comptable nous parait dans l'objet de notre étude la partie centrale puisse qu'il permet de procéder aux calculs des amortissements notion qui fera l'objet du prochain chapitre.

# **CHAPITRE VII : LES AMORTISSEMENTS**

# **I- DEFINITION**

 Selon l'article 45 du corpus juridique du SYSCOHADA, l'amortissement est la constatation comptable obligatoire d'un amoindrissement de la valeur des immobilisations qui se déprécient de façon certaine et irréversible avec le temps, l'usage ou en raison des changements des techniques, de l'évolution des marchés ou de toute autre cause.

Du point de vue de la gestion, l'amortissement présente plusieurs intérêts.

# **II- ROLE ECONOMIQUE ET FINANCIER DE L"AMORTISSEMENT**

 L'amortissement présente deux rôles essentiels : d'une part il permet à l'entreprise de procéder au renouvellement de ses immobilisations, d'autre part l'amortissement constitue pour l'entreprise une ressource qui ajoutée au bénéfice non distribué représente la capacité d'auto financement dont l'entreprise dispose pour financer l'acquisition de ses immobilisations.

 En dehors de ses deux rôles l'amortissement peut jouer un rôle fiscal dans la mesure où il diminue la charge fiscale (impôt BIC) à payer par l'entreprise.

#### **III- CACUL DES AMORTISSEMENTS A- Préliminaires** 1- **les éléments amortissables**

 Pour être amortissable, l'élément doit fait partie de l'actif immobilisé et se déprécier avec le temps. Par conséquent les postes amortissables sont les immobilisations de la **classe 2.** Il s'agit :

- **Des charges immobilisées** (frais d'établissements........)
- **Des immobilisations incorporelles**
- **Des immobilisations corporelles** (les terrains à titre exceptionnel)

#### **2- les différents systèmes d"amortissement**

 Pour calculer les amortissements, on distingue plusieurs systèmes que l'entreprise peut choisir. Il s'agit généralement :

- **De l"amortissement constant ou linéaire**
- **De l"amortissement accéléré**
- **De l"amortissement dégressif**

# **B- L"AMORTISSEMENT CONSTANT OU LINEAIRE** 1**- les formules simples** :

L'amortissement est la répartition du coût du bien sur la durée probable d'utilisation, par

conséquent on a :  $a = \begin{bmatrix} a \\ a \end{bmatrix}$ 

Ba a: annuité d'amortissement n n : durée d'utilisation

 Le coût du bien (base amortissable) s'entend de la différence entre la Vo et la valeur résiduelle prévisionnelle.

$$
Ba=(Vo-Vr)
$$

Lorsqu'on connaît le taux d'amortissement la formule devient :  $a =$ 

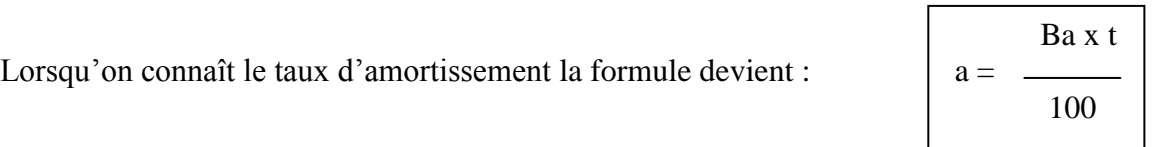

Des deux formules on peut avoir les égalités suivantes :

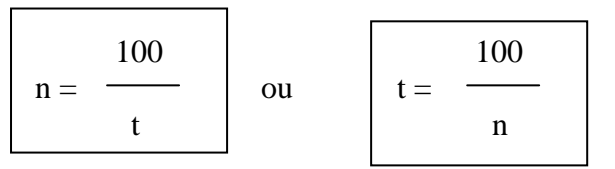

# *EXEMEPLE :*

Prof: Léopold Calixte ALLAVO, CELL : (+225) 07 42 10 86; e-mail: allavoleopold@yahoo.fr 70

#### Page **71** sur **134**

Le 02/01/N nous achetons un matériel informatique d'une valeur de 5.000.000 amortissable linéairement sur 5 ans

**EXT.A.F** : Calculer de deux manières différentes l'annuité d'amortissement

### **2- L"amortissement et le prorata temporis :**

 On ne doit pas calculer l'annuité de 12 mois pour un matériel qui a passé dans un exercice moins de 12 mois. Il en est ainsi pour les biens achetés en cours d'année ou cédés également en cours d'année. Pour calculer cet amortissement qu'on appelle prorata, on utilise la formule suivante :

> Ba x t x d Prorata =  $1 \le d < 12$ 1200

d : c'est la durée qui est comptée à partir de la date d'acquisition jusqu'à la date d'inventaire (31/12) *EXEMPLE :*

Calculer au 31/12/N l'annuité d'amortissement d'un matériel de transport non utilitaire acquis à 6.000.000F HT le 01/03/N et amorti sur 4 ans, TVA 18%.

## **3- Comptabilisation :**

Il s'agit de constater la charge d'amortissement qui diminue le bénéfice au débit du compte 681 en en même temps qu'on inscrit la contre partie au crédit dans le compte d'amortissement concerné.

- D : 681 : dotation aux amortissement d'exploitation
	- C : 28 : amortissement du...........

Les sous- comptes du compte 681 sont les suivants :

- 6811 : dotations aux amortissements des charges immobilisées
- 6812 : dotations aux amortissements des immobilisations incorporelles

6813: dotations aux amortissements des immobilisations corporelles

Pour former le compte d'amortissement, on insère le chiffre 8 en  $2<sup>e</sup>$  position dans le compte de l'immobilisation concernée

**Exemple** : 245 2845 : amortissement du mat de transport

**Remarque :** Le compte 681 et le compte 28 n'enregistrent que l'amortissement linéaire de l'exercice.

# *EXEMPLE 1 :*

Un matériel Z100 acquis le 01/01/N à 7.000.000 est amortit sur une durée de 5 ans en linéaire

**EXT.A.F** : Présenter le plan d'amortissement et l'écriture de dotation au 31/12/N

### *EXEMPLE 2 :*

Dans la balance avant inventaire de l'entreprise LINEAS au 31/12/N, le poste matériel de bureau figure pour son amortissement pour un montant de 217.600. Par ailleurs on sait que ce poste comprend une machine à écrire ''OLYMPIA'' acquise le 1<sup>er</sup> /01/N-2 à 192.000 et une machine à écrire ''SHARP'' acquise à 264.000 le  $1<sup>er</sup>$ /05/N-3

**EXT.A.F** : 1) calculer la dotation du poste matériel de bureau et la comptabiliser au 31/12/N sachant que les deux machines à écrire ont la même durée de vie.

Prof: Léopold Calixte ALLAVO, CELL : (+225) 07 42 10 86; e-mail: allavoleopold@yahoo.fr 72 2) Présenter le plan d'amortissement de la machine ''SHARP''.
Page **73** sur **134**

### Page **74** sur **134**

#### **C- L"amortissement accéléré :**

Ne peut bénéficier du procédé d'amortissement accéléré que :

- Les matériels et outillages neufs utilisés exclusivement pour les opérations industrielles, agricoles, de manutention......
- Ils doivent avoir une durée de vie supérieure à 5 ans.

## **1- Principe :**

Le montant de la 1<sup>ère</sup> année d'amortissement calculé selon le procédé constant sera doublé réduisant ainsi la durée de vie normale d'une année.

#### **2- Comptabilisation** :

 - Lorsque l'annuité accélérée est supérieure à l'annuité linéaire le schéma d'écriture est le suivant :

 $D: 681 : \longrightarrow \text{annuit\'e lin\'eaire}$ 

 $D: 851: \longrightarrow \text{annuit\'e deírogatoire (acc - al)}$ 

 $C: 28 \dots \longrightarrow$  annuité linéaire

 $C: 151 \longrightarrow$  annuités dérogatoires

(Dotation de l'exercice)

- Lorsque l'annuité accélérée est inférieure à l'annuité linéaire le schéma d'écriture est le

suivant :

 $D: 681 : \_\_\_\_\_\$ annuité linéaire D : 151 : annuité dérogatoire  $C: 28 ... \longrightarrow$  annuité linéaire  $C: 861 : \longrightarrow \text{annuit\'e dérogatoire}$ 

(Dotation de l'exercice)

## **Application 1 :**

 L'entreprise Accéléra a acquis 01/01/N un matériel industriel neuf pour 12.500.000 amortissable sur 8 ans en accéléré.

**EX** T.A.F : Présenter son tableau d'amortissement.

# **Application 2 :**

 L'entreprise GONFREVILLE a acquis une machine à tisser le 01/04/N au coût de 12.000.000 amortissable sur 6 ans en accéléré.

**TAF**: Présenter son tableau d'amortissement et passer les écritures de N, N+1, N+2, N+5, N+6.

## **D- L"amortissement dégressif :**

Les immobilisations sujettes à l'amortissement dégressif sont :

- Celles acquises neuves
- Celles dont la durée d'utilisation est d'au moins 3 ans.

Le calcul d'annuité dégressive se fait par rapport à la base amortissable qui est la VO pour la première année et la VNF pour les années suivantes et du taux dégressif :

Annuité dégressive =base amortissable x taux dégressif

Le taux dégressif est le produit du taux linéaire par un coefficient dégressif.

Taux dégressif = taux linéaire x coefficient

Le coefficient de calcul du taux dégressif est fonction de la durée de vie du matériel.

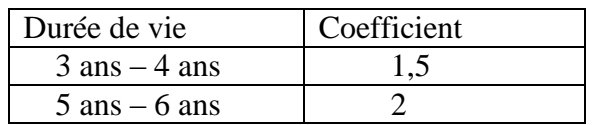

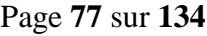

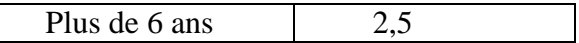

## **Remarques :**

- Lorsque la dernière année d'amortissement en système dégressif n'atteint pas 12 mois on la néglige, cela voudra dire qu'il n'y a pas d'amortissement complémentaire pour la dernière année.
- Pour éviter le caractère redondant de l'annuité d'amortissement en système dégressif, on calcul le nombre annuité qui sera linéaire par la formule : **Durée (n) / coefficient** en retenant la partie entière de ce quotient.

# **Application :**

Un matériel acquis le 01/03/N à 9.000.000 est amorti de façon dégressive sur 5 ans.

**TAF**: Présenter le tableau d'amortissement et passer les écritures d'amortissement de N à N+5.

#### **E- Cas particulier des charges immobilisées** :

Les charges immobilisées sont amorties linéairement et en générale sur une durée de 2 à 5 ans au plus (sauf les primes de remboursement des obligations qui peuvent être amorties sur la durée de l'emprunt). Elles suivent le procédé de l'amortissement direct et n'ont pas de compte d'amortissement.

#### **Application:**

 A la constitution de la société Bon Berger le 01/02/N les honoraires du notaire et les droits d'enregistrement tous payés par chèque bancaire s'élèvent respectivement à 1.000.000 et 200.000. Ces charges sont amorties sur une durée de 4 ans.

**TAF** : Passer les différentes écritures relatives à la constitution ainsi que celles relative à la dotation de l'exercice.

## **IV- LES CESSIONS D"IMMOBILISATIONS :**

## **A- Les occasionnelles :**

 Il s'agit de vente d'immobilisation qualifiée d'opération HAO. Le plan d'enregistrement est le suivant :

## **- Dotation complémentaire**

- D : 681 (amortissement linéaire)
- D : 851 ou 151 (amortissement dérogatoire)
	- C : 28 ... (amortissement linéaire)
	- C : 151 ou 861 amortissement dérogatoire)
- **Sortie du bien**

D: 81 : 
$$
\longrightarrow
$$
 (VCN = VO - Zal)  
D: 28 ...  $\longrightarrow$  (Zal)  
C: 2  $\longrightarrow$  (VO)

- **Cession de bien : Enregistrement de la créance**  $D: 485 \longrightarrow (PC TTC)$ 

$$
C: 82 \longrightarrow (PC HT)
$$

- $C: 4431 \longrightarrow (TVA/cession)$
- **Solde de compte 151**  $D: 151 \longrightarrow$  (Solde du compte 151)  $C: 861 \longrightarrow (Solde du 151)$
- **Règlement de la créance**  $D:5. \longrightarrow (PC TTC)$

 $C: 485$  (PC TTC)

## **Application :**

La société Roland est une société qui commercialise les matériaux de construction. Elle a acquis le 1er Avril N-2 un micro-ordinateur d'une valeur de 11.800.000 TTC. La durée de vie probable d'un micro-ordinateur est de 5 ans et sa valeur résiduelle au bout de 5 ans est de 2.000.000. Ce microordinateur a été cédé le 01/02/N à 7.500.000 F hors taxe à crédit.

**TAF** : Sachant que le système d'amortissement est le système dégressif et le taux de TVA est le taux normal

1) Passer l'écriture d'acquisition de ce micro-ordinateur le 01/04/N-2

2-a) Quelle est la base d'amortissement de ce micro-ordinateur conformément aux normes comptables préconisées par le SYSCOHADA ?

b) Présenter le plan d'amortissement et rappeler l'écriture d'inventaire au 31/12/N-2.

3) Passer toutes les écritures de cession.

Page **81** sur **134**

## **B- Les cessions courantes :**

Pour les cessions courantes le plan d'enregistrement reste le même sauf que :

- Le compte **414** est utilisé en lieu et place du compte **485** ;
- Le compte **654** est utilisé en lieu et place du compte **81** ;
- Le compte **754** est utilisé en lieu et place du compte **82** ;

## **Application :**

La société ALBATROS est une société spécialisée dans le transport. Le 1<sup>er</sup> juillet N-2 elle a acquis une voiture TOYOTA d'une valeur de 5.000.000 F HT qui a été cédé le 30 septembre N à 1. 500.000 F HT. La durée normale d'utilisation de la TOYOTA est de 4 ans et est amorti en linéaire.

**TAF** : Passer toutes les écritures de régularisation de la cession.

## **V- LA TVA A REVERSER**

 Lorsque les immobilisations sont incendiées, détruites lors d'une manipulation, volées, expropriées ou encore les véhicules accidentés sont devenus irrécupérables, la TVA initialement déduite doit être reversée selon la formule suivante :

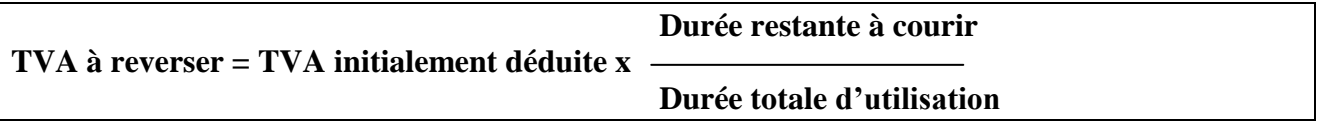

Dans le cas d'une TVA à reverser le plan d'enregistrement est le suivant :

- **Dotation complémentaire**  D : 681 D : 851 ou 151  $C: 28.$  C : 151 ou 861 - **Enregistrement de la TVA réserver**  $D:2.$  (TVA à reverser)  $C: 4441$ - **Sortie du bien**  $D: 81 \longrightarrow (VNC + TVA \text{ a reverse})$  $D : 28. \longrightarrow \text{(Zal)}$ 

```
C: 2 \dots \longrightarrow (VO + TVA \land \text{reverser})- Solde du 151
  D: 151
                    \left\{ \text{ (Solde du 151)} \right\} C: 861
```
 **NB:** si l'épave est cédée ou si une compagnie d'assurance intervient dans la destruction en versant une indemnité même aussi minime, selon le SYSCOHADA, il s'agit d'une vente et traitée comme telle (c'est à dire que le plan d'enregistrement sera complété avec l'écriture de créance sur cession).

## **Application :**

 Un camion Bélier acquis le 01/04/N pour le transport de sable à 24.000.000 F HT, TVA 18% et amorti suivant le système dégressif sur 6 ans a été accidenté le 31/08/N+3 et devenu irrécupérable.

**TAF** : Sachant que ce camion n'est pas assuré, passer toutes les écritures relatives à la destruction.

Page **85** sur **134**

# **VI- LES ECHANGES D"IMMOBILISATIONS :**

 A un moment donné de son activité, l'entreprise peut procédé pour une raison ou pour une autre à l'échange des ses anciens matériels au profit de nouveau matériels. Le SYSCOHADA

Prof: Léopold Calixte ALLAVO, CELL : (+225) 07 42 10 86; e-mail: allavoleopold@yahoo.fr 85

#### Page **86** sur **134**

préconise la comptabilisation séparée de l'échange en la cession de l'ancien matériel et en l'acquisition du nouveau matériel.

Le plan d'enregistrement est le suivant :

### - **Dotation complémentaire de l"ancien bien**

D : 6813 (Amortissement linéaire)

- D : 851 ou 151 (Amortissement dérogatoire)
	- C : 28.. (Amortissement linéaire)
	- C : 151 ou 861 (Amortissement dérogatoire)

#### - **Solde de l"ancien bien**

D: 81 (VNC = VO -  $\Sigma$  al)  $D: 28$  .. ( $\Sigma$  al) C: 2. (VO du bien)

#### - **Créance cession du bien au prix de reprise**

D : 485 (Prix de reprise TTC = VO TTC du nouveau bien - soulte ou montant du chèque) C : 82. (prix de reprise HT)  $C: 4431$  (TVA / reprise)

#### - **Solde du compte 151**

 D : 151  $\angle$  (Solde du 151)  $C: 861$ 

- **Acquisition du nouveau bien**  $D:2. \quad \longrightarrow (VO)$ 

 $D: 4451 \longrightarrow (TVA)$ 

 $C: 481 \longrightarrow (VO TTC)$ 

# - **Solde des comptes de créance et dettes**

 $D: 481 \longrightarrow (VO TTC)$  du nouveau bien)

 $C: 485 \longrightarrow (PR TTC)$ 

 $C: 5. \longrightarrow$  (Soulte ou montant du chèque)

## **Application :**

 Une machine outil acquise le 01/01/N à 8.500.000 F HT a été échangée le 01/10/N+2 contre une autre à 11.800.000 F TTC TVA 18 %.

Le 15/11/N+2 l'entreprise a adressé un chèque d'un montant de 3.776.000 F pour complément

**TAF** : Sachant que le taux d'amortissement linéaire de la machine est de 20% passer les écritures relatives à cet échange.

Page **87** sur **134**

Page **88** sur **134**

# **VII- PLUS VALUE SUR CESSION A REINVESTIR :**

#### Page **89** sur **134**

 La plus value sur cession d'immobilisation représente le résultat sur cette cession. Cette plus value accroît le résultat et accroît ainsi la charge fiscale à payer par l'entreprise. Dans la mesure ou cette plus value servira à l'acquisition d'une nouvelle immobilisation il importe de ne pas lui appliquer un impôt selon les prescriptions fiscales (article 28 du CGI). Ainsi cette plus value sera exonérée sous condition de la réinvestir dans le délai déterminé de 3 ans dans l'acquisition d'une nouvelle immobilisation.

**Plus value = PCHT – VN fiscale**  $\vert$  ou  $\vert$  **Plus value = PCHT – VNC+ solde du** compte 151

 A cet effet les écritures suivantes sont passées : - **A l"inventaire de l"année de cession**

D : 851 (Plus value)  $C: 152$ 

#### - **Au cours des exercices suivants, la plus value doit être reprise en totalité ou en partie :**

•En totalité si l'entreprise n'a pas réinvesti dans le délai imparti

 $D: 152$  $\rightarrow$  (Plus value)  $C: 861$ (Reprise totale)

•En partie c'est à dire reprise à hauteur du taux d'amortissement pratiqué sur la nouvelle immobilisation.

**NB :** Selon la loi fiscale le montant à réinvestir par l'entreprise appelé minimum à réinvestir se calcule de la manière suivante :

```
 Minimum à réinvestir = VO du bien cédé + Plus value
```
 Si le montant réinvesti est inférieur au minimum la différence doit être rapporté au résultat pour imposition.

#### **Application :**

 L'entreprise ESSO à passé la commande pour l'acquisition d'un matériel d'outillage le 01/10/N-1 à son fournisseur. La commande est accompagnée d'un chèque de 6.000.000 pour avance. Le matériel a été livré le 01/01/N pour une valeur de 12.000.000 F HT, TVA 18%. L'amortissement accéléré est pratiqué sur le matériel, sa durée d'utilisation est de 6ans et 8 mois. Le 30/09/N+2 le matériel est cédé au de 11.050.000 F HT et l'entreprise prend l'engagement de réinvestir la plus value en appliquant l'article 28 du CGI. A ce titre le 01/01/N+3 un nouveau matériel de 15.000.000 F HT est acquis, l'amortissement

dégressif est appliqué au taux de 25% (coefficient : 2,5)

**TAF** : 1) Passer les écritures de la date de commande à la date d'acquisition.

- 2) Passer les écritures de cession et de régularisation au 31/12/N+2.
- 3) Passer les écritures d'inventaire au 31/12/N+3.

Page **90** sur **134**

Page **91** sur **134**

# **CHAPITRE VIII : LES PROVISIONS**

# **I- GENERALITES :**

 Le recours à la constitution de provision est inspiré par la nécessité d'imputer à un exercice donné les charges sur lesquelles pèsent un certain nombre d'incertitude tant en ce qui concerne leur montant quand en ce qui concerne leur existence même.

On distingue trois types de provisions :

- Les provisions pour dépréciation d'éléments d'actif.
- Les provisions financières pour risques et charges.
- Les provision réglementées.

## **II- LES PROVISIONS POUR DEPRECIATION D"ELEMENTS D"ACTIF :**

 Selon l'article 46 du SYSCOHADA, la provision est l'amoindrissement probable de la valeur d'un élément d'actif résultant de causes dont les effets ne sont pas jugés irréversibles. On distingue généralement :

- Les provisions pour dépréciation d'immobilisations (dotation).
- Les dépréciations de stocks.
- $\bullet$  Les dépréciations de créances  $\left\{\right.$  (charges provisionnées)
- Les dépréciations de la trésorerie.

## **A- Les provisions pour dépréciation d"immobilisations :**

 Ces provisions concernent les immobilisations non amortissables : Fonds commercial, droit au bail...... Les provisions peuvent concerner aussi à titre exceptionnel les immobilisations amortissables.

Le calcul de la provision pour dépréciation des immobilisations se fait de la façon suivante :

## **Provision = valeur actuelle – coût d"acquisition (entrée)**

#### **1) Création de la provision :**

D : 6913 (Incorporelle)

- D : 6914 (Corporelle)
- D : 6972 (Financière)
- D : 853 (HAO)

C : 29. (Provision pour dépréciation)

### **2) Réajustement : a- Le risque a augmenté :**

On reprend l'écriture de création en raison du complément.

## **b- Le risque a diminué :**

 $D \cdot 29$ 

 C : 7913  $C: 7914$  C : 863 C : 7972

#### **Remarque :**

 Lorsque l'immobilisation est cédée ou est retirée du patrimoine on prendra soin d'annuler la provision qui existait sur ce bien.

#### **Application :**

L'entreprise MAMOUCHKA a fait l'acquisition d'un terrain le 01/05/N d'une valeur de 20 000 000 F CFA.

Au 31/12/N la valeur du terrain est estimé a 15 000 000 F CFA.

Au 31/12/N+1 le terrain est estimé a 18 000 000 F CFA.

**TAF** : Passer les écritures de régularisations au 31/12/N et au 31/12/N+1

Page **94** sur **134**

## **B- Les dépréciations sur stocks :**

 Il arrive fréquemment que par suite d'une baisse des coûts des matières premières et des marchandises ou par suite de mévente ou de détérioration, la valeur réelle à la date de l'inventaire des matières premières, des produits finis et des marchandises en stock soit inférieur à la leur coût d'achat ou de production. Il est alors nécessaire de constituer des provisions.

## **1) A la création :**

D: 6593  
C: 39. 
$$
\left.\begin{matrix} \end{matrix}\right\} (Dépréciation)
$$

#### **2) Réajustement :**

On considère que le SI a déjà fait l'objet de vente par conséquent, on évitera de réajuster entre le stock final et le stock initial. Le SI ayant été vendu, il convient d'annuler la provision y afférente et de faire supporter au SF la dépréciation constatée à l'inventaire en constituant une nouvelle provision.

 **a- On annule la provision antérieure :** 

 $D: 39.$  $\sum$  (Montant de la provision antérieure)  $C: 7593$ 

## **b- On constate la nouvelle provision :**

D : 6593 (Nouvelle provision)  $C: 39.$ 

#### **Application :**

L'entreprise ''JB'' fait en fin d'exercice N les constats suivant :

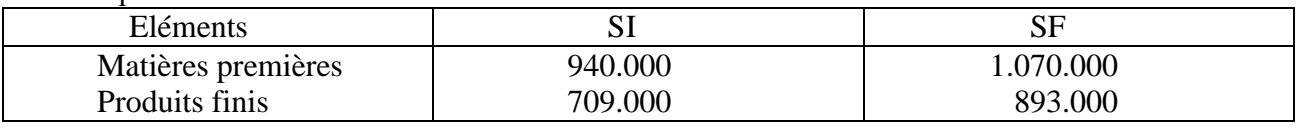

Les provisions antérieures sur les matières premières et les produits finis étaient respectivement de 120.000 et de 28.450. Il convient en fin d'exercice N de constater une provision de 83.000 sur les matières premières et une provision de 89.300 sur les produits finis.

**TAF** : Passer les écritures de régularisation en fin d'exercice N.

Prof: Léopold Calixte ALLAVO, CELL : (+225) 07 42 10 86; e-mail: allavoleopold@yahoo.fr 94

Page **95** sur **134**

# **C- Dépréciations sur créances :**

#### Page **96** sur **134**

Il convient de reclasser les clients par rapport aux quels on pressent une perte pour le montant TTC de leur créance avant de procéder à la constitution de la provision.

> $D: 416$  C : 411 (Reclassement)

## **1- Création :**

La création de la provision se fait sur le montant TTC de la créance.

 D : 6594  $C: 491$ 

#### **2- Réajustement :**

 D'un exercice à un autre, il arrive qu'on ait besoin d'évaluer à la hausse ou à la baisse la provision antérieurement constituée.

## **a- Le risque a augmenté :**

 On procède à l'augmentation de la provision antérieure en reprenant l'écriture de création a concurrence du complément.

## **b- Le risque a diminué :**

 Il s'agit de revoir à la baisse la provision antérieurement constituée en faisant une reprise de provision.

 D : 491 (Montant de la reprise)  $C \cdot 7594$ 

## **3) Sort final de la provision :**

 Lorsque le client règle pour solde de tout compte ou lorsque sa créance devient totalement irrécouvrable, il convient :

- de solder le compte 416 par le débit du compte 651.
- D'annuler la provision antérieure constituée sur ce client douteux.

## **Application :**

Etat des créances douteuses au 31/12/N avant inventaire.

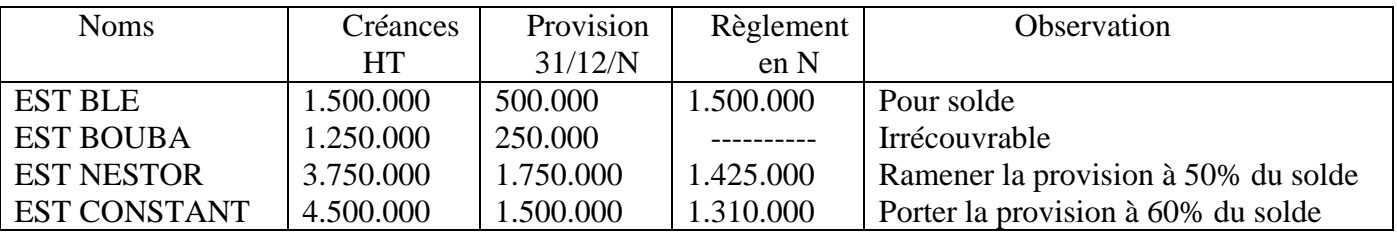

Le client APIA est devenu douteux : sa créance est de 3.500.000 FTTC et on espère récupérer 70% de cette somme le 31/12/N. Le client Richard dont la créance avait été abandonnée nous remet un chèque de 3.000.000 F.

**TAF** : 1) Présenter l'état des créances douteuses au 31/12/N.

Prof: Léopold Calixte ALLAVO, CELL : (+225) 07 42 10 86; e-mail: allavoleopold@yahoo.fr 96

2) Régulariser au 31/12/N.

Page **98** sur **134**

## **D- Provision sur titre de placement :**

 Rappelons que les titres de placement sont représentatifs de créances souscrites à court terme. Ils sont comptabilisés à leur prix d'achat.

 A l'inventaire, la valeur d'un titre (cours moyen ou valeur boursière) peut être inférieure au prix d'achat. La différence fait l'objet de provision.

## **1) Création :**

 D : 6795 (Montant de la provision) C : 590

#### **2) Réajustement : a- Le risque a augmenté** Reprendre l'écriture de création à concurrence du complément

## **b- le risque a diminué :**

$$
\begin{array}{c}\nD: 590 \\
C: 7795\n\end{array}
$$
 (Reprise)

## **3) Cession de titre de placement :**

 Lorsque les titres de placements ont fait l'objet de cession on doit reprendre la provision antérieure sur les titres cédés. Lors de la cession on fait la différence entre le prix de cession (PC) et le prix d'achat (PA). Deux cas peuvent se présenter :

**-Cas de profit : (PC › PA)**  $\overrightarrow{D:} 486/5. \longrightarrow (PC)$  $C: 777 \longrightarrow$  (Produit de cession)  $C:50 \longrightarrow (PA)$  **-Cas de perte: (PC‹ PA)**  $D: 486/5. \longrightarrow (PC)$  $D: 677 \longrightarrow (Perte sur cession)$  $C: 50 \longrightarrow (PA)$ 

## **Remarque :**

 Pour le cas particulier des immobilisations financières (titres de participation) le traitement comptable est le suivant :

## **-Lors de la cession**

 $D: 521/485$  $\bigcap$  (PC)  $C: 826$ 

(Cession de titre de participation)

## **-Sortie**

D : 816

## (Valeur nominale ou coût d'achat)

 $C:26$ (Sortie des titres de participations)

## **-Reprise de provision**

D : 296

 (Provision antérieure)  $C: 7972$ 

## **Application :**

 Les informations sur les titres de participations et de placement financier en moins d'un an de l'entreprise Alpha sont données comme suit :

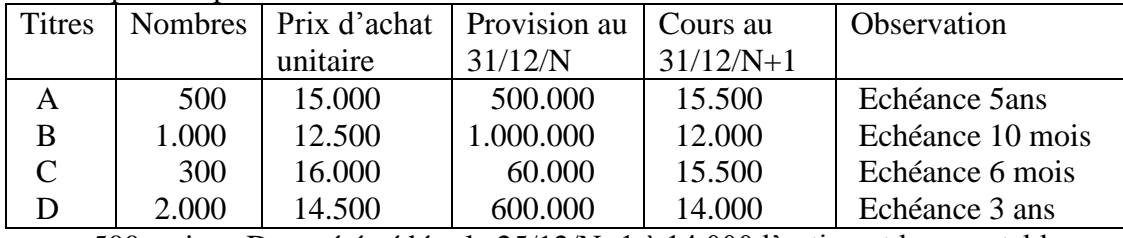

- 500 actions D ont été cédées le 25/12/N+1 à 14.000 l'action et le comptable a passé l'écriture suivante :

 D : 521  $\bigg\} 7.000.000$  $C: 26$ 

- 200 actions B ont été cédées le 31/12/N+1 à 12.000 l'action. Aucune écriture n'a été passée

**TAF** : 1) Présenter l'état des titres au 31/12/N+1 (séparer les titres à LT et à CT).

2) faire la régularisation nécessaire au31/12/N+1.

Page **101** sur **134**

## **III- LES PROVISIONS POUR RISQUES ET CHARGES :**

 Un événement survenu au cours de l'exercice (redressement fiscal, litige, prévision de gros travaux) peut donner naissance à des charges, des pertes dont le montant et ou la date de réalisation ne sont pas déterminés. Les provisions pour risques et charges permettent de prévoir ces charges globales.

## **A- Création :**

D : 6591 (risque d'exploitation à CT) **Contract Contract Contract Contract Contract Contract Contract Contract Contract Contract Contract Contract Contract Contract Contract Contract Contract Contract Contract Contract Contract Contract Contract Contract Contr** D : 6791 (risque financier à CT) **Contract Contract Contract Contract Contract Contract Contract Contract Contract Contract Contract Contract Contract Contract Contract Contract Contract Contract Contract Contract Contract Contract Contract Contract Contr** D : 691 (risque d'exploitation à LT) **Contract Contract Contract Contract Contract Contract Contract Contract Contract Contract Contract Contract Contract Contract Contract Contract Contract Contract Contract Contract Contract Contract Contract Contract Contr** D : 697 (risque financier à LT)  $C: 499$ **Contract Contract Contract Contract Contract Contract Contract Contract Contract Contract Contract Contract Contract Contract Contract Contract Contract Contract Contract Contract Contract Contract Contract Contract Contr**  $C: 599$ **Contract Contract Contract Contract Contract Contract Contract Contract Contract Contract Contract Contract Contract Contract Contract Contract Contract Contract Contract Contract Contract Contract Contract Contract Contr**  $C: 19.$ 

## **B- Réajustement :**

#### **1) Le risque a augmenté**

Reprendre l'écriture de la création a concurrence du complément.

## **2) Le risque a diminué**

 D : 499 Ou D : 599 Ou  $D:19$  C : 7591 Ou  $C: 7791$  Ou C : 791 ou 797

## **C- Réalisation du risque et de la charge :**

Le risque ou la charge étant intervenu on débite le compte de charge approprié par le crédit d'un compte de trésorerie ou de tiers et la provision antérieurement constituée est reprise.

#### **Application :**

Régulariser les écritures suivantes au 31/12/N

1) une provision pour litige de 2.000.000 a été constituée au 31/12/N-1 concernant un litige avec un client. Le 25/04/N, le tribunal a condamné l'entreprise à payer 3.000.000 de dommages et intérêts à ce client. Elle s'est exécutée par chèque bancaire et le comptable a passé l'écriture suivante :

D: 65  
C: 521 
$$
\left.\begin{matrix} \end{matrix}\right\} 3.000.000
$$

2) Pour faire face aux gros travaux d'entretins de l'entreprise qui auront lieu dans 4 ans et qui sont estimés à 9.000.000, l'entreprise a décidé de constituer des provisions sur trois exercices à compter du 31/12/N.

## **IV- LES PROVISIONS REGLEMENTEES, LES PROVISIONS HAO :**

Elles concernent entre autre :

- Les provisions pour hausse de prix
- Les provisions pour investissement
- Les amortissements dérogatoires

## **A- Création :**

 D : 851  $C:15$ 

# **B- Réajustement : a) Le risque a augmenté :**

Reprendre l'écriture de la création a concurrence du complément.

## **b) Le risque a diminué :**

 $D:15$ 

 $C: 861$ 

#### **CONCLUSION :**

 Comme les amortissements, les provisions permettent d'établir un bilan dont les données sont les plus proches de la réalité économique.

 Toute fois, les amortissements et les provisions ne sont pas les seuls éléments dont l'entreprise se sert pour atteindre ses objectifs. Il existe aussi les autres régularisations (régulation des charges et produits).

# **CHAPITRE IX : REGULARISATION DES CHARGES ET PRODUITS**

# **I- GNERALITE :**

 Suivant l'article 59 du SYSCOHADA « le résultat de chaque exercice est indépendant de celui qui le précède et de celui qui le suit ». Il convient donc de rattacher à chaque exercice et de lui imputer les évènements et les opérations qui lui sont propres (**principe de la spécialisation des exercices**).

 Dans le souci de présenter un bilan qui reflète la réalité économique, on procède à la régularisation des comptes de charges et de produits.

# **II- REGULARISATION DES CHARGES :**

 A l'inventaire, il y a des charges de l'exercice qui ne sont pas encore payés et des charges qui sont comptabilisées de trop pour l'exercice : on parle de charges à payer pour le 1<sup>er</sup> cas et de charges constatées d'avance pour le  $2^e$  cas.

# **A- Les charges à payer :**

 Ce sont des charges certaines qui concernent l'exercice qui s'achève mais n'ont été enregistrées faute de pièces justificatives. A l'inventaire, il convient de les comptabiliser pour tenir compte des charges réelles de l'exercice. A cet effet on passe l'écriture suivante :

 $D:6.$ 

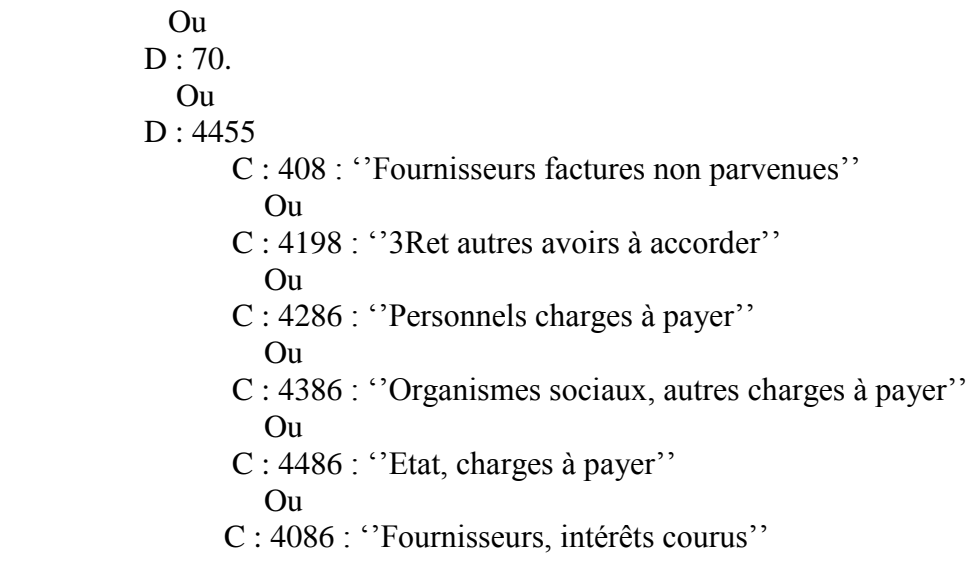

**IMP :** La TVA probable est prise en compte dans le traitement des factures non parvenues.

## **Application :**

Au 31/12/N, l'inventaire comptable fournit les renseignements suivants :

1) Le loyer du dernier mois (décembre) n'est pas encore comptabilisé : 200.000

 2) La facture CIE relative à la période de Novembre et Décembre ne nous ait pas encore parvenue montant 200.000 HT (TVA 18%)

 3) Nous avons fait l'objet d'un contrôle fiscal au cours de l'exercice N. on estime le montant du redressement à 1.500.000

 4) Nous avons promis un rabais de 100.000 à un client, mais la facture d'avoir n'est pas encore établie.

**TAF** : Passer les écritures de régularisation nécessaire.

## **Cas des intérêts courus :**

 Ce sont des intérêts sur emprunt qui n'ont été encore enregistrés mais dont une partie concerne l'exercice qui s'achève. A cet effet on passe l'écriture suivante :

 D : 671 / 672  $C: 166$ **Contract Contract Contract Contract Contract Contract Contract Contract Contract Contract Contract Contract Contract Contract Contract Contract Contract Contract Contract Contract Contract Contract Contract Contract Contr** C : 176

## **Exemple :**

 Le 01/04/N nous avons contracté un emprunt de 5.000.000 taux 5% échelonné sur 3 ans. **TAF**: Passer l'écriture de régularisation au 31/12/N.

## **B- Charges constatées d"avance :**

 Ce sont des charges qui n'incombent pas à l'exercice qui s'achève mais qui ont été comptabilisées pour respecter le principe de la chronologie des enregistrements au journal.

> D : 476  $C: 6...$

**NB :** Le traitement des charges constatées d'avance se fait sans TVA récupérable (HT).

## **Application :**

Au 31/12/N, on fait les constats suivants :

 1) Le loyer de 3 mois à savoir Novembre, Décembre, Janvier a été payé le 25 Décembre pour 540.000

2) La prime annuelle d'assurance d'incendie a été réglée le 01/11/N de 300.000

 3) Il reste 140.000 de fournitures de bureau (l'entreprise ne tient pas de stock de fournitures de bureau)

**ESTAF :** Régulariser ces différentes opérations au 31/12/N.

## **III- REGULARISATION DES PRODUITS :**

 Lorsqu'en fin d'exercice, les produits dont devraient bénéficier l'entreprise ne sont pas encore comptabilisés faute de pièces comptables, on parle de produits à recevoir

 Par contre certains produits appartenant à l'exercice suivant sont déjà comptabilisés d'avance. Dans ces deux cas des régularisations s'imposent :

#### **A- Les produits à recevoir :**

 D : 4181 / 4287 / 4387 / 4098 / 4487 / 4186  $C:7...$  $C: 4435$  Ou  $C \cdot 60$ 

**NB :** Pour la régularisation des produits à recevoir, on tient compte de la TVA facturée sur factures à établir.

#### **Cas particulier des intérêts courus :**

Ce sont des intérêts courus sur prêts qui sont rattachés aux créances et titres qui les génèrent

 D : 506 Ou D : 276  $C: 77$ 

#### **Application :**

A l'inventaire au 31/12/N, nous faisons les constatations suivantes :

 1- La facture de vente d'un lot de marchandises estimé à 250.000 HT, TVA 18% déjà livré n'est pas encore établie

 2- Nous avons déjà demandé et obtenu un rabais de 5% sur le montant de nos achats de 5.900.000 F TTC, la facture d'avoir correspondante ne nous est pas encore parvenue.

 3- La banque nous versera en Mars prochain les intérêts concernant un prêt de 10.000.000 accordé le 01/03/N au taux de 12% l'an.

 4- La facture relative à la location d'emballage effectuée au client d'un montant de 180.000. F HT, TVA 18% n'est pas encore établie

**TAF** : Procéder aux régularisations.
#### **B- Les produits constatés d"avance :**

 Ce sont des produits constatés au cours de l'exercice qui s'achève (comptabilisés) mais dont une partie se rapporte à l'exercice suivant. Il convient de régulariser à l'inventaire la partie qui est de trop. A cet effet on passe l'écriture suivante :

> D : 7...  $C: 477$

**NB :** Les régularisations des produits constatés d'avance s'effectuent sans TVA.

#### **Application :**

Au 31/12/N le constat suivant a été fait :

Notre locataire nous règle le 1<sup>er</sup> Décembre son loyer trimestriel 240.000 concernant Décembre, Janvier, Février.

# **IV- REGULARISATION DES STOCKS :**

Il peut arriver qu'en fin d'exercice que les factures soient enregistrées mais les livraisons sont retardées. Dans ce cas il est nécessaire de procéder aux différentes régularisations.

## **1 er cas :**

 Cas ou les marchandises sont envoyées mais les factures, non (confère charges à payer et produits à recevoir).

# **2 e cas :**

Cas ou les marchandises ne sont envoyées mais les factures oui. \*chez le client : \*chez le fournisseur :

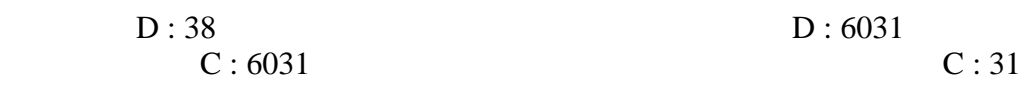

## **Remarque :**

 **Il faut remarquer qu"au début de l"année suivante, toutes les écritures de régularisation doivent être contre passées.** 

 **TITRE III : LES OPERATIONS SPECIFIQUES**

# **CHAPITRE X : LES SUBVENTIONS**

Les subventions sont des aides financières octroyées aux entreprises par l'État, les collectivités publiques et les organismes internationaux. Le SYSCOHADA distingue trois sortes de subventions à savoir :

- Les subventions d'investissement
- **Les subventions d"exploitation**
- Les subventions d'équilibre

## **I- LES SUBVENTIONS D"INVESTISSEMENT :**

 Elles sont accordées à l'entreprise en vue d'acquérir ou de créer des valeurs immobilisées ou de financer des activités à long terme.

 Lors de son attribution la subvention d'investissement est considérée comme une ressource de financement et est inscrite dans les capitaux propres au crédit du compte **14** selon la ventilation ciaprès : **141 / 142 / 148**

# **1- Lors de l"attribution (Octroi)**

 D : 4494 C : 141 / 142 / 148

#### **2- Lors du décaissement (Avis de crédit)**

 D : 521 **/ 2…** (Montant de la subvention)  $C: 4494$ 

#### **Application :**

 Le 30/01N nous nous voyons attribués par l'Etat une subvention de 35.000.000 destinée à financer l'acquisition d'un matériel informatique dont le coût est de 50.000.000, TVA 18% et d'un terrain non bâti de 20.000.000 (exonéré de TVA).

 Le 15/03/N nous recevons de la banque un avis de crédit de la subvention de 35.000.000 Le 01/04N nous acquérons les immobilisations subventionnées.

**TAF :** Passer toutes les écritures nécessaires.

#### **3- Régularisation des subventions en fin d"exercice :**

 En fin d'exercice, les subventions d'investissement doivent progressivement être rapportées au résultat de l'entreprise. Ainsi la subvention qui lors de son attribution était une ressource durable sans effet sur le résultat se transforme peu à peu en produits qui viennent augmenter les résultats successifs.

Pour rapporter la subvention au résultat d'un exercice, on passe l'écriture suivante :

 D : 14. (Montant de la reprise) C : 865

 Le rythme de la reprise de la subvention est différent suivant que la subvention a servi à financer une immobilisation amortissable ou une immobilisation non amortissable.

#### **a- Subvention ayant financé l"acquisition d"une immobilisation amortissable :**

 A la clôture de chaque exercice, on rapporte au résultat de l'entreprise une fraction de la subvention proportionnellement à la dotation aux amortissements de l'exercice de l'immobilisation concernée.

#### **Application :**

Au 31/12/N, on amorti le matériel informatique au taux dégressif de 40%, durée de vie 5 ans.

**TAF** : Procéder aux régularisations en fin d'exercice.

## **b- Subvention ayant financé des immobilisations non amortissables :**

La subvention sera rapportée au résultat par fraction égale. Ce rapport s'effectue :

- Soit sur une durée fixée par le contrat attribuant la subvention, durée pendant laquelle l'entreprise n'a pas le droit de céder l'immobilisation.
- Soit à défaut de clause contractuelle sur dix (10) ans.

#### **Application :**

A la fin de l'exercice N nous rapportons au résultat la part de subvention relative au terrain sachant qu'elle n'a été assortie d'aucune clause concernant le délai d'inaliénabilité.

**EXAF** : Passer les écritures de régularisation.

## **Solution :**

# **II- LES SUBVENTIONS D"EXPLOITATION :**

 Elles permettent à l'entreprise de compenser l'insuffisance du prix de vente et de faire face à certaines charges d'exploitation. Lors de l'octroi on passe l'écriture suivante :

 D : 4495 / 4582 État, subvention d'exploitation à recevoir C : 71 / 781 / 6. (Lorsqu'il s'agit de remboursement de frais réels engagé).

## **III- LES SUBVENTIONS D"EQUILIBRE :**

 Elles compensent une partie de la perte globale subite par l'entreprise bénéficière. Lors de l'octroi on passe l'écriture suivante :

 D : 4496 : État, subvention d'équilibre à recevoir  $C: 88.$ 

## **Application :**

Une entreprise évoluant dans le secteur agricole dans le nord de la Côte d'Ivoire, bénéficie d'un soutien de l'État, à la suite d'un programme d'aide aux entreprises à hauteur de 2 000 000 le 03/01/N. Ce soutien permet de financer :

- Un séminaire de formation de vos cadres pour 1 000 000 le 01/06/N
- Le solde affecté à l'amélioration de la situation financière déficitaire depuis 20 ans.

Il vous est demandé d'enregistrer toutes les écritures nécessaires le 03/01/N, le 01/06/N.

# **CHAPITRE XI : LE CREDIT BAIL**

## **I- Généralité :**

 Le crédit bail (Leasing) est une opération de location de bien mobilier ou immobilier qui donne la faculté au locataire de les acquérir à la fin du bail moyennant un prix convenu à l'avance qui tient compte pour partie au moins des versements effectués à titre de loyer.

#### **II- Comptabilisation des opérations du crédit bail**

#### **Chez le preneur :**

Deux cas peuvent se présenter :

# **1 er cas : Crédit-bail sans retraitement (location simple)**

La souscription d'un contrat de crédit bail est traitée comme une simple location.

Le bien ne figure pas à l'actif du preneur et les loyers sont enregistrés en charge au débit du compte 623, selon le schéma d'écriture suivant :

# D : 623.  $D: 4454$

#### $C: 521$

(Paiement de la redevance)

## **2éme cas : Crédit-bail avec retraitement (location-financement)**

Prof: Léopold Calixte ALLAVO, CELL : (+225) 07 42 10 86; e-mail: allavoleopold@yahoo.fr 115

#### Page **116** sur **134**

 La souscription d'un crédit bail est traitée comme une acquisition d'un bien par un emprunt équivalent de même valeur. Le bien figure à l'actif du bilan comme s'il était acheté et l'emprunt au passif dans les dettes financières fera l'objet d'un amortissement (remboursement). Les annuités successives seront formées par les redevances ou loyers et par le prix prévu dans la levée d'option d'achat enfin de contrat (Prix de Rachat du bien).

La redevance payée considérée comme une annuité de l'emprunt doit être scindé en charge d'intérêt et en amortissement (de l'emprunt).

Si le bien acquis est amortissable, il doit faire l'objet d'un plan d'amortissement conforme aux pratiques de l'entreprise.

Ce traitement s'impose lorsque la valeur d'entrée de l'immobilisation excède 5% du total brut des immobilisations détenues par l'entreprise.

## **A- Enregistrement du bien à l"actif du bilan :**

 L'enregistrement doit être effectué à la date de livraison du bien et non à celle de sa mise en service qui peut être postérieur. Lorsque le prix du bien est précisé dans le contrat son montant est directement connu dans le cas contraire l'entreprise devra déterminer la valeur actuelle du bien à sa date d'entrée. En contre partie de l'immobilisation inscrite à l'actif et pour le même montant l'entreprise constate qu'elle a contractée une dette financière.

 $D:2$ . C : 172/173 (Entée du bien au patrimoine)

Pour pouvoir décomposer les paiements successifs des loyers en intérêts et en remboursements de l'emprunt équivalent, il faut en déterminer le taux constant sur la durée de remboursement.

## **1- Recherche du taux :**

Cet emprunt appelé emprunt équivalent, il est à un taux réel i tel que : **Valeur d"entrée du bien = valeur actuelle**, au taux i des annuités à la date du contrat.

$$
V_{O} = L \left[ 1 + \frac{1 - (1 + i)}{i} \right] + P (1 + i)
$$
\n
$$
V_{O} : \text{value of } i
$$
\n
$$
P : \text{mix de rachat}
$$
\n
$$
V_{O} : \text{value of } i
$$
\n
$$
V_{O} : \text{value of } i
$$
\n
$$
V_{O} : \text{value of } i
$$
\n
$$
V_{O} : \text{value of } i
$$
\n
$$
V_{O} : \text{value of } i
$$
\n
$$
V_{O} : \text{value of } i
$$
\n
$$
V_{O} : \text{value of } i
$$
\n
$$
V_{O} : \text{value of } i
$$
\n
$$
V_{O} : \text{value of } i
$$
\n
$$
V_{O} : \text{value of } i
$$
\n
$$
V_{O} : \text{value of } i
$$
\n
$$
V_{O} : \text{value of } i
$$
\n
$$
V_{O} : \text{value of } i
$$
\n
$$
V_{O} : \text{value of } i
$$
\n
$$
V_{O} : \text{value of } i
$$
\n
$$
V_{O} : \text{value of } i
$$
\n
$$
V_{O} : \text{value of } i
$$
\n
$$
V_{O} : \text{value of } i
$$
\n
$$
V_{O} : \text{value of } i
$$
\n
$$
V_{O} : \text{value of } i
$$
\n
$$
V_{O} : \text{value of } i
$$
\n
$$
V_{O} : \text{value of } i
$$
\n
$$
V_{O} : \text{value of } i
$$
\n
$$
V_{O} : \text{value of } i
$$
\n
$$
V_{O} : \text{value of } i
$$
\n
$$
V_{O} : \text{value of } i
$$
\n
$$
V_{O} : \text{value of } i
$$
\n
$$
V_{O} : \text{value of } i
$$
\n
$$
V_{O} : \text{value of } i
$$
\n
$$
V_{O} : \text{value of } i
$$
\n
$$
V_{O} : \text{value of } i
$$

**Cette formule est utilisée pour les loyers de début de période .Pour les loyers de fin de période, on utilisera suivante :**

$$
V_0 = L \frac{1-(1+i)}{i} + P(1+i)
$$

Le taux réel de l'emprunt doit être déterminé car on ne peut en général se contenter du taux indiqué dans le contrat qui est souvent interprété par la société de crédit de bail dans une option de marketing financier.

## **2- construction du tableau d"amortissement : (emprunt)**

#### Page **117** sur **134**

 L'entreprise ayant calculé le taux i peut alors établir le tableau d'amortissement de l'emprunt équivalent. Il est construit comme tout tableau d'amortissement d'emprunt à partir des annuités successives et des intérêts du capital restant dû, le plus souvent le 1<sup>er</sup> loyer est versé à la signature du contrat à l'entrée du bien.

#### **B- Enregistrement comptable :**

- Règlement de la redevance :

 $D: 6232 / 6233$  $D: 4454$  $C: 521$ 

- Amortissement de l'immobilisation : (31/12/N)

 D : 681 D : 851 ou 151  $C \cdot 28$  C : 151ou 861 - Intérêts courus dans le loyer de crédit de bail : (31/12/N)

 D : 6721 / 6722  $C: 1762 / 1763$ 

- Traitement de la redevance :(31/12/N)

 D : 6721 / 6722 D : 172 / 173  $C: 6232 / 6233$ 

## **APPLICATION :**

La SA ALONZO désire acquérir en crédit bail un matériel industriel dénommé ACEROS d'une valeur de 60 000 000 FHT. La durée d'utilisation normale de ce matériel est de 8 ans. Le matériel est livré et mis en service le 01/03/N. Les redevances annuelles du crédit bail s'élèvent à 17 500 000 FHT pendant 5 ans. La première redevance est versée le  $01/03/N+1$ . A la fin de la  $5^{\text{eme}}$ année, la valeur de rachat est de 5 000 000 FHT. Le taux mentionné au contrat est de 15%.

## *E*Travail à faire :

1°/ Présenter le tableau d'amortissement de l'emprunt.

2°/ Passer toutes les écritures relatives à l'année N et à l'année N+1.

3°/ Passer toutes les écritures qui s'imposent à la date de la levée d'option d'achat et dans

l'hypothèse ou l'option d'achat n'a pas été levée.

Page **118** sur **134**

Page **119** sur **134**

#### **-La non levée d"option d"achat**

L'opération s'analyse comme une cession et le prix de cession est considéré comme le dernier amortissement de l'emprunt équivalent. Les écritures ci-dessous sont donc nécessaires :

•Prix de cession ou solde de l'emprunt équivalent :

D : 172/ 173 (Prix de la levée d'option)  $C: 82.$ •Dotation complémentaire : D : 6813 D : 851 ou 151  $C: 28.$ C : 151ou 861 •Sortie du bien et solde des amortissements D : 81  $D: 28.$  $C: 2.$ 

# **CHAPITRE XII : LES OPERATIONS EN MONNAIES ETRANGERES**

## **I- GENERALITES**

Dans le cadre de ses activités, l'entreprise entretient des relations commerciales avec l'étranger (c'est-à-dire les partenaires hors de la zone CFA). Toute opération à terme faite en monnaie étrangère peut entraîner des fluctuations du faite de l'évolution des cours. Le SYSCOHADA a définit les règles précises applicables aux éléments de l'actif et du passif (article 52 à 58). Il distingue :

- **Le cas des biens** (immobilisations, titres, stocks)
- **Les créances et dettes** (achat et vente à crédit, prêt et emprunt)
- **Les disponibilités** (avoir en banque, en caisse en devise)

## **II- CAS DES BIENS**

## **1-Les immobilisations**

Le bien entre dans l'entreprise sur la base du cours du jour d'acquisition (article 52)

## **Application :**

#### Page **122** sur **134**

 La SOTACO achète à crédit le 01/01/N un matériel industriel auprès de son fournisseur sud africain M'BEKI and Co à 300.000 rands ; cours du jour 1 rand = 100 FCFA, TVA 18%, frais accessoires 1.000.000 FCFA.

Le 04/03/N : elle règle la moitié de sa dette au fournisseur, cours 1 rand = 105 FCFA. Le 05/05/N : elle solde sa dette, cours 1 rand = 99 FCFA.

**EX** T.A.F: Passer les écritures d'acquisition et de règlement.

 **NB** : Les frais accessoires et la TVA sont réglés au comptant par chèque bancaire au transitaire.

#### **2-Les titres**

#### **Application 1 :**

Le 01/01/N : La société SICOR a acquis à la création de la société sud africaine la KWAZULU SOCIETY 1000 titres de participation au prix unitaire de 100 rands libérés immédiatement de la totalité ; cours du jour 1 rand = 105 FCFA.

Au 31/12/N : le cours de change de 1 rand est de 102 FCFA

**EXT.A.F** : Passer les écritures d'acquisition et de régularisation

#### **Application 2 :**

Le 01/01/N : La société SICOR a acquis à la création de la société sud africaine la KWAZULU SOCIETY 1000 titres de participation au prix unitaire de 100 rands libérés immédiatement du quart (1/4) ; cours du jour 1 rand = 105 FCFA.

Le 02/06/N : Le 2éme quart est appelé et libéré ; cours du jour 1 rand = 98 FCFA Le 05/10/N : Le 3éme quart est appelé et libéré ; cours du jour 1 rand = 108 FCFA

**EX T.A.F** : Passer les écritures d'acquisition et de libération du 2éme et du 3éme quart.

Page **124** sur **134**

# 2- **Les stocks** (stocks détenus à l'étranger)

# **Application :**

La société FADOUL détient des stocks de marchandises dans ses magasins aux USA.

01/01/N : Stock de marchandises en magasin à New York : 10.000 tonnes évalué à 165 \$ la tonne (1\$= 600 FCFA). 05/03/N : Sortie de 5.000 tonnes. 10/06/N : Achat de marchandises au Texas 20.000 tonnes à 160 \$ la tonne  $(1$= 650$  FCFA). 05/08/N : Achat de marchandises à Miami 30.000 tonnes à 150 \$ la tonne  $(1$= 630$  FCFA). 12/09/N : Sortie de 10.000 tonnes. 10/10/N : Sortie de 25.000 tonnes.

**Travail à effectuer** : Évaluer le stock en fin de période et régulariser au 31/12/N sachant que le cours du dollar est de 1\$ = 620 FCFA.

 $\triangle$  **N.B** : La société utilise la méthode PEPS.

# **III- CAS DES CREANCES ET DETTES A COURT TERME**

Les créances et dettes en monnaies étrangères doivent être évaluées selon les principes suivants :

#### **-A la date du contrat :**

Les créances et dettes libellées en monnaies étrangères sont converties en F CFA sur la base du cours de change à la date de formalisation de l'accord des parties sur l'opération quant il s'agit de transaction commerciale ou à la date de mise à disposition des devises quant il s'agit d'opérations financières (article 52).

#### **-A l"arrêt des comptes :**

Lorsque l'application du taux de conversion à la date de l'arrêt des comptes a pour effet de modifier les montants en F CFA précédemment comptabilisés, les différences de conversion (écarts de conversion) sont inscrites à des comptes transitoires de créances et de dettes concernées qui figurent au bilan.

Lors de l'inventaire deux situations sont possibles :

- **Cas d"augmentation de créances ou de diminution de dettes**
- **Cas de diminution de créances ou d"augmentation de dettes**

#### **A- Cas d"augmentation de créances ou de diminution de dettes**

L'évaluation au cours de change à la date de clôture fait apparaître un gain latent qui est enregistré dans un compte transitoire au passif du bilan, mais il reste sans influence sur le résultat de l'exercice : le compte **479** : Écarts de conversion passif.

#### **1- Cas de vente** (créance) **Application :**

Vente de marchandises à un client américain pour un montant de 6 000 \$ le 01/04/N, cours  $1$  \$ = 420 F CFA.

Le 31/12/N à la date de l'inventaire le \$ est passé à 460 F CFA.

## **Travail à faire**:

1/ Passer les écritures dans le patrimoine au 01/04/N.

2/ Passer les écritures de régularisation au 31/12/N.

# **2-Cas d"achat** (dette)

## **Application :**

Le 10/06/N, nous constatons une dette envers un fournisseur nigérian pour l'achat de marchandises s'élevant à 2 300 000 Naïra, 1 Naïra = 3,7 F CFA. A la date de l'inventaire le Naïra est passé à 3,5 F CFA.

**Travail à faire** : Passer les écritures d'achat et d'inventaire.

# **B- Cas de diminution de créances ou d"augmentation de dettes**

L'évaluation au cours de change à la clôture fait apparaître une perte latente. Cette perte est enregistré dans un compte transitoire à l'actif du bilan : le compte **478** : Ecart de conversion actif. Cette perte entraîne la constitution d'une provision pour risque.

## **1-Cas de vente** (créances)

# **Application** :

Le 10/04/N, l'entreprise GOTA a une créance de 15.000 \$ sur un client américain, cours du dollar à cette date 550 F CFA.

A la fin de l'exercice le cours du \$ est passé à 500 F CFA.

Prof: Léopold Calixte ALLAVO, CELL :( +225) 07 42 10 86; e-mail: allavoleopold@yahoo.fr 127

**Travail à faire** : Passer les écritures nécessaires au 31/12/N.

**2-Cas d"achat** (dette)

## **Application :**

Le 02/05/N : la SA DIOP Aune dette de 40 000 \$ inscrite en comptabilité ; cours du \$ à cette 510 F CFA. Au 31/12/N le dollar est passé à 540 F CFA.

**Travail à faire** : Passer les écritures de régularisation au 31/12/N.

**NB :** Il faut se rappeler de solder les comptes **478** et **479** à la réouverture des comptes pour ramener les comptes de créances et de dettes à leur valeur initiale (historique).

## **IV-CAS PARTICULIER D"EMPRUNT OU DE PRET AFFECTANT DEUX OU PLUSIEURS EXERCICES**

Le règlement du droit comptable stipule dans son article 56 que lorsque des pertes probables ou gains latents sont attachés à des opérations d'emprunt ou de prêt affectant deux ou plusieurs exercices, l'entreprise doit procéder à l'étalement de ses pertes ou de ses gains sur la durée restant à courir jusqu'au terme des remboursements ou des encaissements à venir prévus au contrat (durée moyenne pondérée restant à courir).

## **Application :**

L'entreprise OPUS a obtenu d'une banque américaine un prêt de 300 000 \$ à la date du 01/04/N. Le prêt est remboursable annuellement par part égale sur 6 ans .Il est productif d'intérêt payé annuellement au taux de 10%. Le cours du dollar au 01/04/N est de 690 F FCA.

**Travail à faire** : Examiner la situation et les opérations concernant cet emprunt au cours des exercices N à N+2 sachant que :

 $-31/12/N$  : 1 \$ = 705 F CFA  $-31/03/N+1$ : 1 \$ = 697 F CFA  $-31/12/N+1$ :  $1$  \$ = 700 F CFA  $-31/03/N+2$ : 1 \$ = 684 F CFA  $-31/12/N+2$ : 1 \$ = 687 F CFA

Page **130** sur **134**

Page **131** sur **134**

# **V-CAS DES DISPONIBILITES EN DEVISES**

## **1-Principe**

Les différences entre la valeur des devises à la date d'encaissement et la valeur des devises à l'inventaire sont constatées immédiatement dans le compte de résultat (676 ou 776). -A la date de l'encaissement des devises :

D : 5712/ 5722/ 5732  $C: 4...$ -A l'inventaire : **• Si gain :** D : 5712/ 5722/ 5732  $C: 776$ **• Si perte :** D : 676 C : 5712/ 5722/ 5732

# **Chapitre XIII : CHARGES LE PERSONNEL**

# **I- comptabilisation du livre de paie**

 $D: 661 \rightarrow (SBI,$  personnel national)

- $D: 662 \longrightarrow (SBI,$  personnel non national)
- $D: 663 \longrightarrow (indemnité forfaitaire)$
- $D: 664 \longrightarrow$  (remboursement de frais réels avec justificatifs)

 $C: 422 \rightarrow (\sum D)$ 

(Livre de paie)

D :  $422 \rightarrow (\Sigma C)$ 

 $C: 421 \rightarrow$  (avance ou acompte)

 $C: 423 \rightarrow$  (oppositions ou saisies arrêts)

 $C: 431 \rightarrow (CNP - part~empty \acute{e})$ 

 $C: 432 \rightarrow$  (caisse de retraite complémentaire)  $C: 433 \rightarrow$  (autres organismes sociaux)  $C: 4471 \rightarrow (IGR)$  $C: 4472 \rightarrow (IS)$  $C: 4473 \rightarrow (CN)$  $C: 4474 \rightarrow (CRN)$ 

(Livre de paie)

D : 422 (salaire net à payer)  $C: 521$ (Solde du compte 422)

## **II- comptabilisation des charges fiscales patronales**

 $D: 6413 \rightarrow (IS)$ 

 $D: 6414 \rightarrow$  (taxe d'apprentissage)

 $D: 6415 \rightarrow$  (formations professionnelles continue)

 $C: 4478 (5 D)$ *(*Charges fiscales patronales)

## **III- comptabilisation des charges sociales patronales**

 $D:664$ 

 $C: 4311 \rightarrow$  (prestations familiales)  $C: 4312 \rightarrow (accidents de travail)$  $C: 4313 \rightarrow$  (caisse de retraite part employeur) Ou 431

# **IV- règlement des charges fiscales et sociales**

## **A- règlement des impôts sur salaire (part employeur et employés)**

D:  $4478 \rightarrow$  (IS part employeur) D:  $4471 \rightarrow (IGR)$ D:  $4472 \rightarrow$  (IS) D:  $4473 \rightarrow$  (CN) D:  $4474 \rightarrow$  (CRN)  $C: 521 \rightarrow (\sum D)$ 

(Règlement de la déclaration des impôts sur salaires)

## **B- règlement de la taxe d"apprentissage et de la taxe PPC**

D : 4478 (taxe d'apprentissage et taxe FPC)  $C: 521$ (Règlement FDFP et FPC)

# **C- Règlement des charges sociales (CNPS)**

 $D: 4311 \rightarrow (PF)$  $D: 4312 \rightarrow$  (accident de W)  $D: 4313 \rightarrow$  (caisse de retraite part employeur et employés) Ou : 431  $C: 521 \rightarrow (\sum D)$ 

(Règlement de la déclaration CNPS)